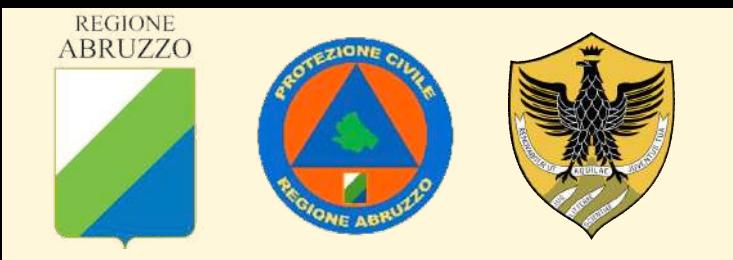

# **Guida pratica per l'analisi della CONDIZIONE LIMITE PER L'EMERGENZA** *«Passo Passo»*

### **L'Aquila, 8 maggio 2020**

**Ing. Maria Basi** *– Regione Abruzzo* **Prof. Ing. Donato Di Ludovico** *– UnivAq - DICEAA*  **Ph.D. Ing. Luana Di Lodovico** *– AE* 

## **MATERIALE DI BASE**

### **Documentazione pregressa:**

- a) Base cartografica (CTR) in formato digitale vettoriale;
- b) Piani di emergenza e di protezione civile (aggiornati);
- c) Studi di Microzonazione Sismica;
- d) Piano di Assetto Idrogeologico;
- e) Schede AEDES;
- f) Schede di livello 0 (edifici strategici);
- g) Documenti urbanistici (PRG, Piani Attuativi, etc).

### **Strumenti operativi:**

- a) Linee di indirizzo regionali per l'elaborazione dell'analisi della CLE comunale;
- b) Standard di rappresentazione e archiviazione informatica;
- c) Manuale per l'analisi della CLE dell'insediamento urbano;
- d) Schede di rilievo;
- e) Applicativo SoftCLE;
- f) Software GIS;
- g) Microsoft Access ed Excel.

MMMMmmMM

## **LA PROCEDURA PER L'ANALISI DELLA CLE**

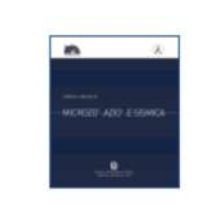

Commissione tecnica per la microzonazione sismica (articolo 5, comma 7 dell'OPCM 13 novembre 2010, n. 3907)

**STANDARD** DI RAPPRESENTAZIONE E ARCHIVIAZIONE INFORMATICA

Analisi della Condizione Limite per l'Emergenza  $(CLE)$ 

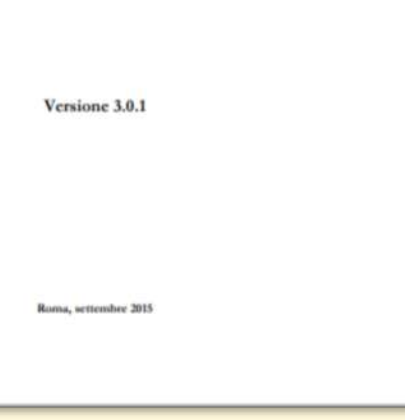

**OPCM 4007/2012** Articolo 18, comma 4

*Al fine di conseguire risultati omogenei, la Commissione Tecnica, di cui all'articolo 5 commi 7 e 8 dell'OPCM 3907/2010, integra gli standard di rappresentazione ed archiviazione informatica degli studi di microzonazione sismica (MS) con gli standard per l'analisi della Condizione Limite per l'Emergenza (CLE) dell'insediamento urbano […].* 

MMIMMmun

## **LA PROCEDURA PER L'ANALISI DELLA CLE**

Commissione tecnica per la microzonazione sismica

Manuale per l'analisi della

### **CONDIZIONE LIMITE PER L'EMERGENZA**

 $(CLE)$ dell'insediamento urbano

Versione 1.0

BetMultimedia Roma 2014

La **procedura per l'analisi della CLE** si distingue in tre diverse fasi in sequenza:

**1) Fase preparatoria**, individuazione del sistema di emergenza;

**2) Fase di rilievo** (sul campo e a tavolino);

### **3) Fase di inserimento dati ed elaborazioni finali**.

### **LA PROCEDURA PER L'ANALISI DELLA CLE**

MM/MunnMM/Mm

MM/MunnyMMmm

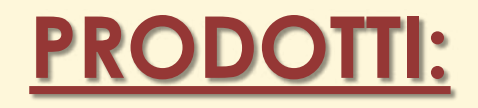

- **Carta degli elementi per l'analisi della CLE**  (inquadramento generale e stralci);
- **Layout della Carta;**

• **Relazione illustrativa.**

**1a) Identificazione** e **rappresentazione manuale**, sulla CTR, degli elementi per l'analisi della CLE da rilevare sul campo. Gli identificativi da attribuire a ciascun elemento possono essere ricavati dagli elaborati pregressi (CTR, PeC, ecc.), in alternativa viene associato un semplice numero ordinale preceduto dalla sigla dell'elemento rilevato (ES, AS, AC, ecc.).

Mumung

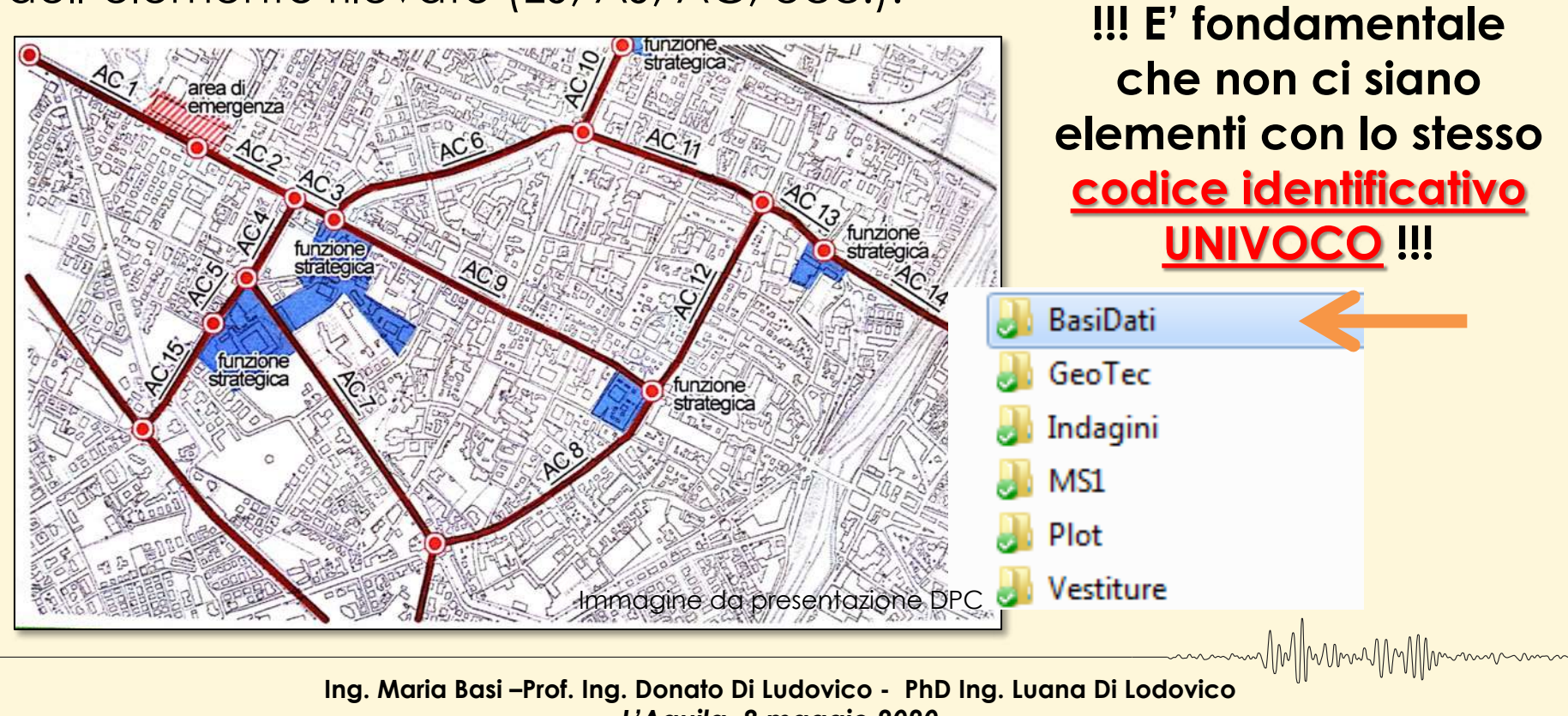

*L'Aquila, 8 maggio 2020*

### **1a) Identificazione** e **rappresentazione manuale**

#### **Dove trovo i dati di base? opendata.regione.abruzzo.it**

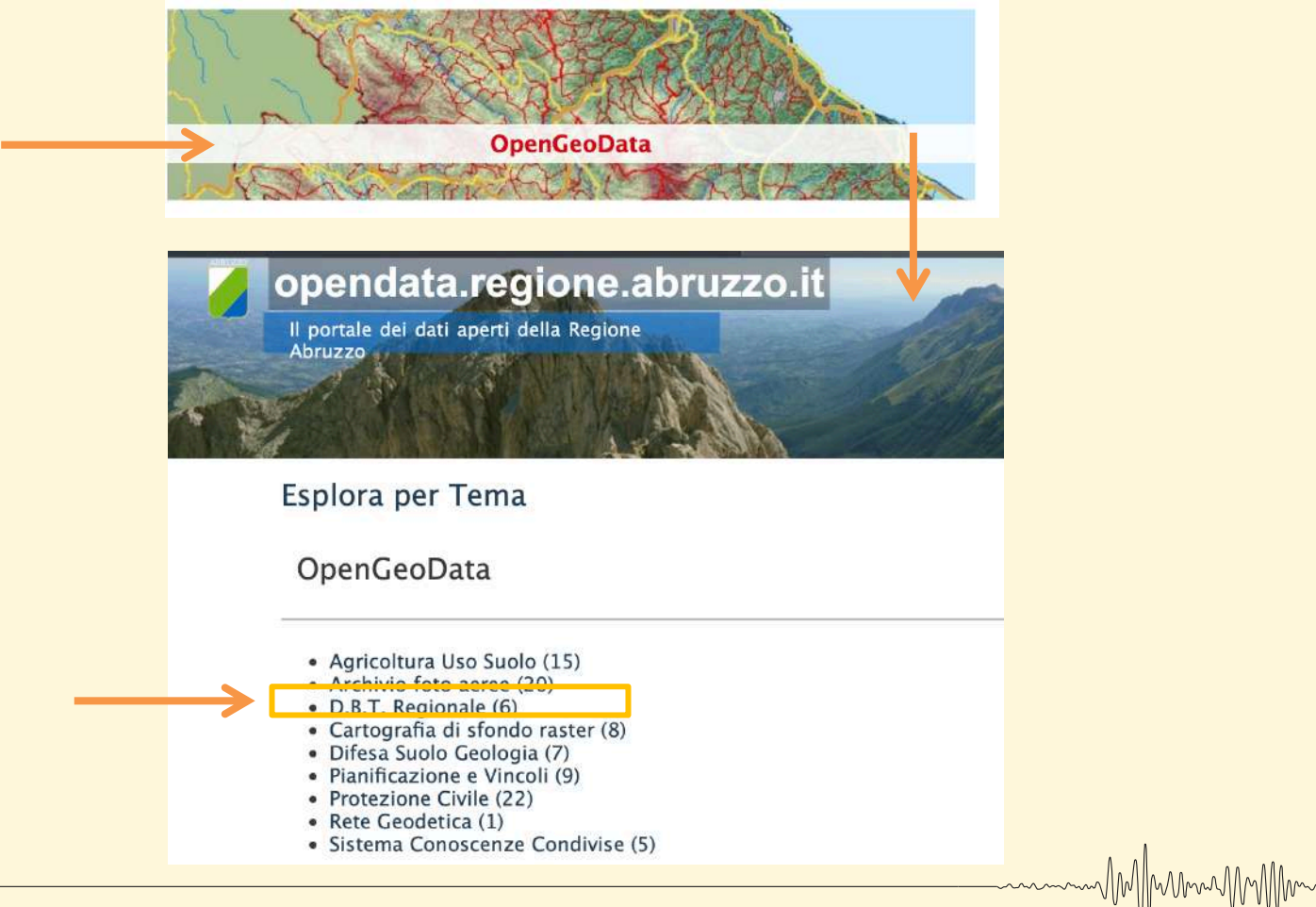

MMMmunnMM

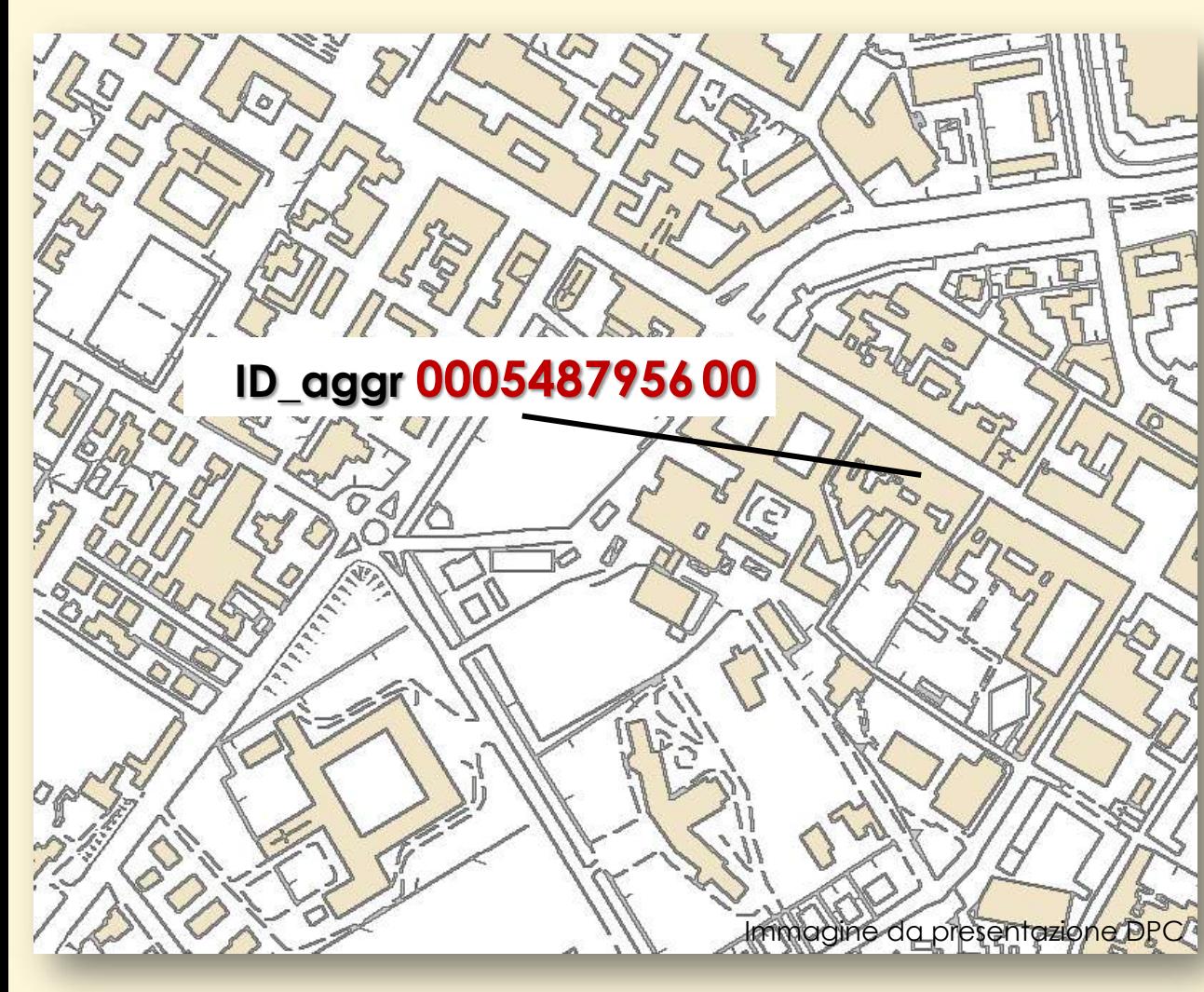

**1a) Identificazione** e **rappresentazione manuale** SE GLI IDENTIFICATIVI NON SONO PRESENTI O NON UTILIZZABILI (PER ESEMPIO, TROPPO LUNGHI)

MM/Munn/MM/Mmmm

**NUMERARE IN MANIERA PROGRESSIVA TUTTI GLI ELEMENTI PRESENTI SULLA CTR**

### **ID Aggregato dov'è indicato?**

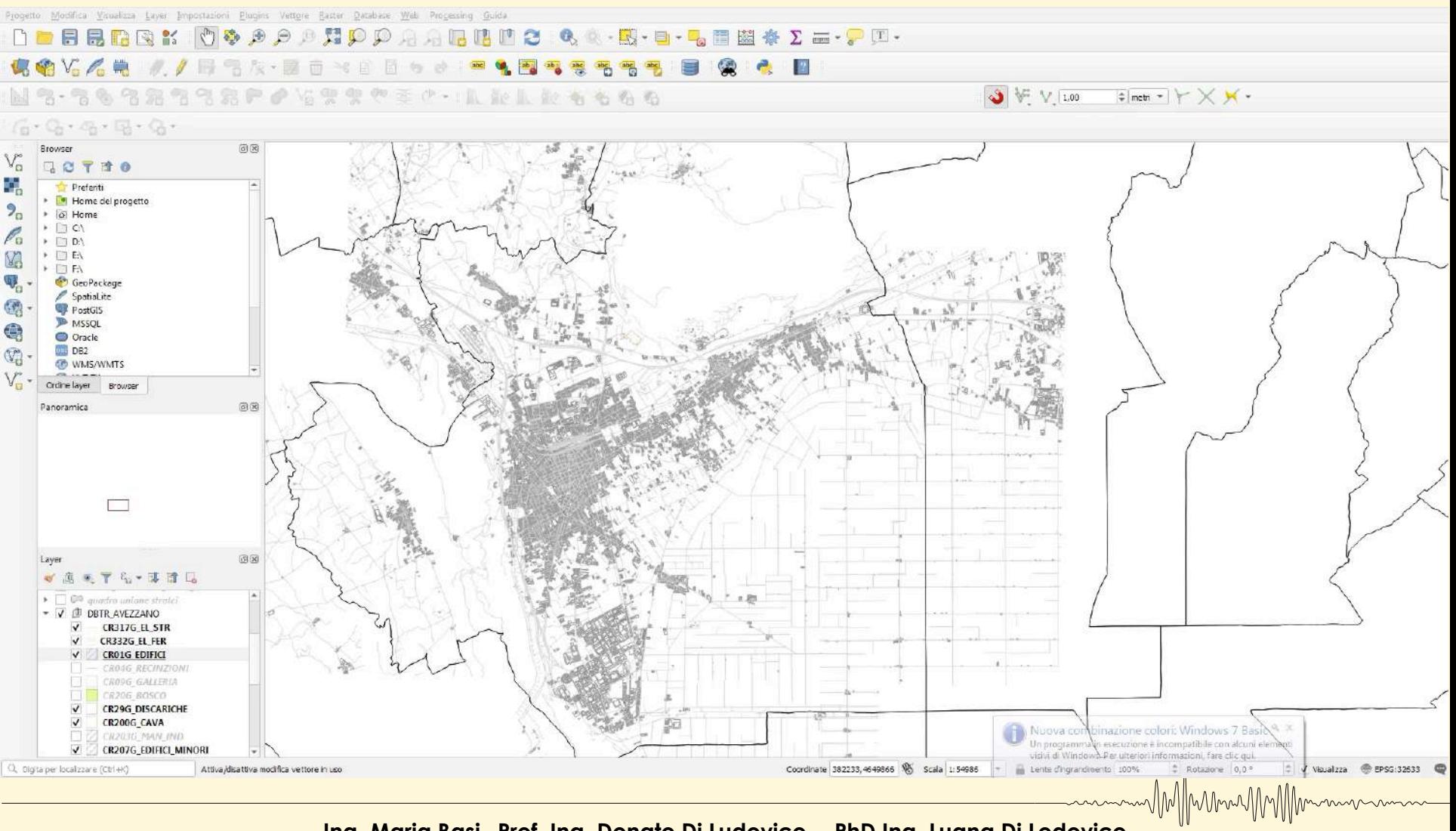

WMMmung

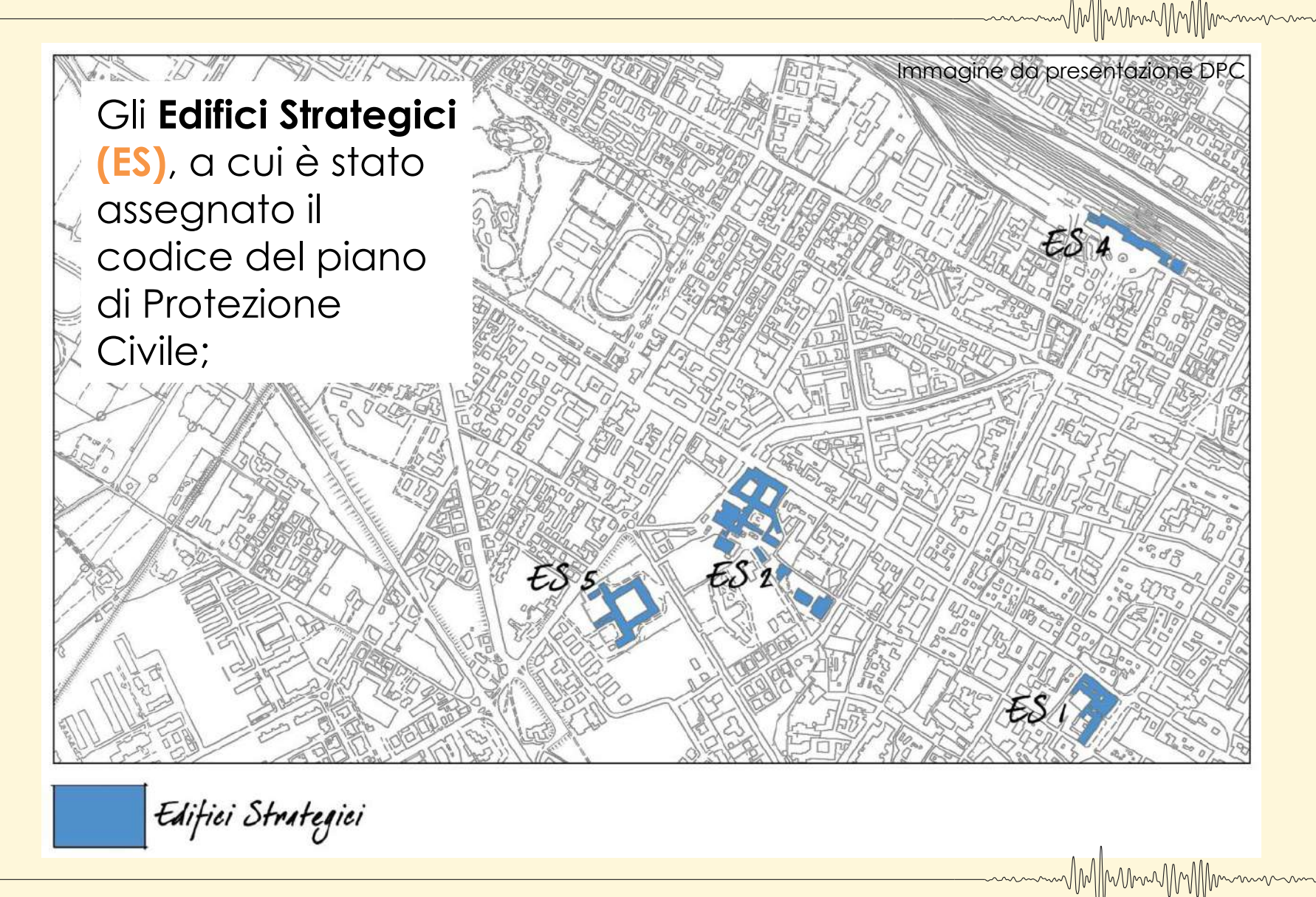

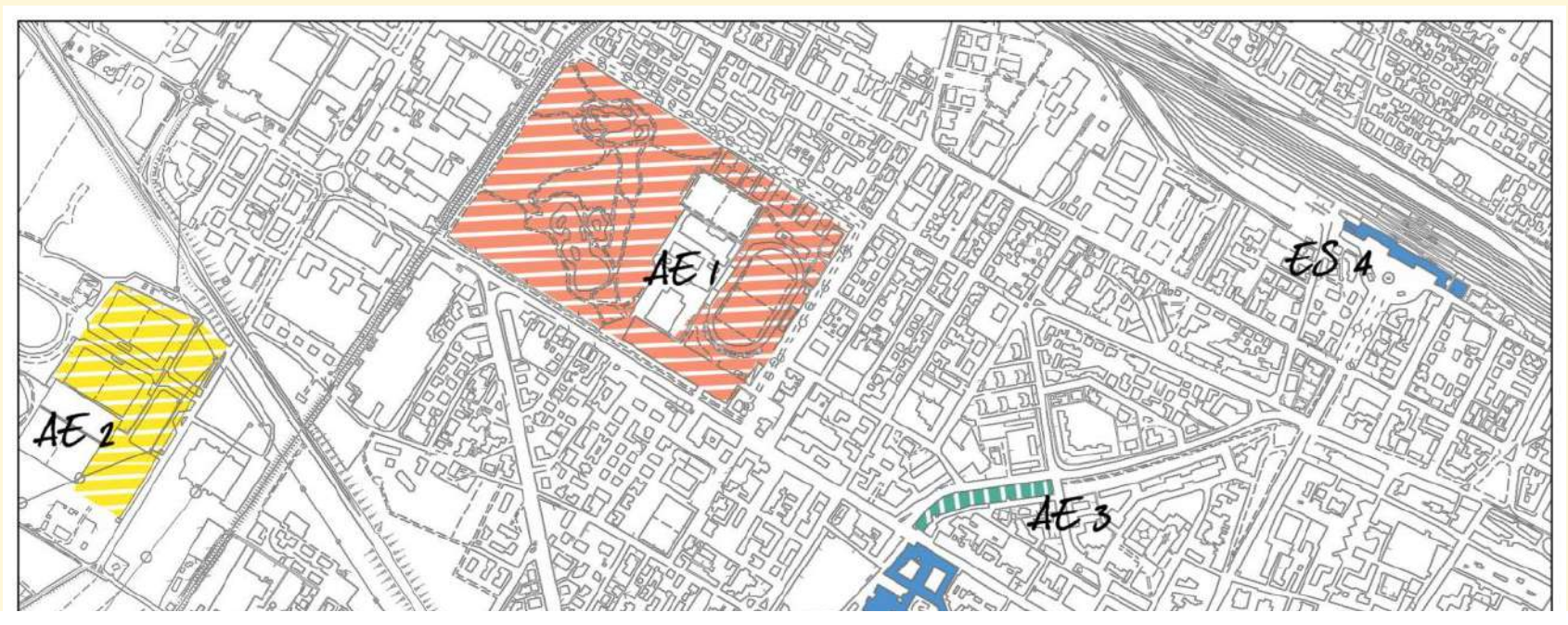

MMmmmMMMmm

Le **Aree di Emergenza (AE)**, suddivise in Aree di Ammassamento ed Aree di Ricovero (anche se non richieste nell'analisi della CLE, ma presenti nel PeC, sono state riportate in cartografia anche le Aree di Attesa). Ad ogni area è stato assegnato il codice attribuito dal PeC.

Immagine da presentazione DPC<sup>®</sup> Aree di Emergenza (attesa) Aree di Emergenza (ammassamento) Aree di Emergenza (ricovero) mmm/M//Mmmn/MM//Mm **Ing. Maria Basi –Prof. Ing. Donato Di Ludovico - PhD Ing. Luana Di Lodovico**

*L'Aquila, 8 maggio 2020*

Le **Infrastrutture di Connessione** collegano edifici/funzioni ed aree di emergenza e le **Infrastrutture di Accessibilità** dall'esterno dell'insediamento al sistema costituito da edifici strategici, aree di emergenza e relative infrastrutture di connessione. Ad ogni infrastruttura è stato assegnato un numero progressivo preceduto da **AC00.**

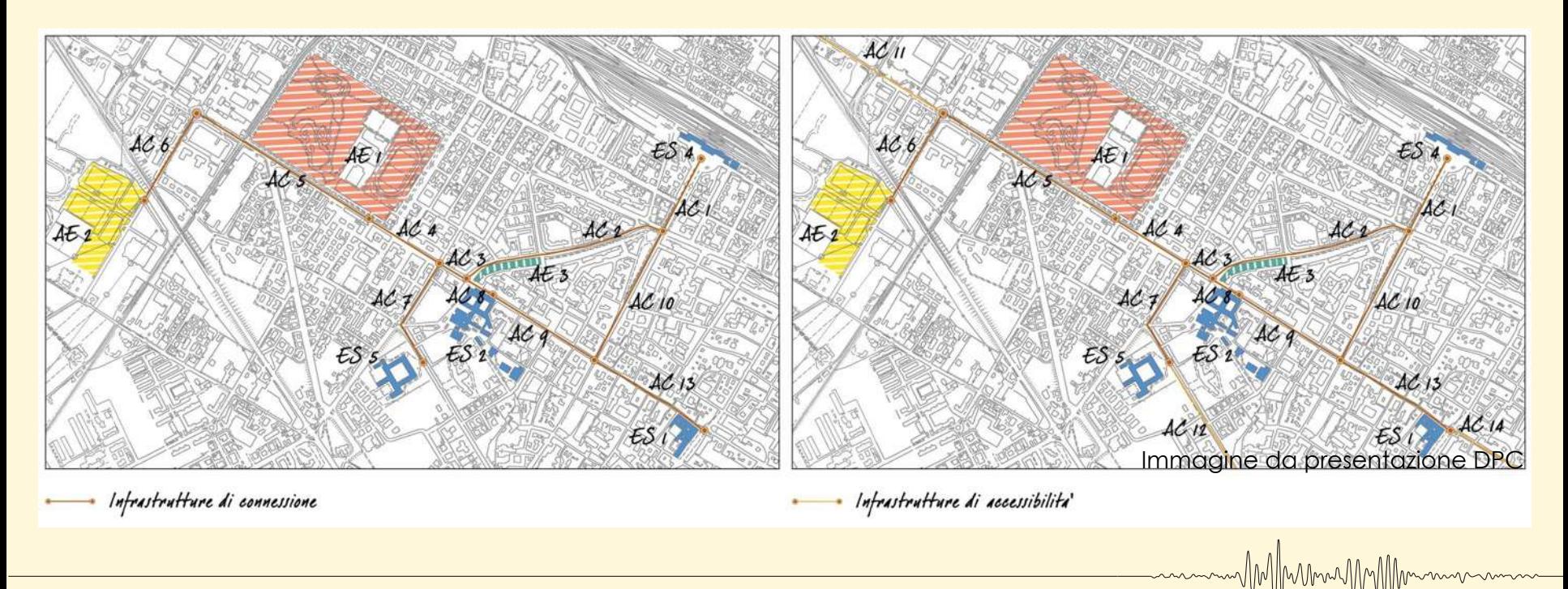

Gli **Aggregati Strutturali (AS)** interferenti sulle infrastrutture e sulle aree di emergenza. Ad ogni aggregato è stato assegnato l'identificativo attribuito dalla CTR di base.

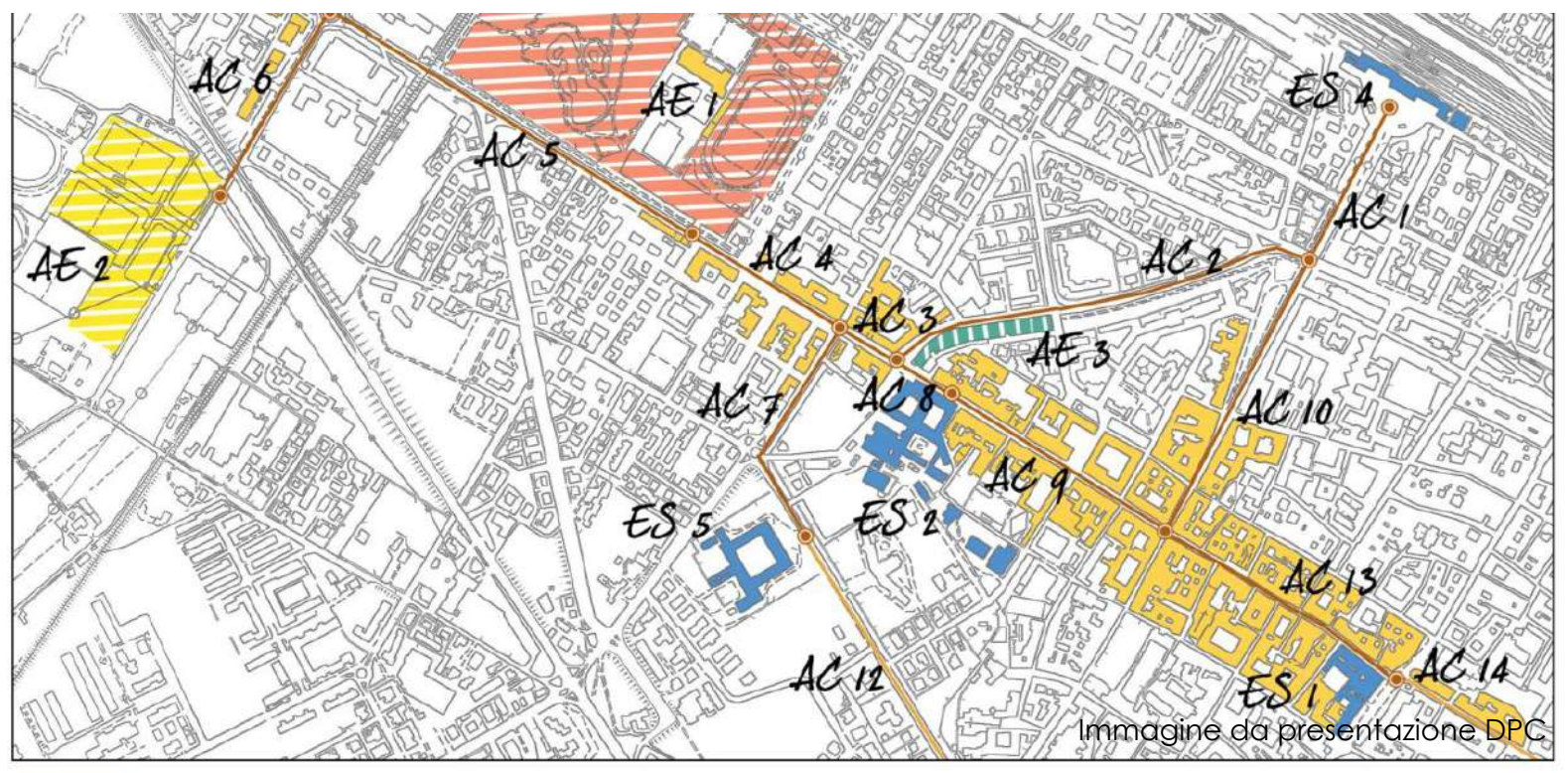

Aggregati strutturali

Immagine da presentazione DPC

MMMmmmMMM

MMMMMMM

**Ing. Maria Basi –Prof. Ing. Donato Di Ludovico - PhD Ing. Luana Di Lodovico** *L'Aquila, 8 maggio 2020*

Le **Unità strutturali (US)** di cui sono composti gli Aggregati Strutturali interferenti. Per ogni aggregato le US sono state numerate con numeri di 3 cifre a partire da 001.

MIMMMMAMMIM

MM/MmmMM/Mm

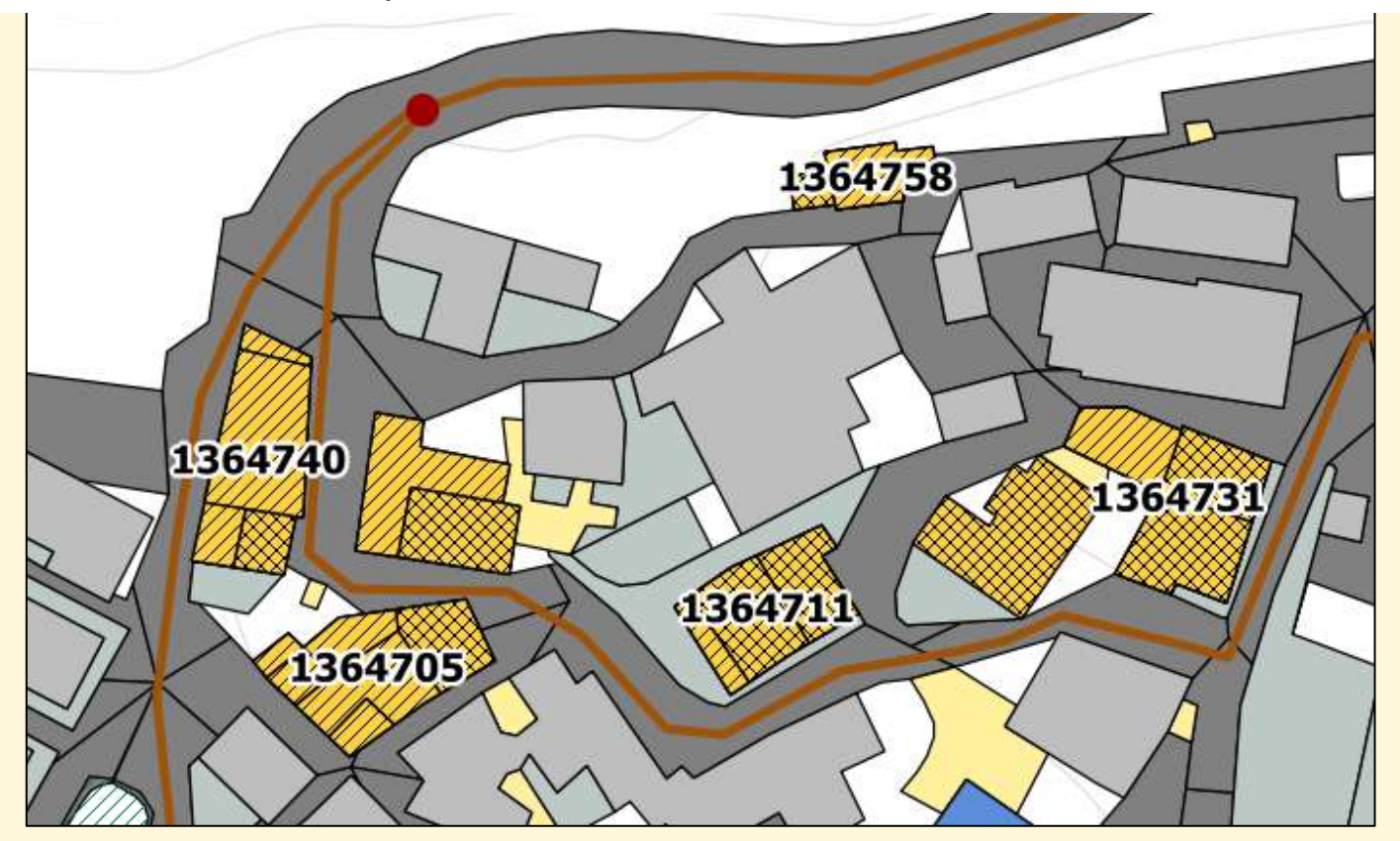

**1b)** Suddivisione del territorio in **zone più limitate** e preparazione degli **stralci della CTR** alla scala opportuna (1:2.000) da fornire ai rilevatori.

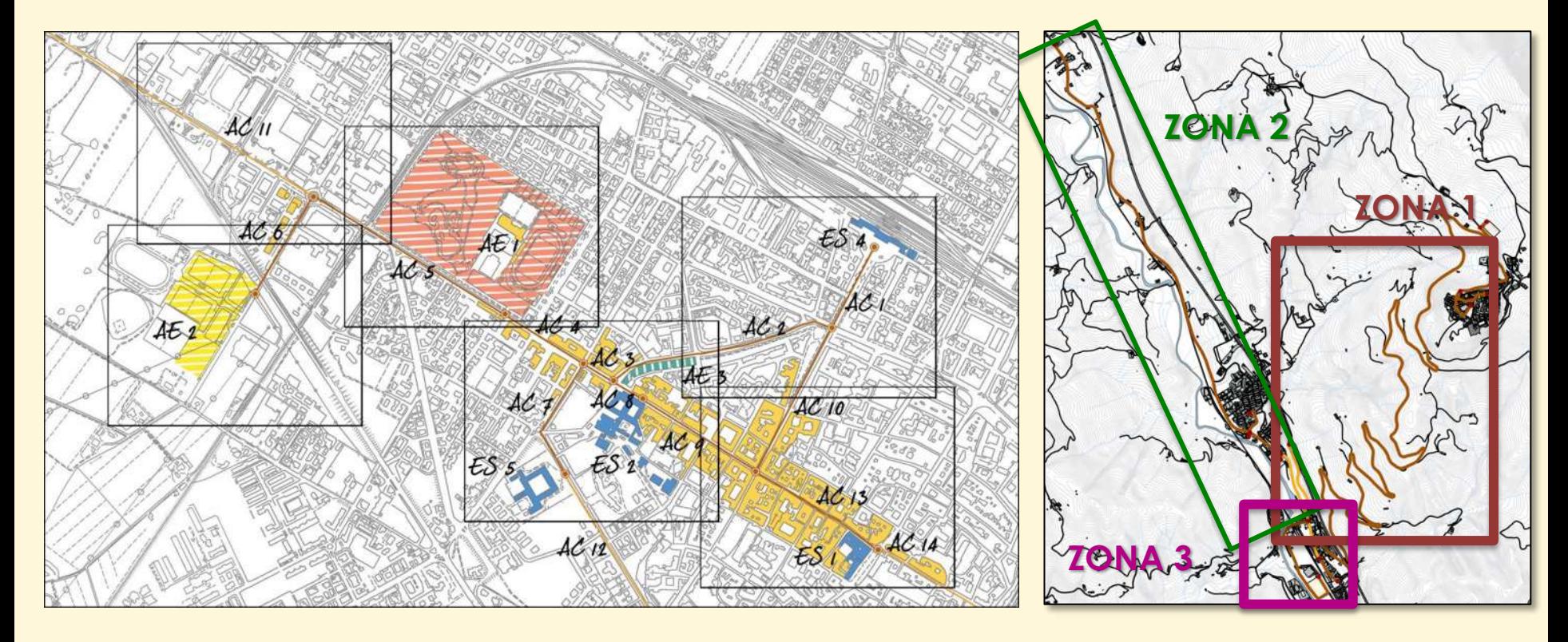

MM/Muning

MM/MmmMM/Mmmmm

#### Immagine da presentazione DPC

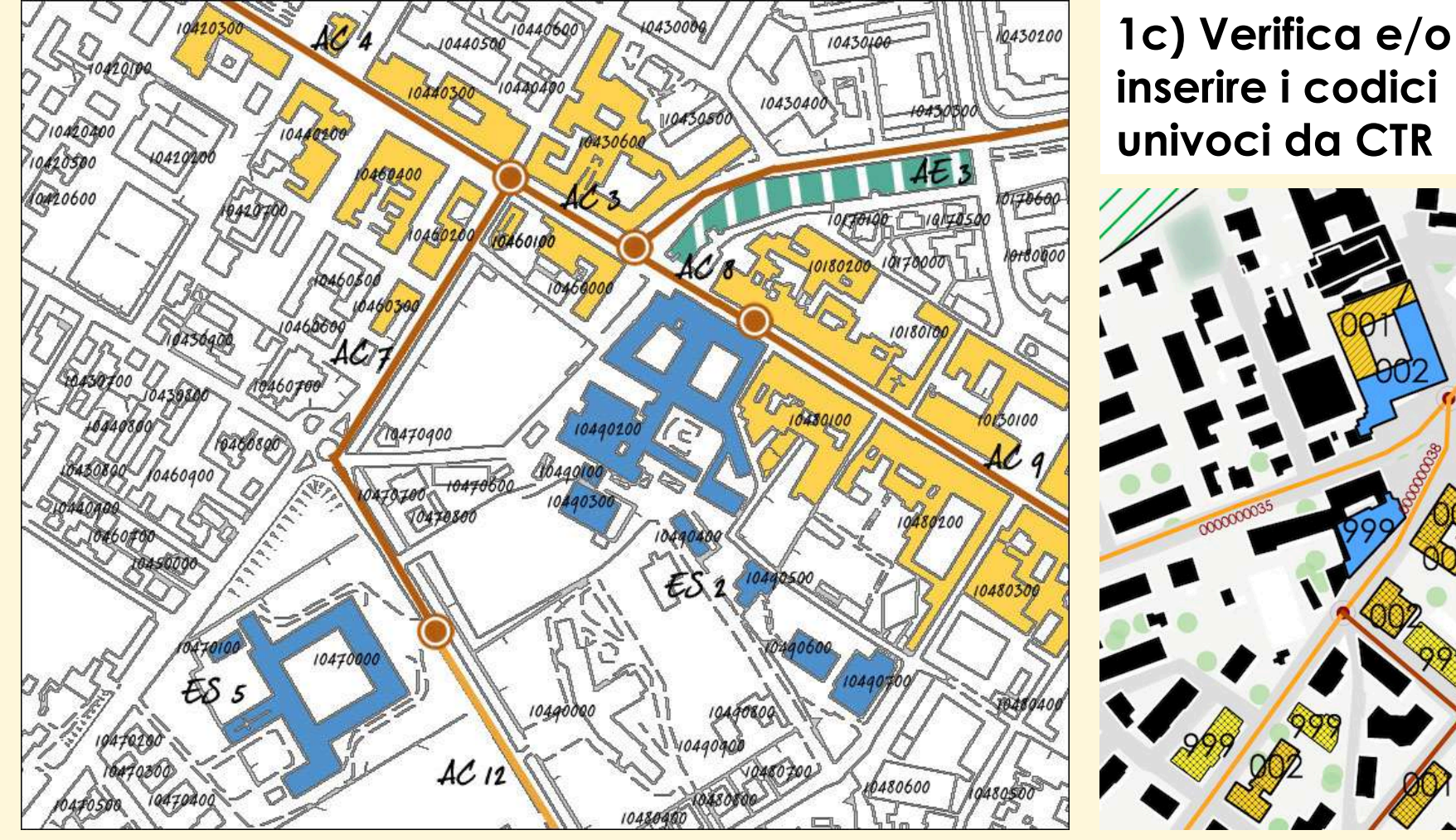

**Ing. Maria Basi –Prof. Ing. Donato Di Ludovico - PhD Ing. Luana Di Lodovico** *L'Aquila, 8 maggio 2020*

MM/MmmMM/Mmmm

MM/MunicyMMM

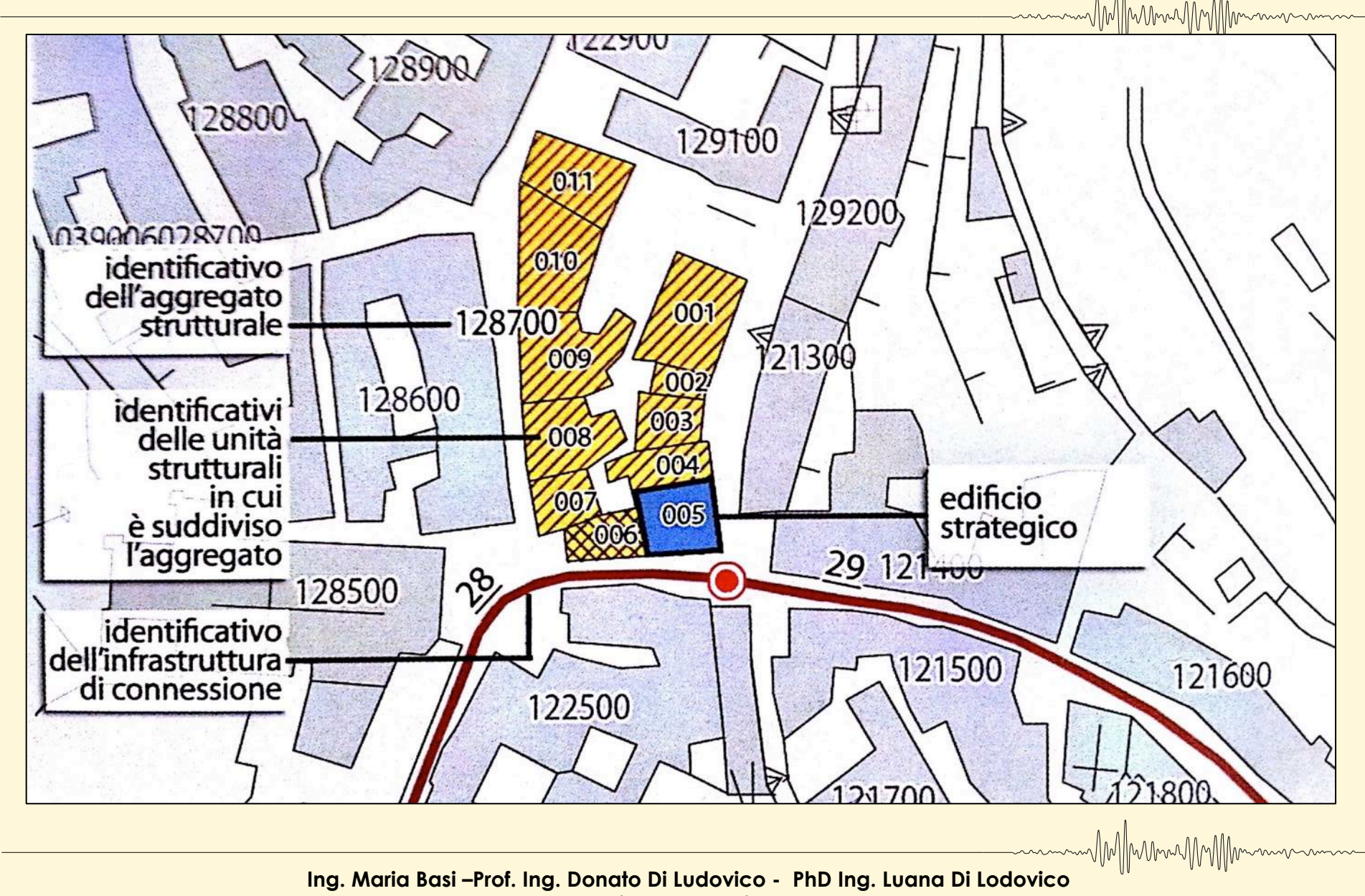

*L'Aquila, 8 maggio 2020*

**2a) Organizzazione dei Sopralluoghi** sul campo. Esempio squadre di tecnici composte da rilevatori con diverse competenze *(ingegneri, architetti, geologi, geometri A.GE.PRO. e volontari ANPAS) per sperimentazione a Civita d'Antino (AQ)*

m/M/ Mmu/M/Mmmmmmm

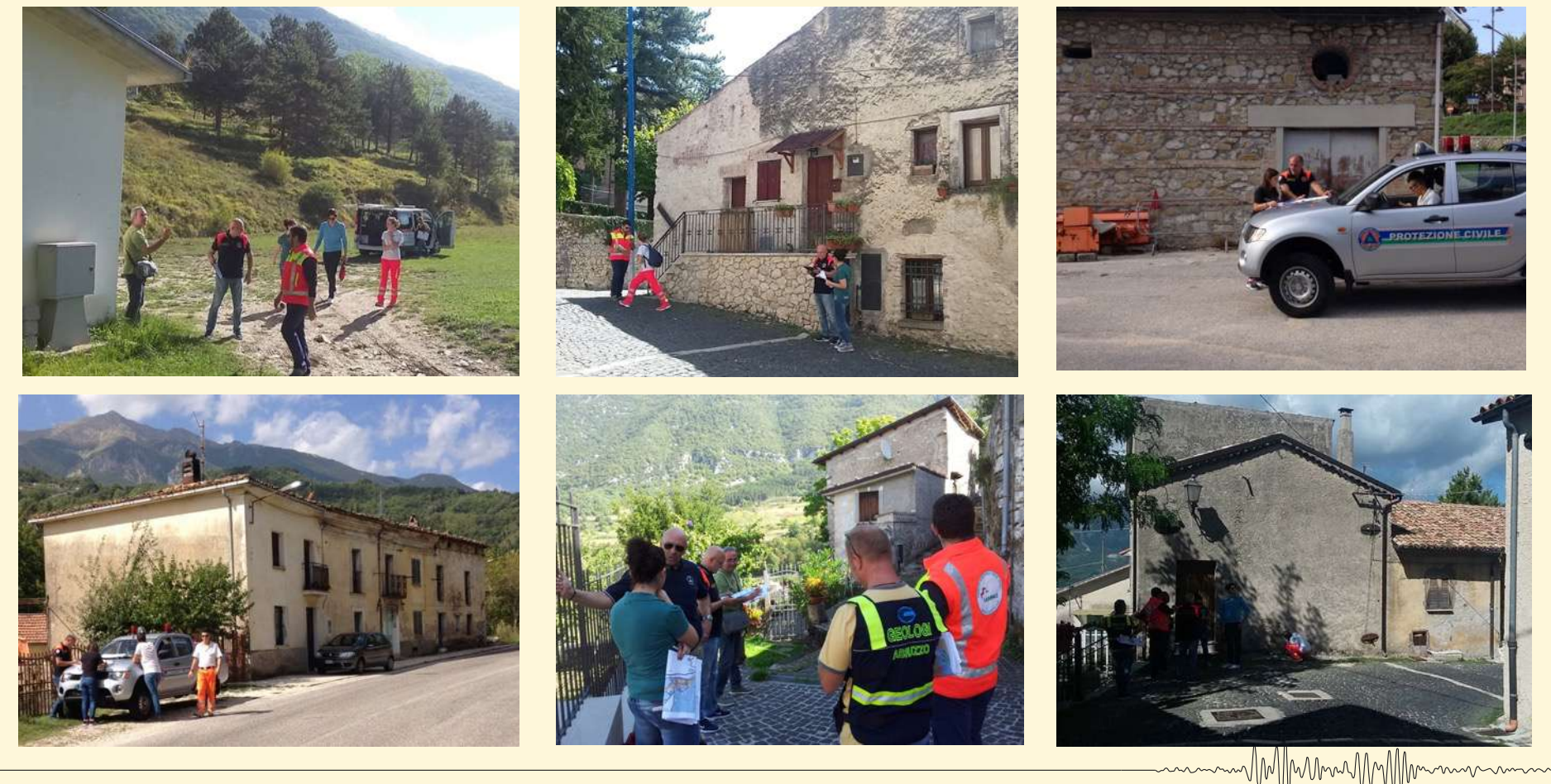

## **Grazie della collaborazione per il rilievo a:**

### *Ord. GEOLOGI Regione Abruzzo*

- *- Nicola Labbrozzi*
- *- Domenico Trotta*

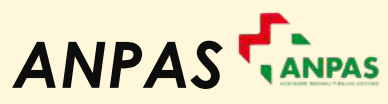

- *- Federico Morelli*
- *- Moana Montaldi*
- *- Ennio Pesce*

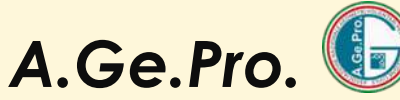

- *- Fabio Andreozzi* (A.Ge.Pro. Abruzzo)
- *- Gianluca Cocco* (A.Ge.Pro. Abruzzo)
- *- Fabio D'Andreagiovanni* (A.Ge.Pro. Abruzzo)
- *- Alfredo Tilli* (A.Ge.Pro. Marche)

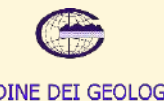

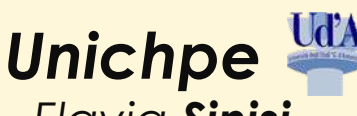

- *- Flavia Sinisi*
- *- Luigi Vitale*

*Univaq - Luana Di Lodovico*

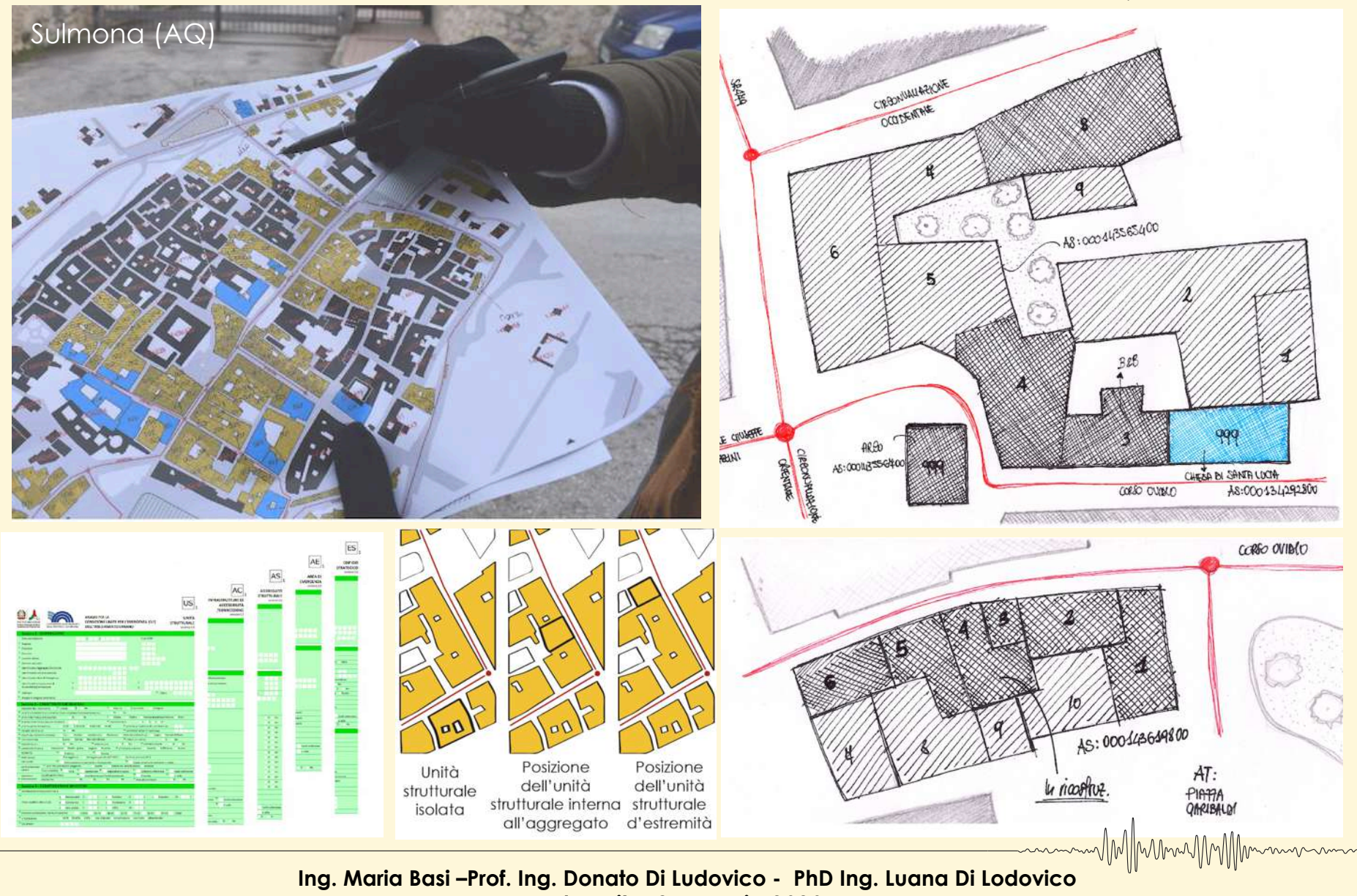

w/M//www.my//Mmmmmm

*L'Aquila, 8 maggio 2020*

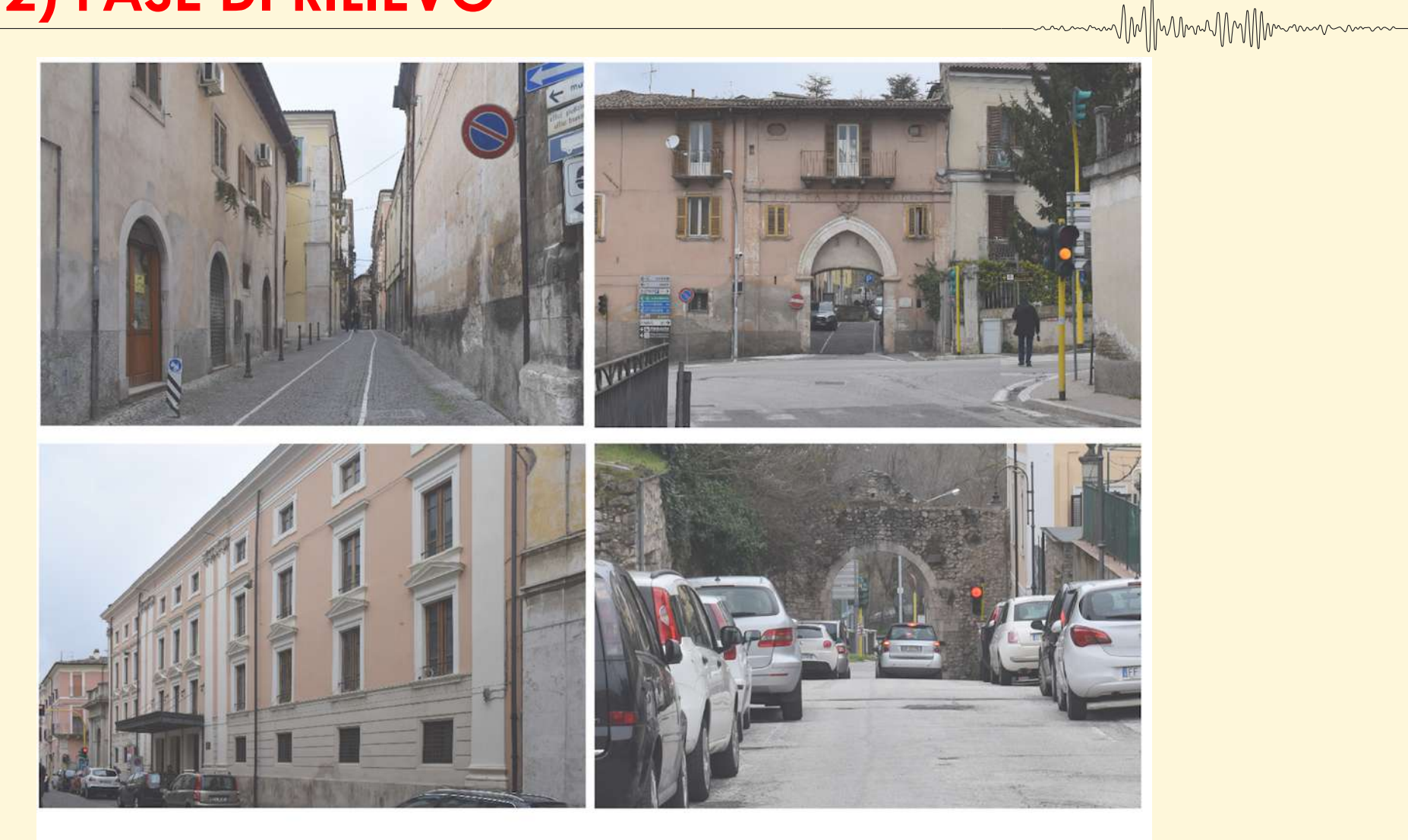

EDIFICI STRATEGICI E PASSAGGI COPERTI

Sulmona (AQ)

m/M/Mmn/M/Mmmmmmm

### **2b) Compilazione** delle **schede per l'analisi della CLE**

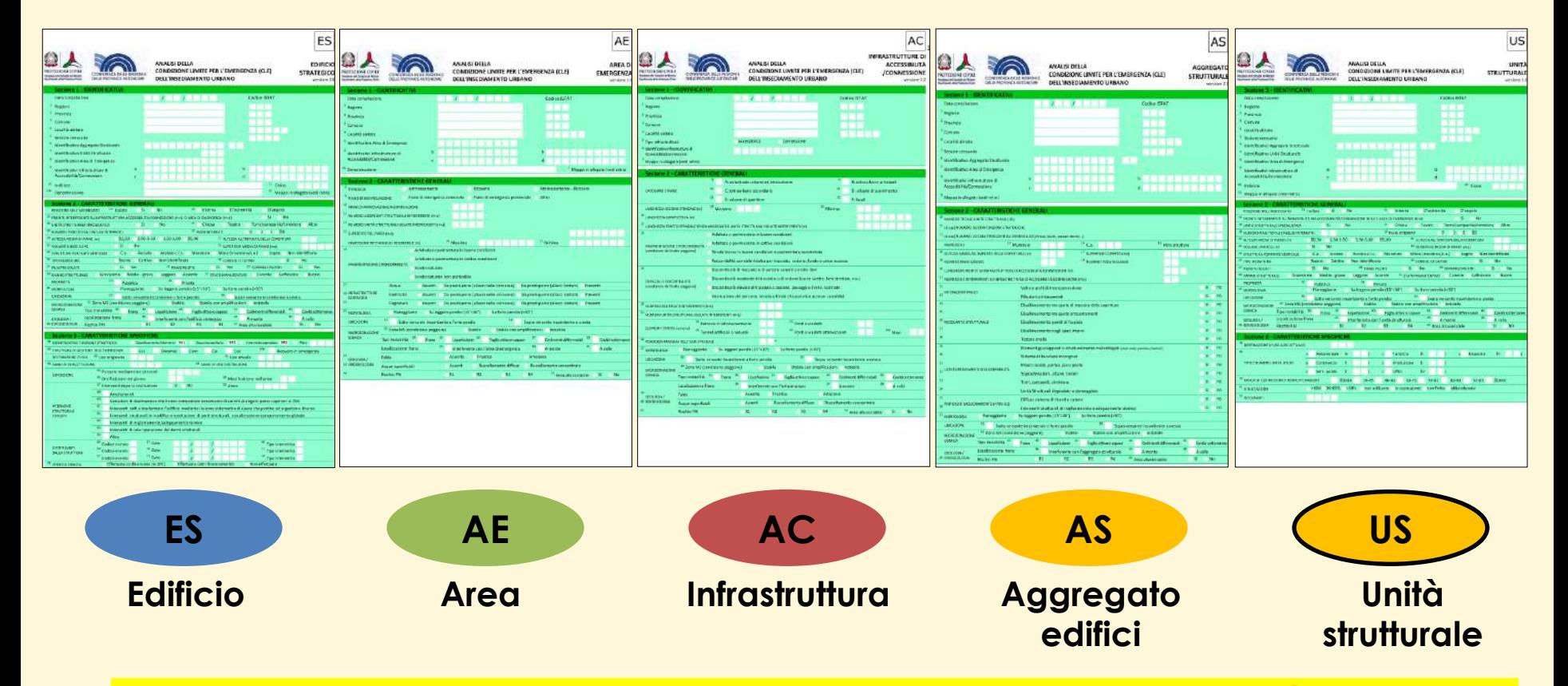

MMMmunMMMmmm

**!!! Se un Edificio Strategico appartiene ad un Aggregato Strutturale è opportuno compilare prima la scheda AS, quindi proseguire con la Scheda ES e con le Schede US per tutte le Unità Strutturali che compongono l'AS !!!** MM/MumMMM

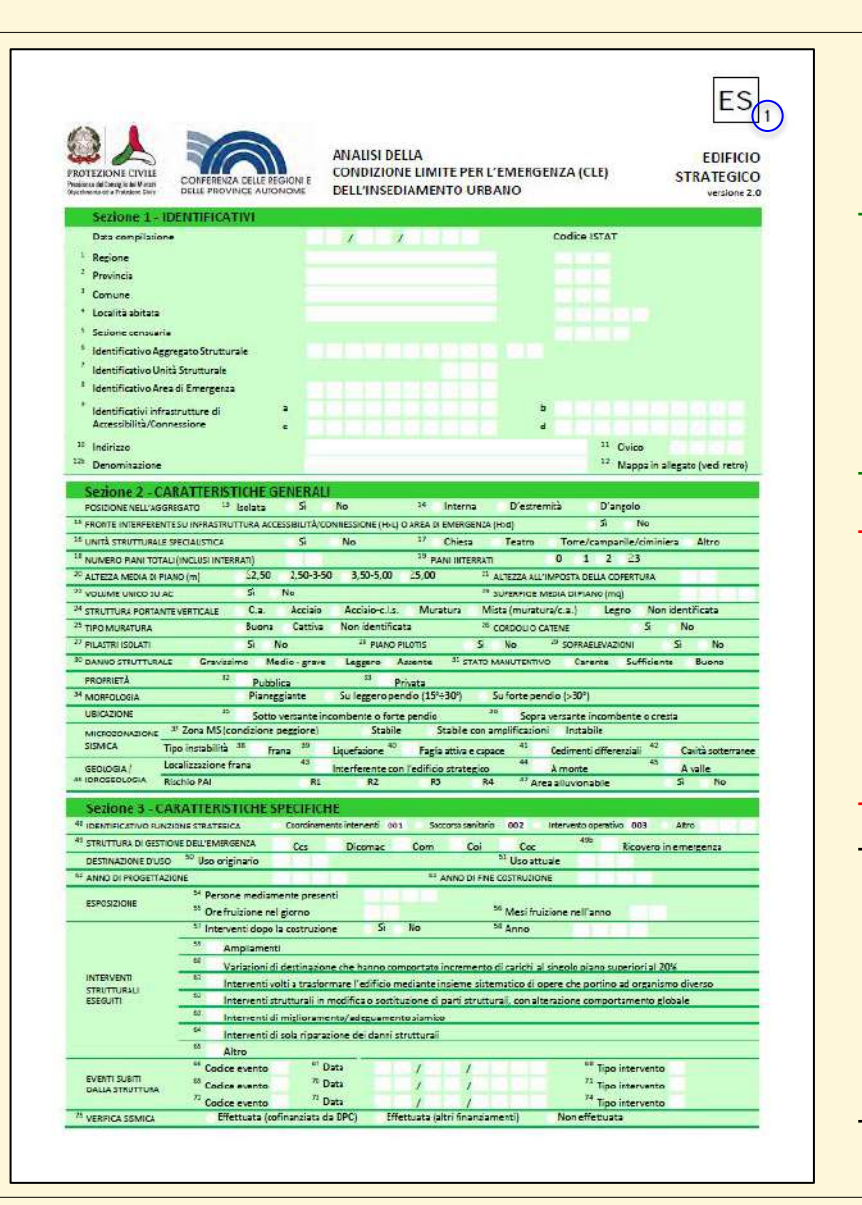

Il numero 1 posto come pedice sta ad indicare che si tratta di un minimo livello conoscitivo associabile ad ogni elemento

**Sezione 1 – IDENTIFICATIVI** Dati identificativi dell'elemento.

**Sezione 2 – CARATTERISTICHE GENERALI**

Tipologia, dimensioni, caratteristiche tecniche, morfologia del terreno, dati geologici e idrogeologici, MS. Tutte le schede richiedono dati facilmente rilevabili a vista. Non è richiesto il sopralluogo all'interno degli edifici.

#### **Sezione 3 – CARATTERISTICHE SPECIFICHE**

Esposizione, uso, interventi eseguiti, eventi subiti, verifiche precedentemente effettuate. Sezione presente solo nelle schede ES e US.

MM Munim

### **Compilazione delle Schede Edificio Strategico (ES)**

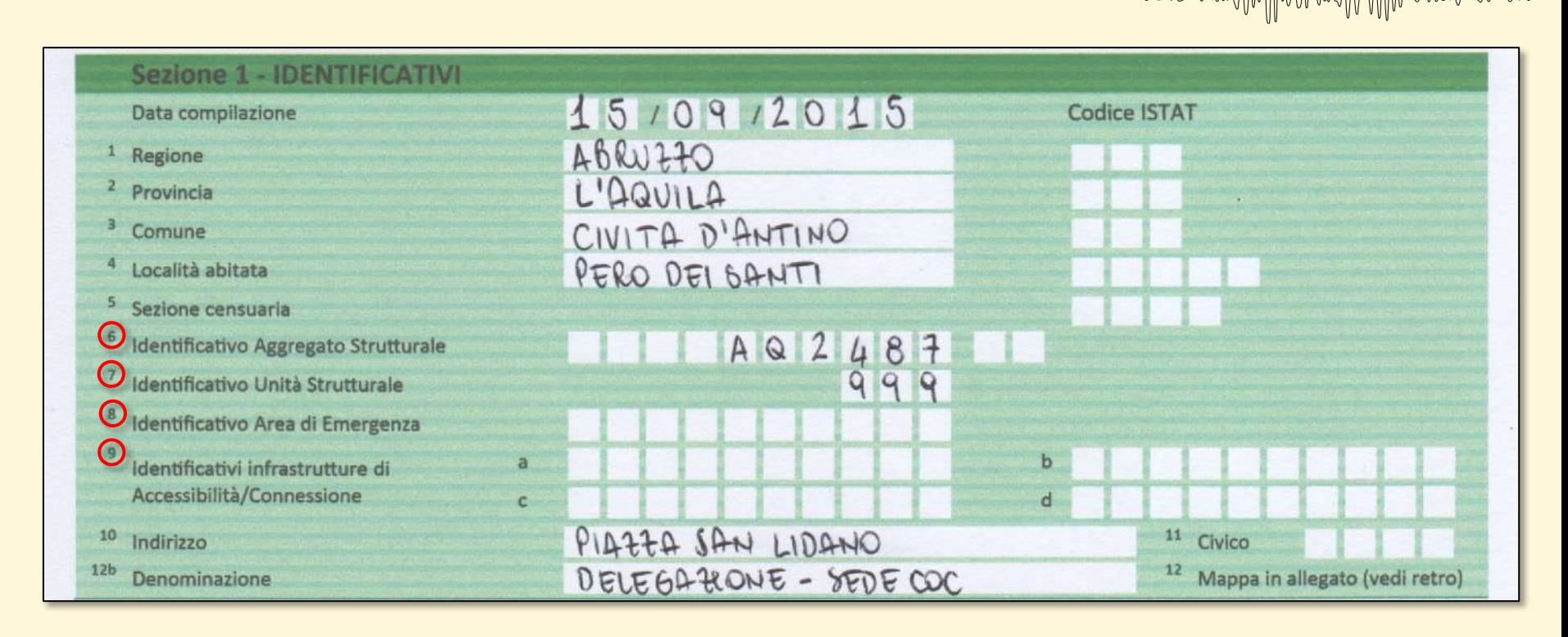

Nel **Campo 6** inserire l'identificativo dell'AS di cui fa parte l'ES in esame **desunto dalla Scheda AS**;

Nel **Campo 7**, nel caso di ES appartenenti ad un AS, inserire l'identificativo ES riportato sulla mappa. Nel caso di ES isolato, ossia non appartenente ad un AS, inserire il numero 999**;**

I **Campi 8** e **9** vanno compilati se l'edificio strategico interferisce con un'Area di emergenza o con Infrastrutture di Accessibilità/Connessione.

> **Ing. Maria Basi –Prof. Ing. Donato Di Ludovico - PhD Ing. Luana Di Lodovico** *L'Aquila, 8 maggio 2020*

MM/MmmmMM

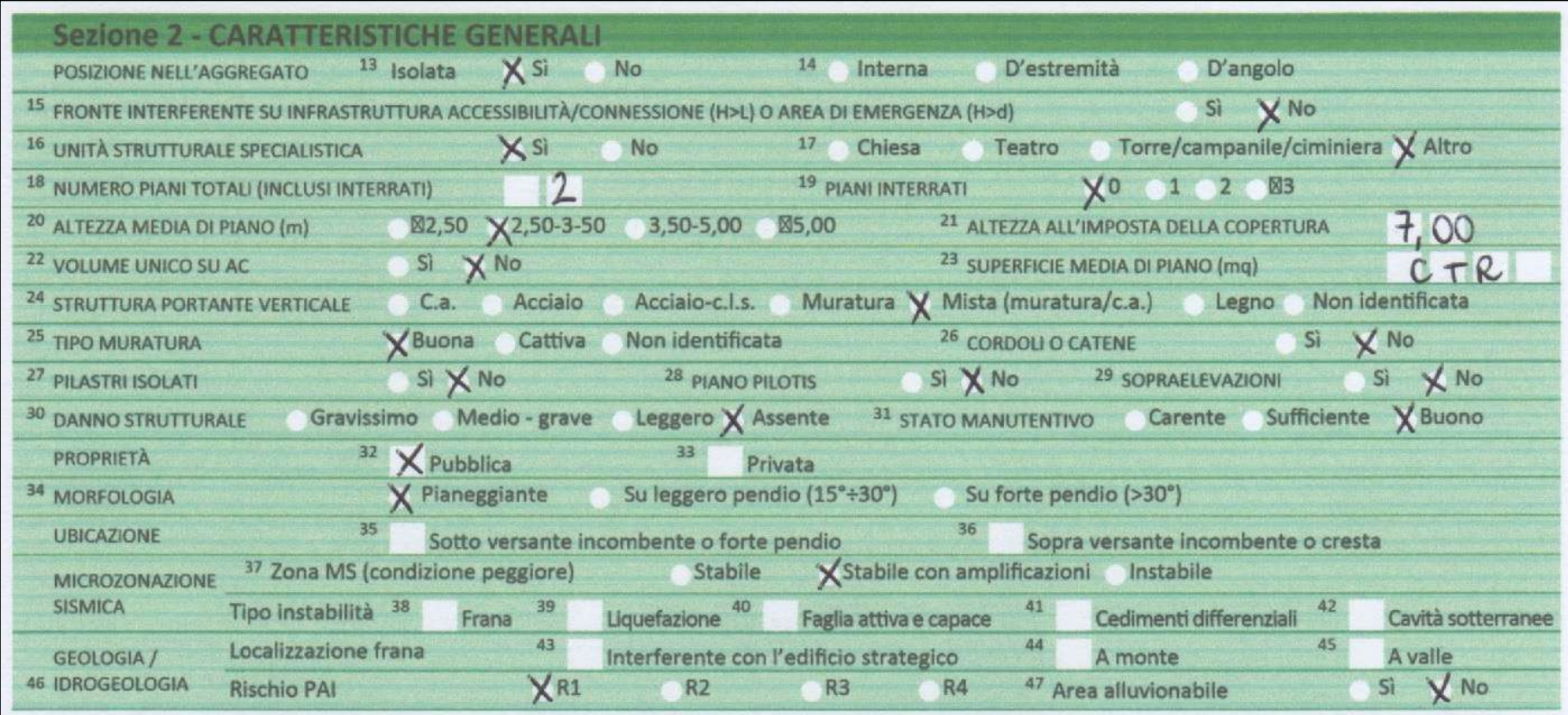

MIMMMAN

Nella **Sezione 2** sono contenute informazioni sulla tipologia, le dimensioni, le caratteristiche strutturali, il rapporto con le infrastrutture, con la morfologia del terreno ed i dati geologici e idrogeologici. La sezione 2 è composta da informazioni da reperire in fase di rilievo diretto, integrate da eventuali altri studi esistenti e dalla **cartografia informatizzata**.

### **Compilazione delle Schede ES**

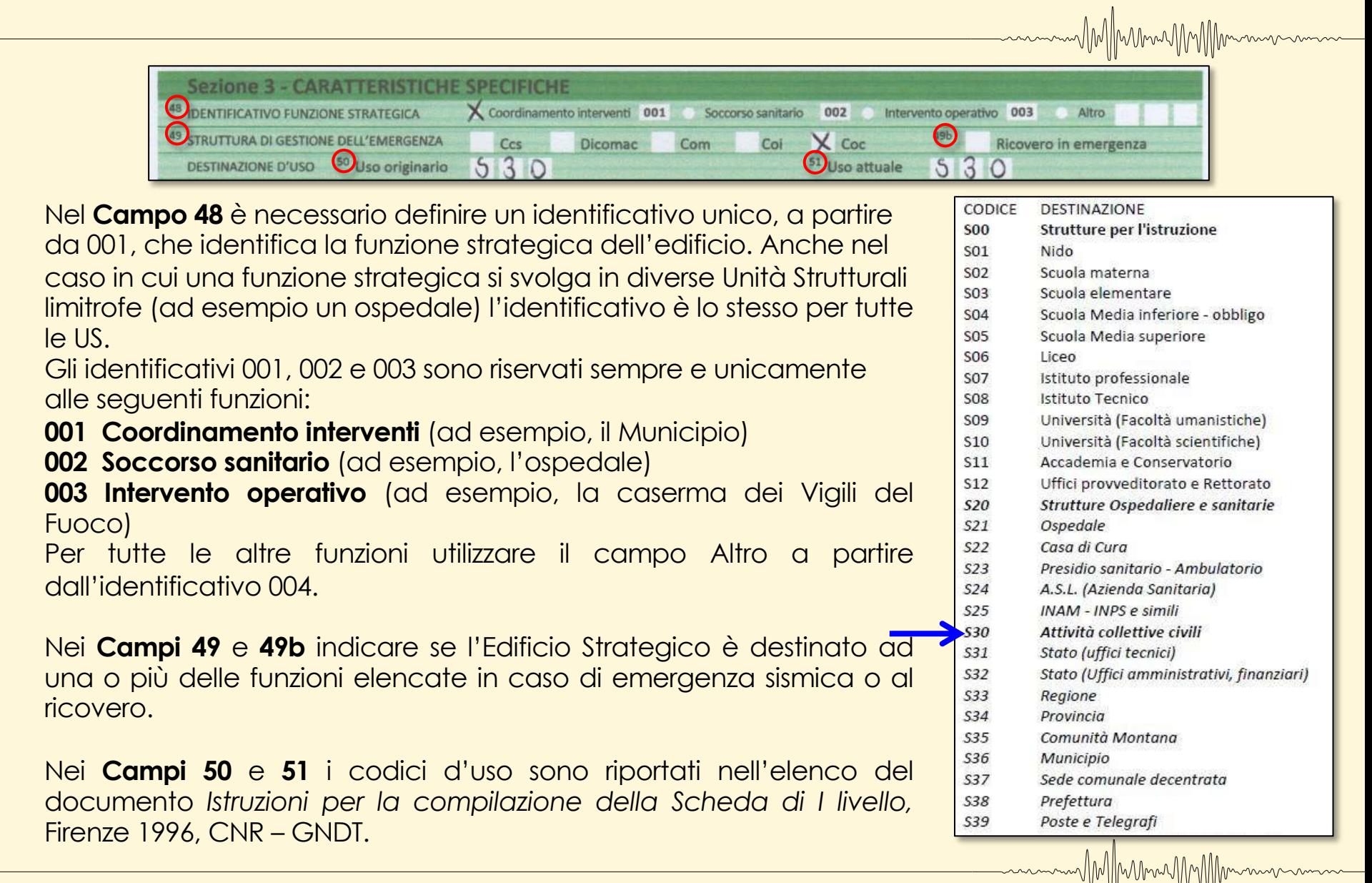

### **Compilazione delle Schede ES**

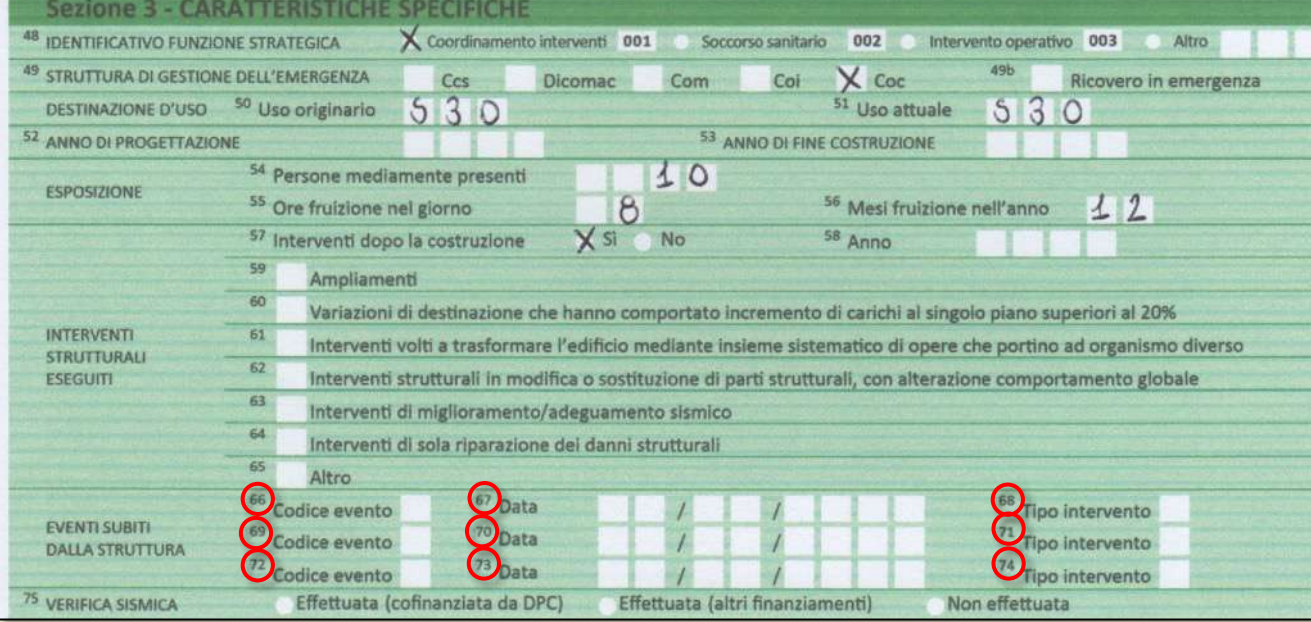

Nei **Campi 66-74** indicare il tipo di evento che ha danneggiato la struttura in maniera evidente, la data in cui esso è avvenuto, e la tipologia di intervento strutturale eventualmente eseguita a seguito dell'evento.

MM/MunichMMMmmm

I codici che descrivono il tipo di evento sono: **T = terremoto**  $F = \text{fr}$ **A = alluvione I = incendio o scoppio C = cedimento fondale** I codici che descrivono la tipologia di intervento sono: **R = riparazione L = rafforzamento locale M = miglioramento A = adeguamento**

MM/MmmMM/

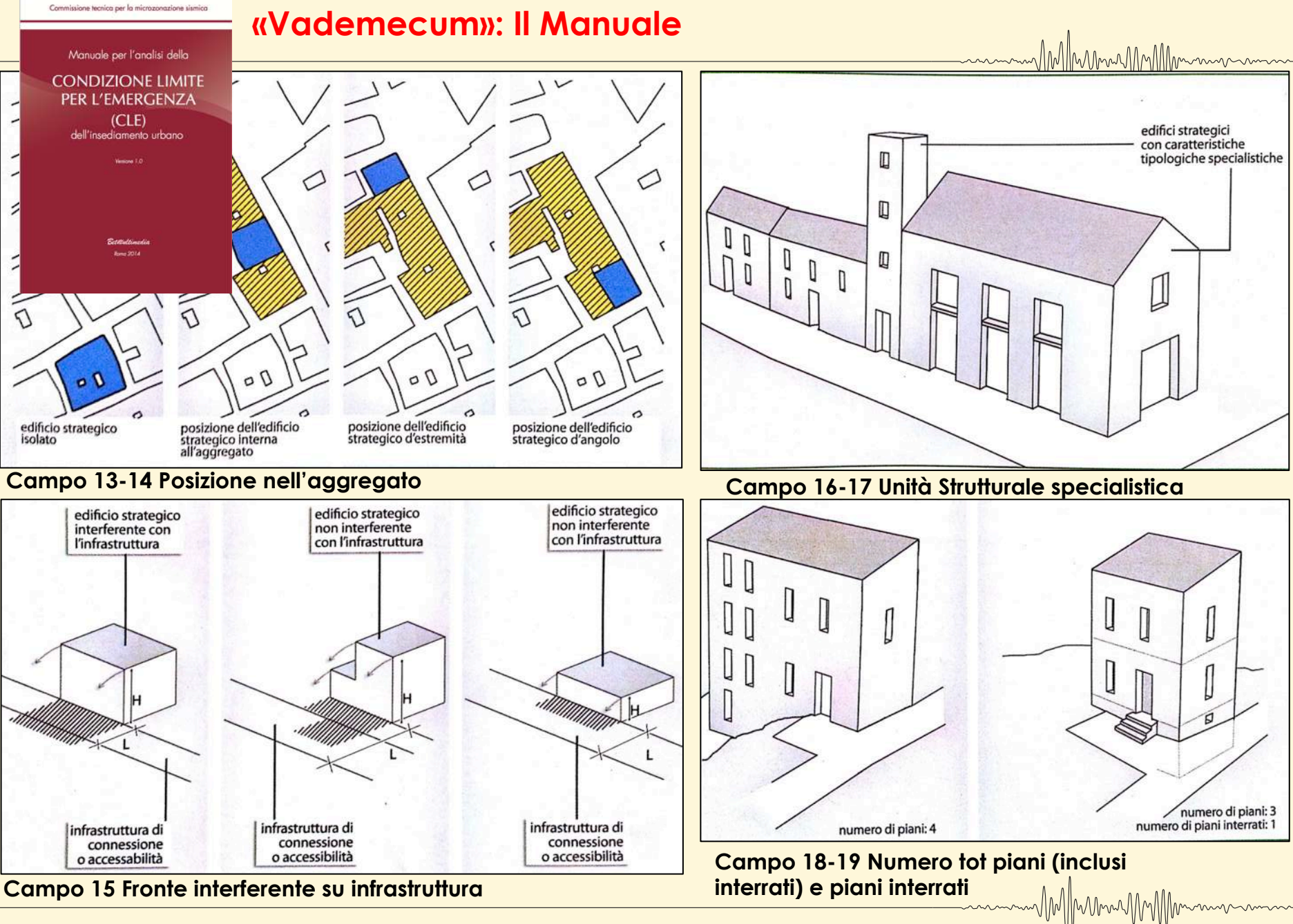

### **Compilazione delle Schede Aree Emergenza (AE)**

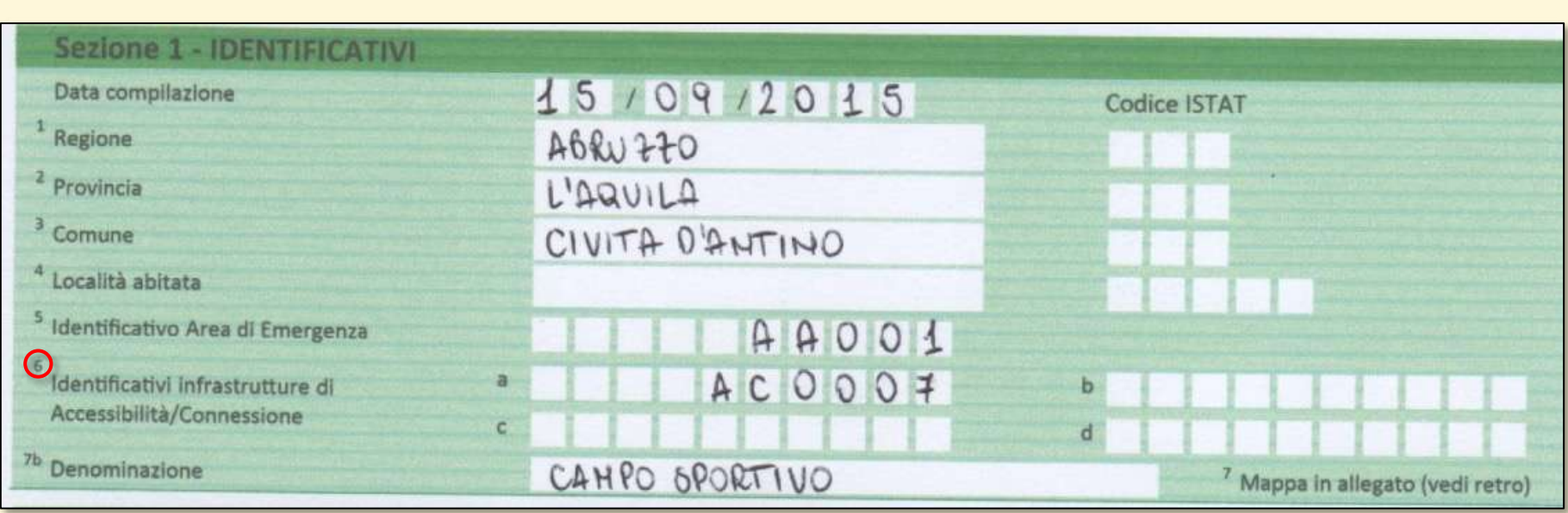

Nella **Sezione 1** sono contenute informazioni generali riguardanti la relazione dell'AE con le infrastrutture di accessibilità e connessione. Per la compilazione è necessario aver predisposto tutti gli identificativi del sistema di gestione dell'emergenza.

Nel **Campo 6** devono essere inseriti gli identificativi di infrastrutture che collegano l'area con altre Aree di Emergenza, Edifici Strategici o infrastrutture di accesso dall'esterno. Tali infrastrutture devono essere unicamente quelle che confluiscono nel nodo di accesso all'Area di Emergenza.

**A ciascuno degli identificativi inseriti deve corrispondere una scheda AC.**

**Ing. Maria Basi –Prof. Ing. Donato Di Ludovico - PhD Ing. Luana Di Lodovico** *L'Aquila, 8 maggio 2020*

MM//MumuMM

### **Compilazione delle Schede AE**

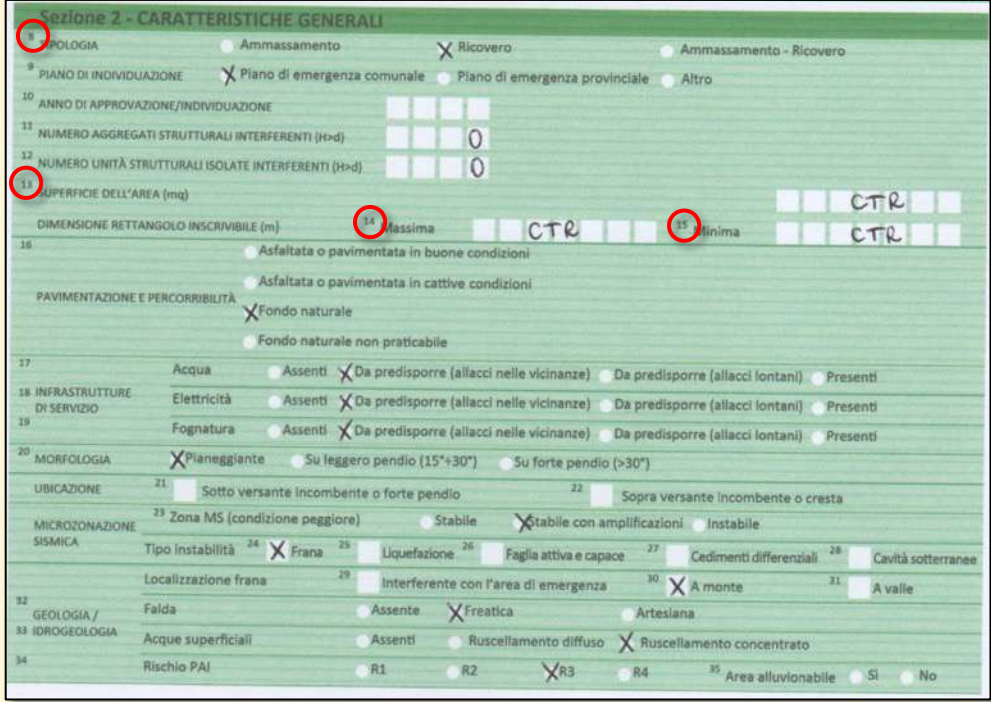

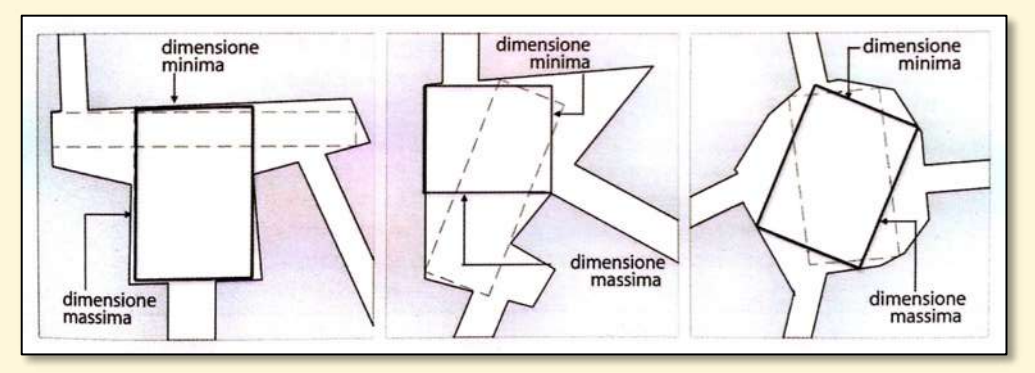

Nel **Campo 8** distinguere tra le diverse tipologie di aree di emergenza, secondo i criteri predisposti dal DPC per l'elaborazione dei piani di emergenza nazionali o le eventuali linee guida regionali:

MunilMMM

**Area di ammassamento**: luoghi, in zone sicure rispetto alle diverse tipologie di rischio, dove dovranno trovare sistemazione idonea i soccorritori e le risorse necessarie a garantire un razionale intervento nelle zone di emergenza.

**Area di ricovero**: luoghi, individuati in aree sicure rispetto alle diverse tipologie di rischio e poste nelle vicinanze di risorse idriche, elettriche e fognarie, in cui vengono installati i primi insediamenti abitativi di emergenza per alloggiare la popolazione evacuata.

**Ammassamento-ricovero**: qualora l'area di emergenza abbia la doppia destinazione.

Le indicazioni ai **Campi 13-15** definiscono la grandezza e la regolarità geometrica dell'Area di Emergenza. Le misure possono essere calcolate sulla **cartografia informatizzata**.

### **Compilazione delle Schede AE**

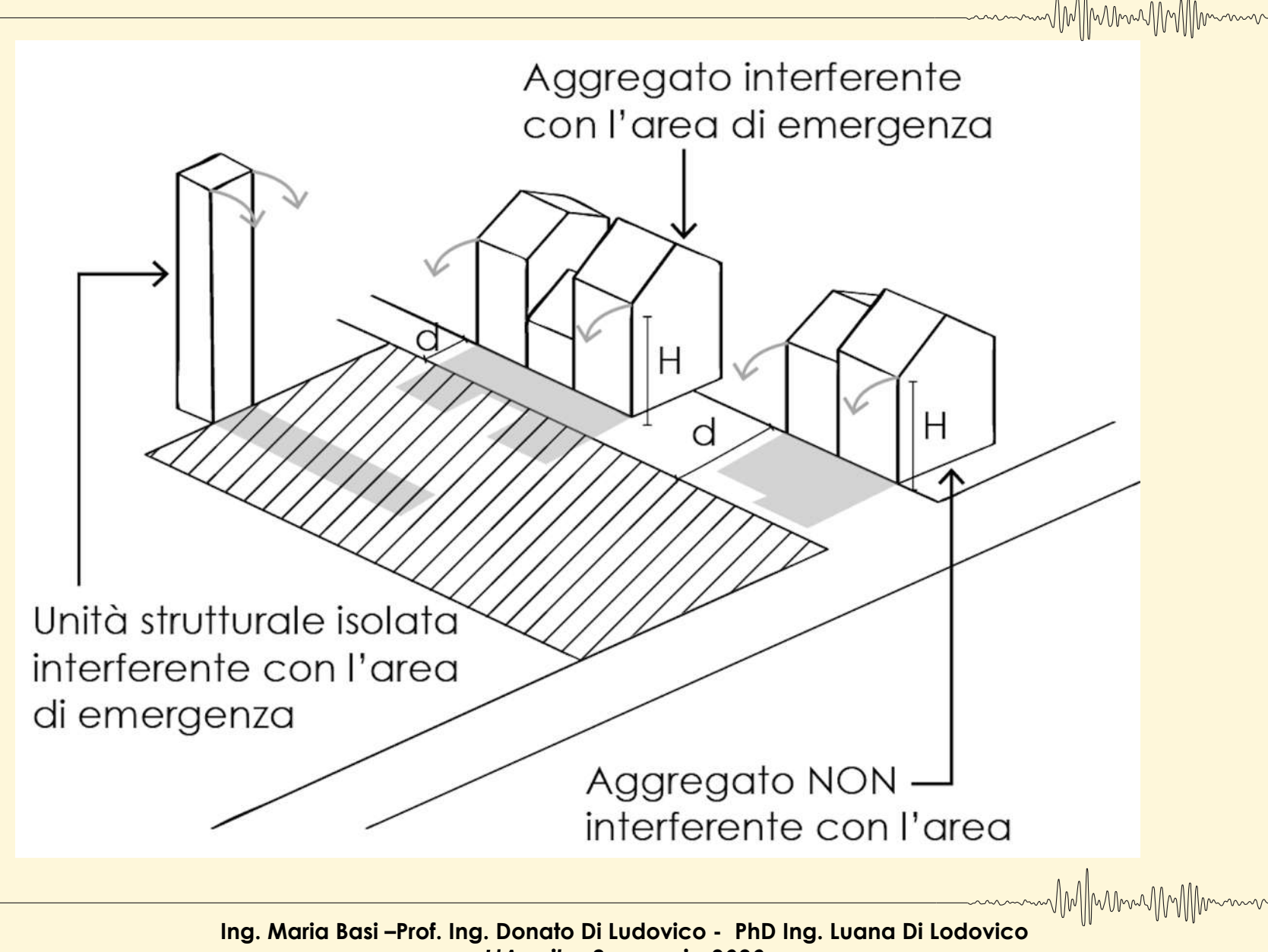

*L'Aquila, 8 maggio 2020*

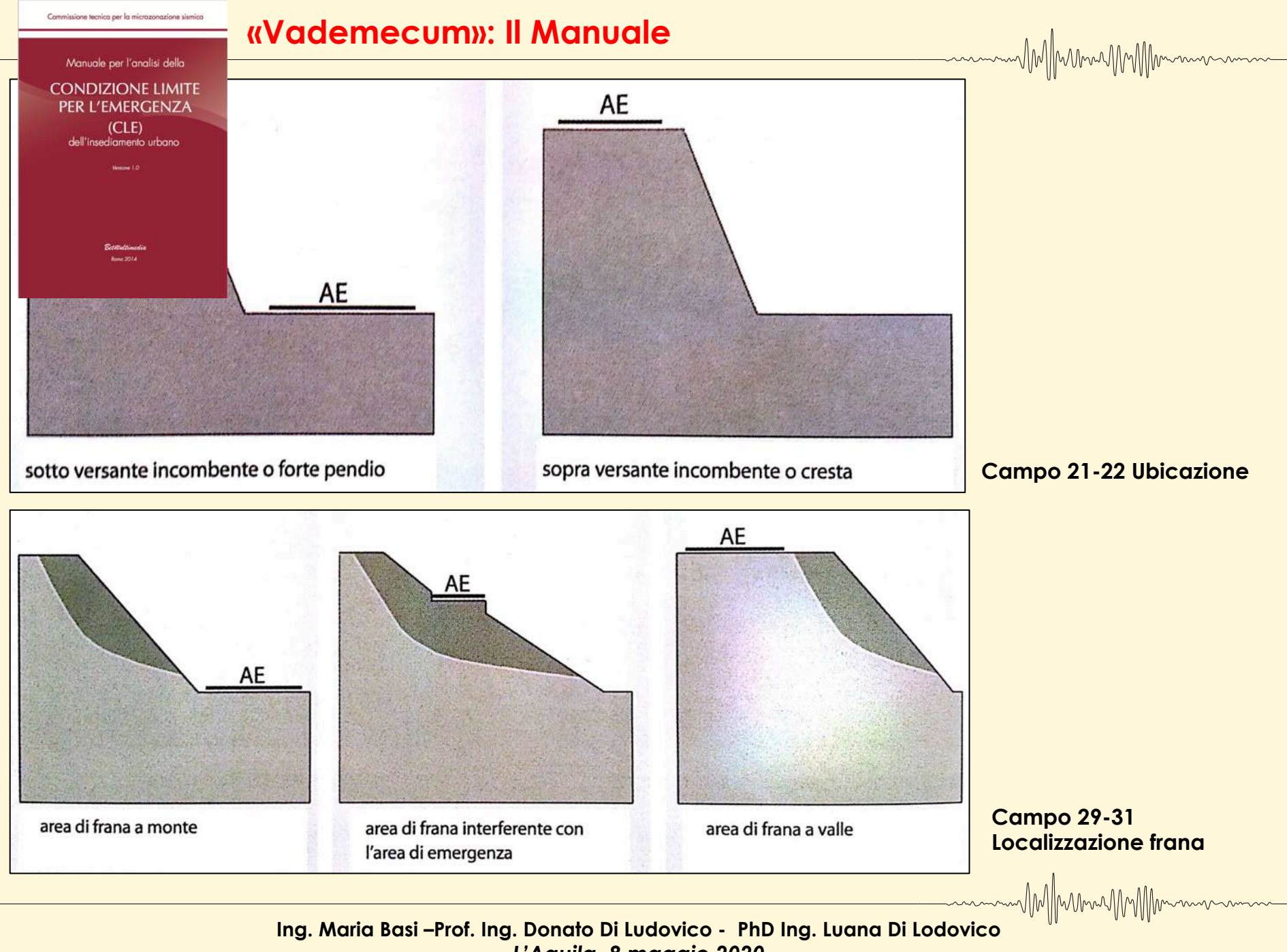

*L'Aquila, 8 maggio 2020*

### **Compilazione delle Schede infrastrutture Accessibilità/Connessione (AC)**

Compilare una scheda per:

-Ciascuna infrastruttura che connette due elementi del sistema (per esempio un Edificio Strategico con un altro Edificio Strategico, un Edificio Strategico con un'Area di emergenza, ecc.);

-Ciascuna infrastruttura di accesso al sistema nel suo insieme dall'esterno.

Nel caso di intersezione di infrastrutture verrà creato un "nodo" nel punto di intersezione. **Una scheda verrà compilata per ciascuna infrastruttura che connette tale "nodo" con un Edificio Strategico o l'Area di emergenza. I nodi non vengono numerati.**

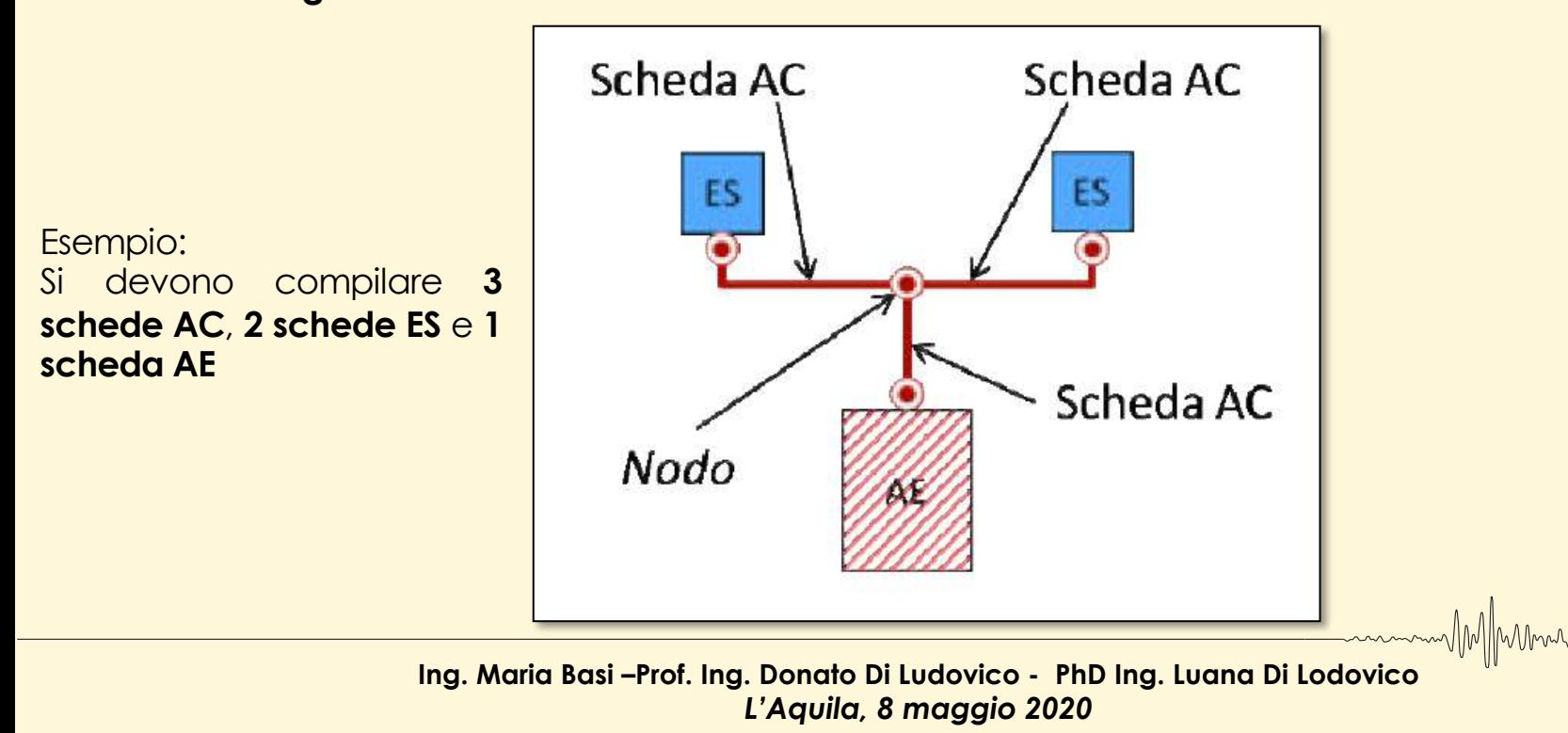

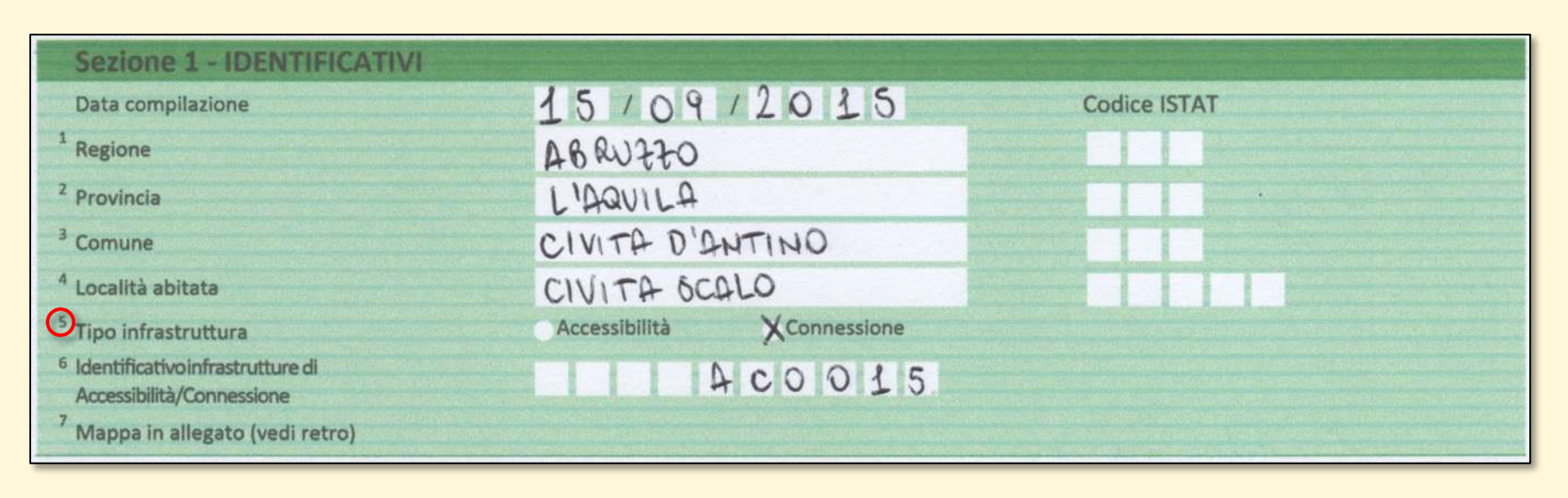

#### Al **Campo 5** per:

-**infrastruttura di connessione** si intende la strada, o la sequenza di strade, di collegamento fra un edificio strategico, o un'area di emergenza, e un altro edificio strategico, o un'altra area di emergenza;

-**infrastruttura di accessibilità** si intende la strada, o la sequenza di strade, di collegamento fra il sistema di gestione dell'emergenza, costituito da edifici strategici, aree di emergenza e infrastrutture di connessione, e la viabilità principale esterna all'insediamento urbano.

> **Ing. Maria Basi –Prof. Ing. Donato Di Ludovico - PhD Ing. Luana Di Lodovico** *L'Aquila, 8 maggio 2020*

MM/MumMMM

### **Compilazione delle Schede AC**

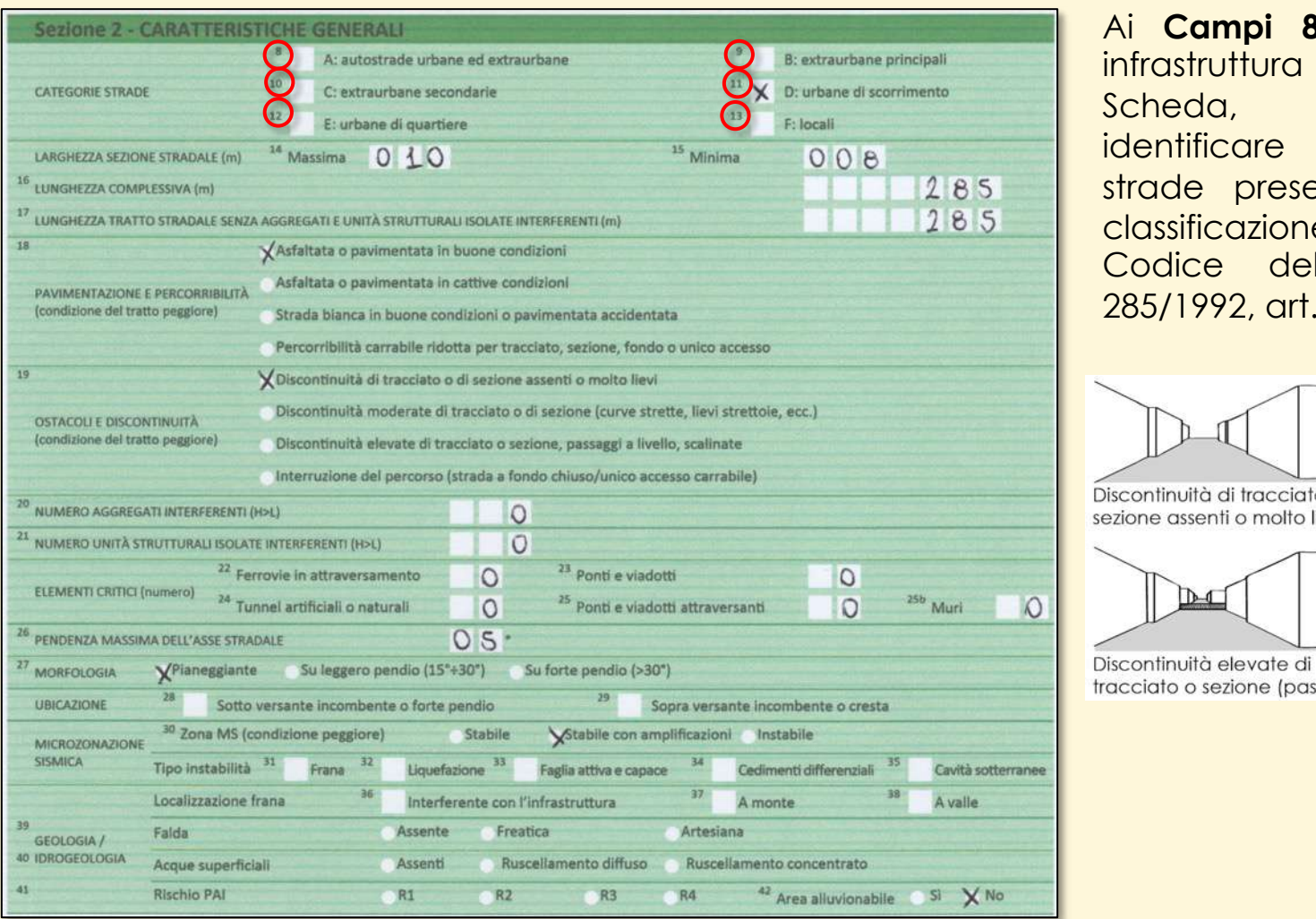

Ai **Campi 8-13**, nel tratto di infrastruttura considerato nella eda, è necessario ntificare le categorie di de presenti, adottando la ssificazione previsto dal dice della strada (d.lgs.  $5/1992$ , art. 2)

MM/MunnyMMMmmm

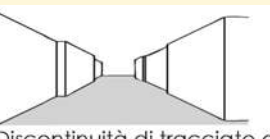

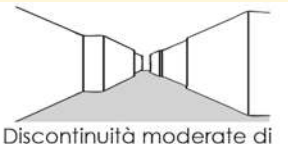

tracciato o sezione (curve

tinuità di tracciato o e assenti o molto lievi

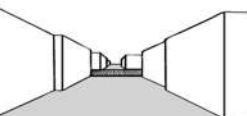

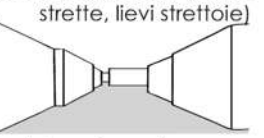

Interruzione di percorso lto o sezione (passag- (strada a fondo chiuso o con

MM/MmmMM/Mmm

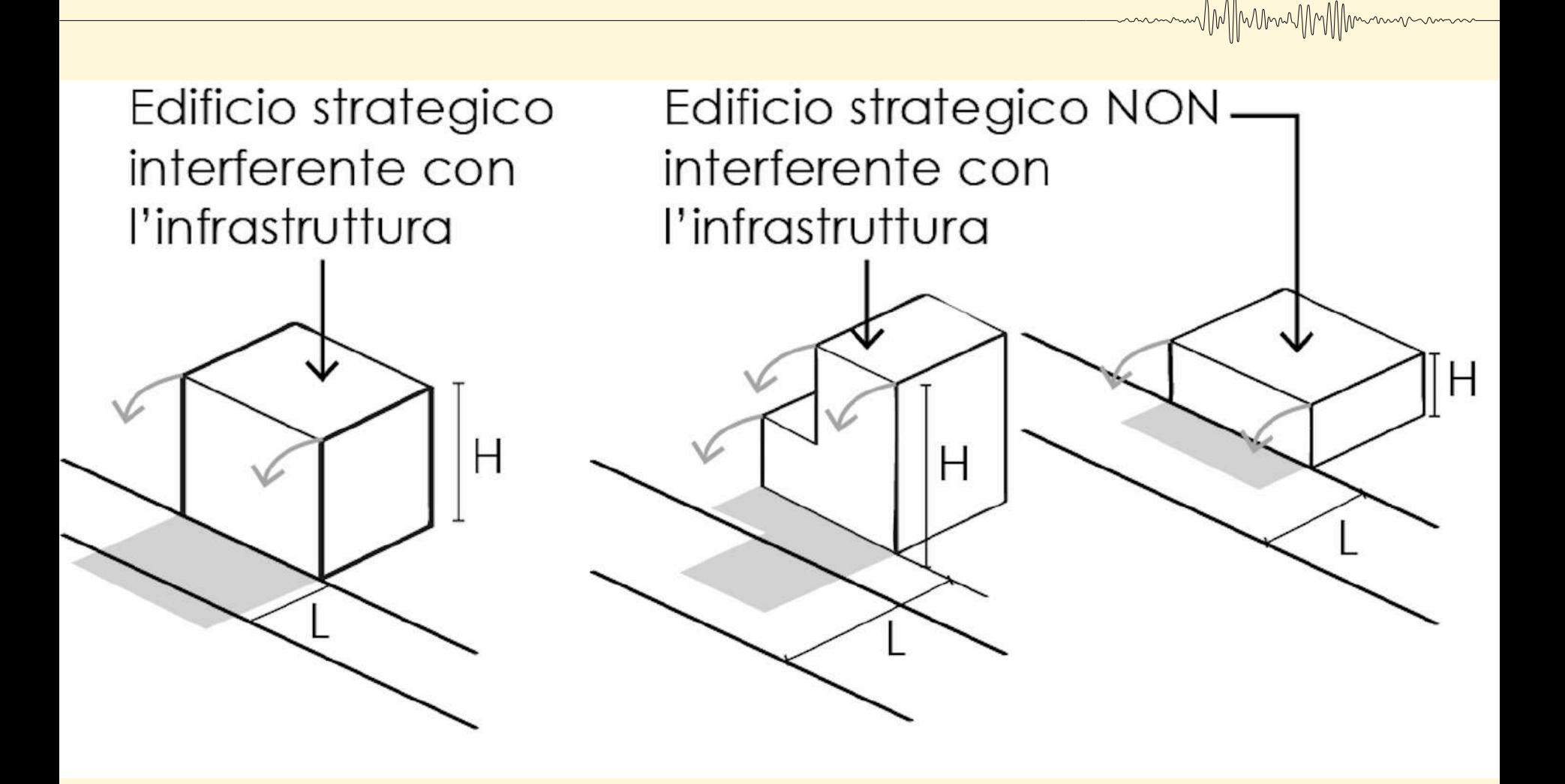

**Ing. Maria Basi –Prof. Ing. Donato Di Ludovico - PhD Ing. Luana Di Lodovico** *L'Aquila, 8 maggio 2020*

MM/MmmMMM/Mmmm
#### **Compilazione delle Schede Aggregato Strutturale (AS)**

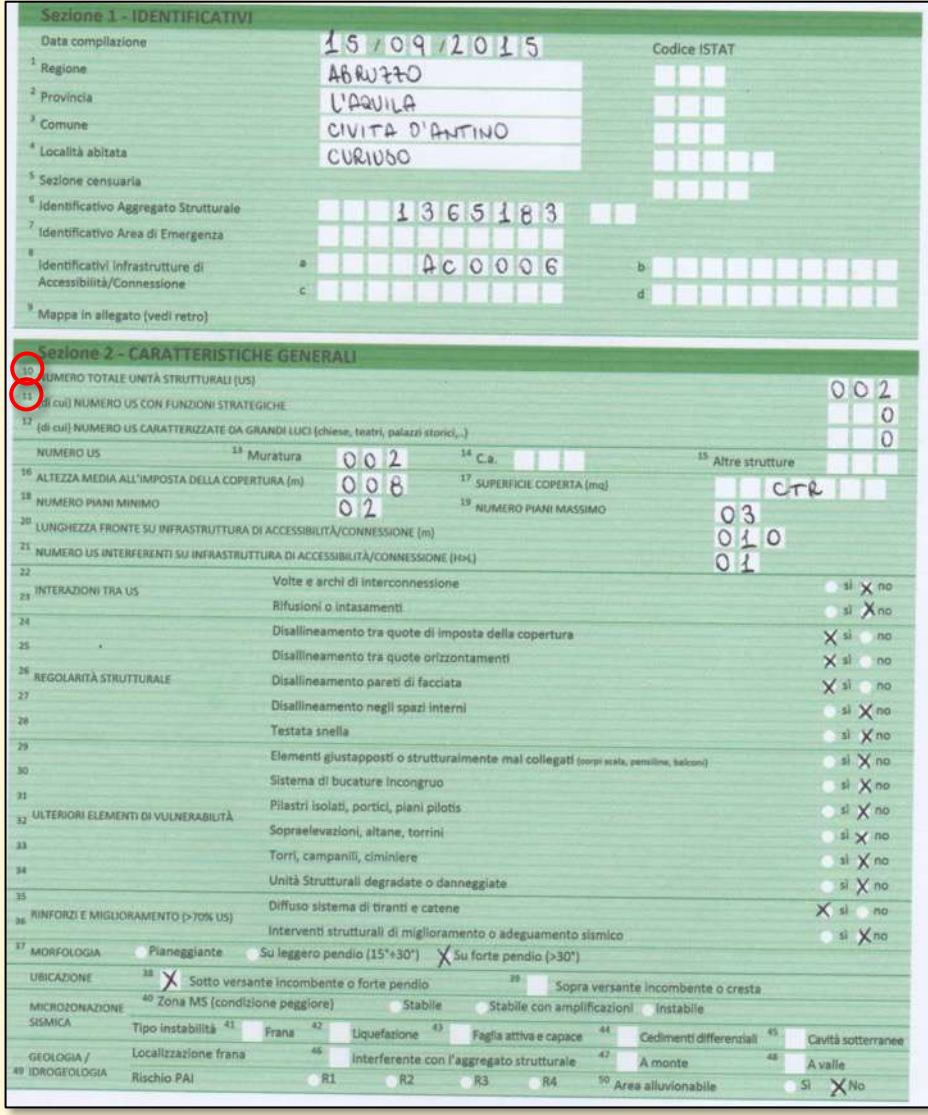

Per Aggregato Strutturale si intende un insieme non necessariamente omogeneo di edifici (unità strutturali), interconnessi tra loro con un collegamento più o meno strutturalmente efficace, determinato dalla loro storia evolutiva, che possono interagire sotto un'azione sismica o dinamica in genere.

 $\|M_{\rm W}\|_1\|_1\|_1\|_1\|_1\|_1\|_1\|_1$ 

La scheda AS va compilata quando:

-**L'aggregato Strutturale** è interferente sulla viabilità di Accesso/Connessione o su un'area di emergenza;

-L'Aggregato strutturale, indipendentemente dalla sua condizione di interferenza, contiene al suo interno almeno **un'Unità Strutturale ospitante una funzione strategica (ES)**.

A tal proposito, al numero totale riportato nei Campi 10 e 11 devono corrispondere altrettante schede US o ES.

Nel caso di Unità strutturale isolata o di un Edificio Strategico isolato la scheda AS **non** va compilata.

#### **Compilazione delle Schede AS**

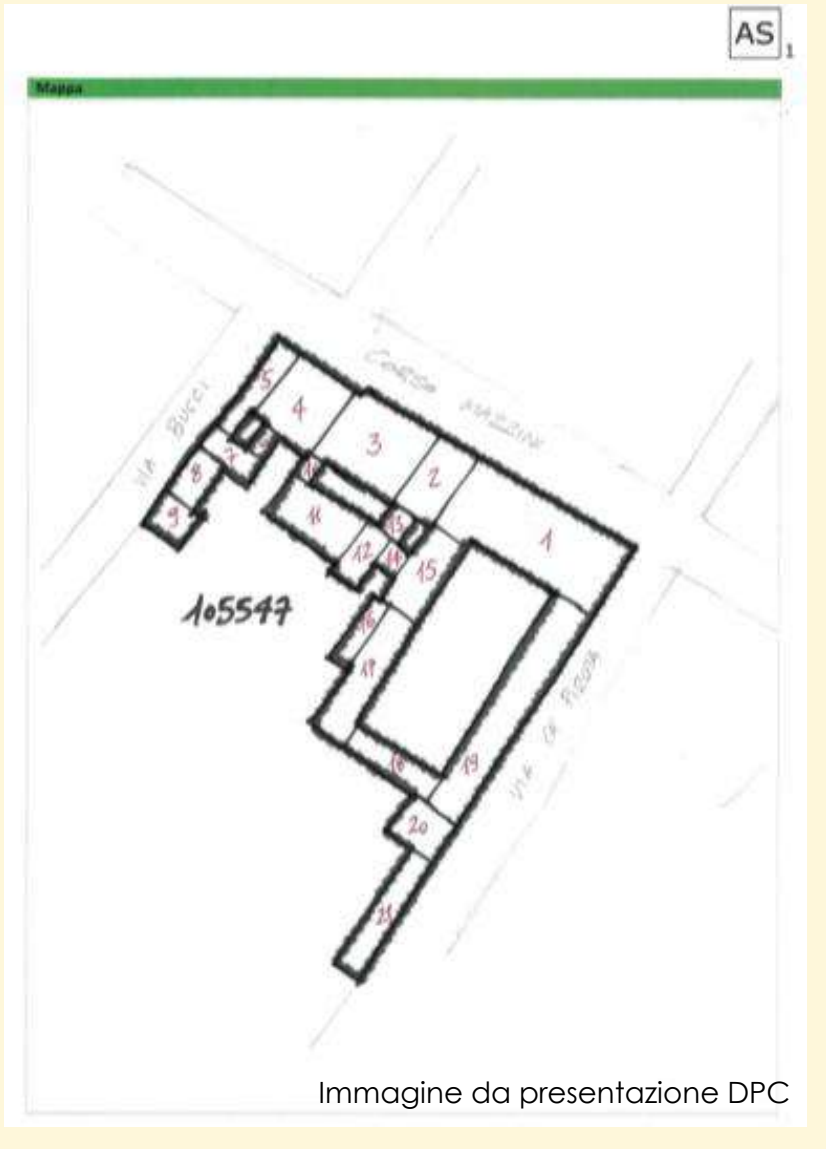

Sul retro la scheda permette di inserire lo schizzo di rilievo dell'AS con l'individuazione e numerazione delle US.

MMmung

E' importare riportare anche qui il codice univoco di identificazione dell'AS.

#### **Compilazione delle Schede Unità Strutturali (US)**

Sezione 1 - IDENTIFICATIVI 15/09/2015 Data compilazione Codice ISTAT <sup>1</sup> Regione  $4660220$ <sup>2</sup> Provincia L'AQUILA CIVITA D'ANTINO <sup>3</sup> Comune  $QUQUQQ$ <sup>4</sup> Località shitata Sezione censuaria  $1365147$ dentificativo Aggregato Strutturale entificativo Unità Strutturale  $002$ Identificativo Area di Emergenza  $ACOOOO6$ Identificativi infrastrutture di Accessibilità/Connessione 11 Civico to Indirizzo  $S.R.32$  $km25$ Mappa in allegato (vedi retro) Sezione 2 - CARATTERISTICHE GENERALI <sup>13</sup> Isolata Si X No 14. Interna V D'angolo POSIZIONE NELL'AGGREGATO D'estremità  $X$  51 No <sup>15</sup> FRONTE INTERFERENTE SU INFRASTRUTTURA ACCESSIBILITÀ/CONNESSIONE (H>L) O AREA DI EMERGENZA (H>d)  $\times$  No 17 Chiesa Torre/campanile/ciminiera Altro <sup>16</sup> UNITÀ STRUTTURALE SPECIALISTICA <sup>18</sup> NUMERO PIANI TOTALI (INCLUSI INTERRATI) 19 PLANI INTERRATI  $13$  $X_0$ 1 2 83 20 ALTEZZA MEDIA DI PIANO (m) 图2,50 ×2,50-3-50 3,50-5,00 图5,00 21 ALTEZZA ALL'IMPOSTA DELLA COPERTURA 10 22 VOLUME UNICO SU AC SI X No 23 SUPERFICIE MEDIA DI PIANO (mg) CTR 24 STRUTTURA PORTANTE VERTICALE C.a. Acciaio Acciaio-c.l.s. X Muratura Mista (muratura/c.a.) Legno Non identificata VBuona Cattiva Non identificata 25. TIDO MURATURA 26 CORDOLLO CATENE  $\vee$  Si 27. PILASTRI ISOLATI SI X No 28 PIANO PILOTIS  $S<sub>1</sub> < N<sub>0</sub>$ 29 SOPRAELEVAZIONI  $S1$   $\vee$  No Assente 31 STATO MANUTENTIVO Carente Sufficiente Buono 10 DANNO STRUTTURALE Gravissimo Medio grave VLeggero <sup>83</sup> X Privata PROPRIETÀ Pubblica X Planeggiante MORFOLOGIA Su leggero pendio (15\*+30") Su forte pendio (>30") <sup>35</sup> X Sotto versante incombente o forte pendio UBICAZIONE Sopra versante incombente o cresta <sup>37</sup> Zona MS (condizione peggiore) Stabile Stabile con amplificazioni Instabile **MICROZONAZIONI** SISMICA Tipo instabilità 38 Frana  $39<sub>1</sub>$ Liquefazione 40 Cedimenti differenziali Faglia attiva e capace Cavità sotterranee Localizzazione frana GEOLOGIA / Interferente con l'unità strutturale A monte A valle 46 IDROGEOLOGIA **Rischio PAI**  $R1$  $R2$ **R3** R4 47 Area alluvionabile  $S1 \times N0$ **Sezione 3 - CARATTERISTICHE SPECIFICH** 090 DESTINAZIONE D'USO (USO ATTUALE) A X Residenziale [H Turistico Deposito TIPO E NUMERO UNITÀ D'USO Commercio Produzione Serv. pubbl **P EPOCA DI COSTRUZIONE E RISTRUTTURAZIONE B1919 X 19-45** 46-61 62-71  $72 - 81$ 82-91  $92 - 01$ 图2002 51 UTILIZZAZIONI >65% ×30-65% <30% non utilizzato in costruzione 52 OCCUPANTI  $\sqrt{2}$ 

Per Unità Strutturale si intende un intero edificio "cielo terra". Le US sono distinguibili le une dalle altre per diverse caratteristiche tipologiche e morfologiche.

Al **Campo 6**, se **l'US fa parte di un aggregato strutturale AS, si richiede l'inserimento dell'identificativo dell'AS di appartenenza**. È necessario, quindi, che sia stata effettuata la numerazione degli AS e la compilazione delle relative Schede. In caso di US isolata, la Scheda è da compilare solo se risulta interferente con infrastrutture di accessibilità e connessione o con aree di emergenza.

Al **Campo 7**, nel caso di US appartenenti ad un AS, inserire l'identificativo US riportato nella mappa allegata alla Scheda AS. **Nel caso di US isolata, ossia non appartenente ad un AS, inserire il numero 999.**

MM Munn

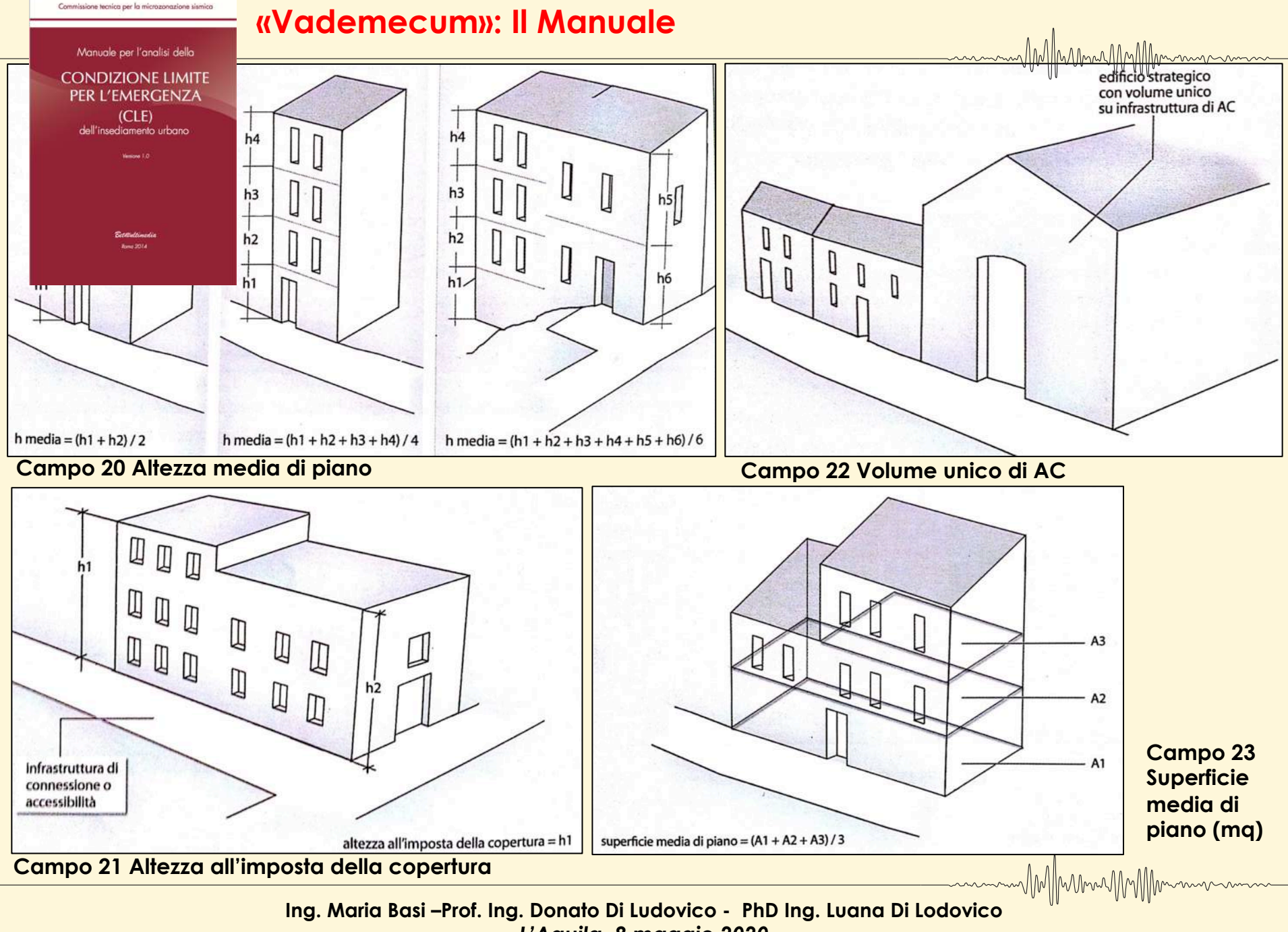

#### **«Vademecum»: Il Manuale**

Commissione tecnica per la microzonazione sismica

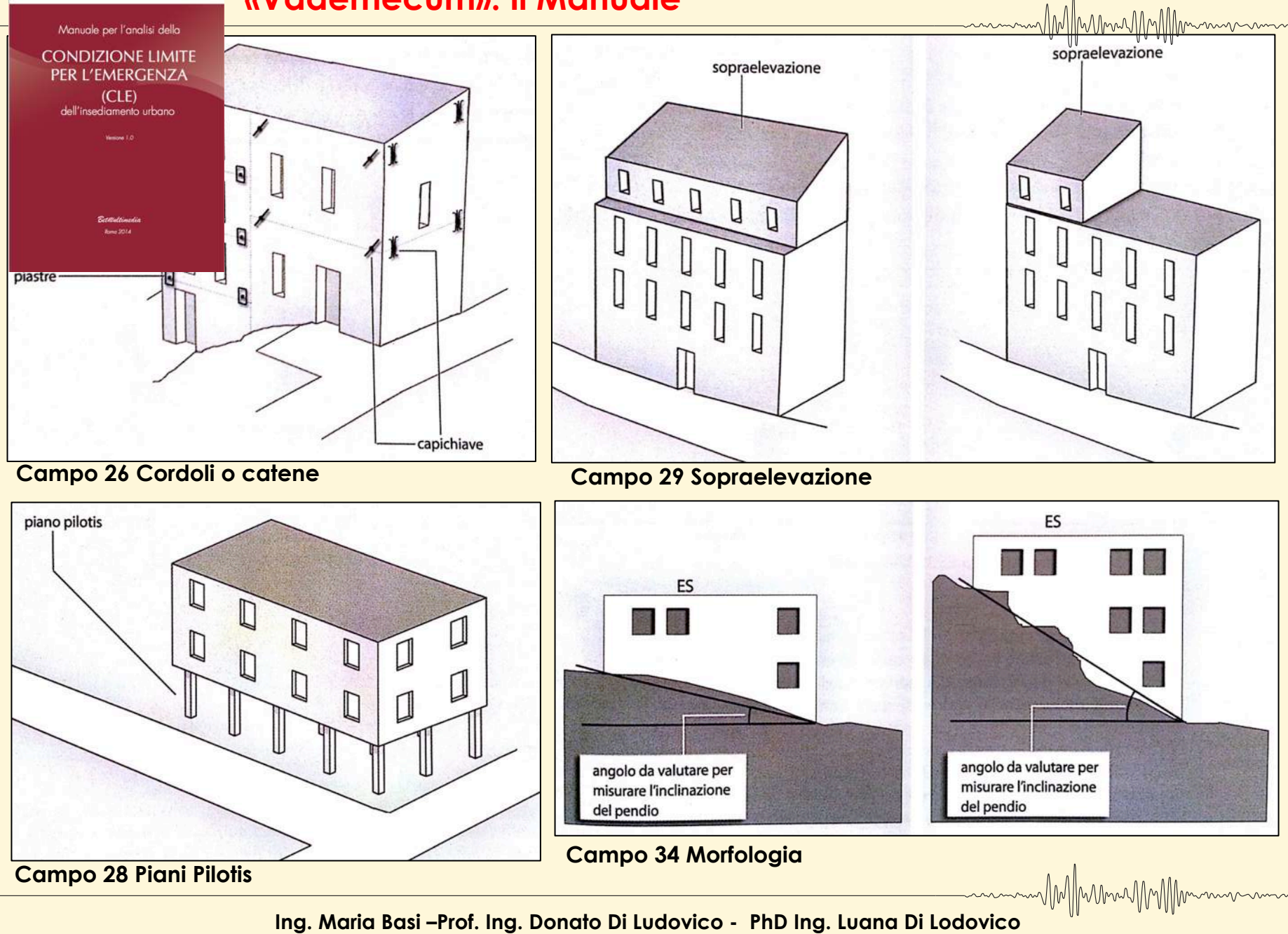

# **3) FASE DI INSERIMENTO DATI ED ELABORAZIONI FINALI**

#### •**Archiviazione**

Inserimento delle schede nel database con l'ausilio dell'applicativo **SoftCLE 4.0** (DPC)

#### • **Rappresentazione**

Redazione della **Carta degli elementi della CLE** e archiviazione dei dati cartografici nei singoli *shapefile* **(Digitalizzazione degli elementi dell'analisi) e redazione Relazione**

• Creazione **JOIN** tra **shapefile** (della cartografia) **e database** ("*CLE\_db.mdb*") generato dal **SoftCLE** 

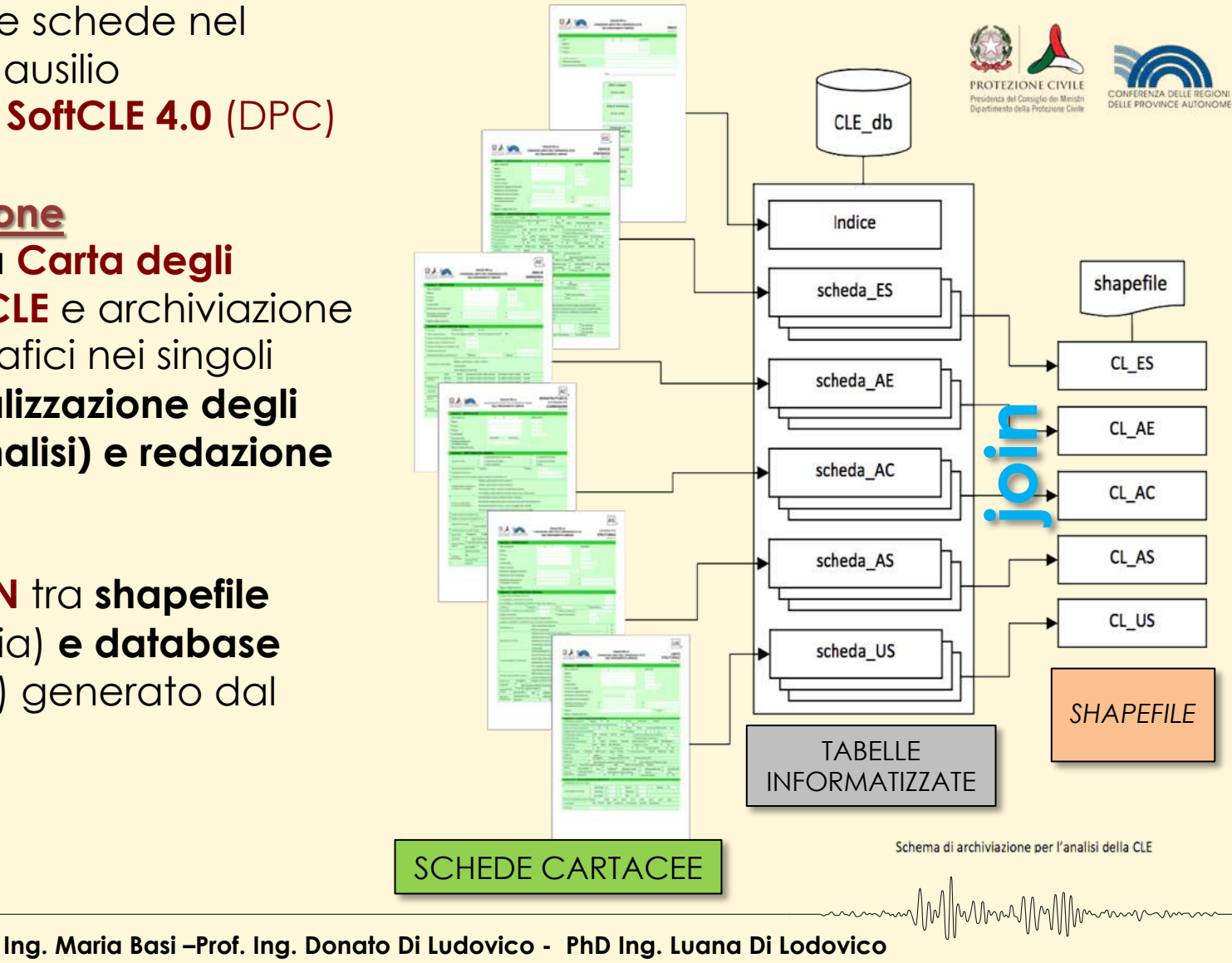

AMMANAMA

# **3) FASE DI INSERIMENTO DATI ED ELABORAZIONI FINALI**

MM/MunneyMMMmmm

**SoftCLE** è un programma di inserimento dati in libera distribuzione (scaricabile dalla pagina web [http://www.protezionecivile.gov.it/jcms/it/standard\\_analisi\\_cle.wp](http://www.protezionecivile.gov.it/jcms/it/standard_analisi_cle.wp)) che ha maschere di inserimento dati identiche alla schede e ne permette la **rapida consultazione**, **compilazione**, **modifica** e **stampa**.

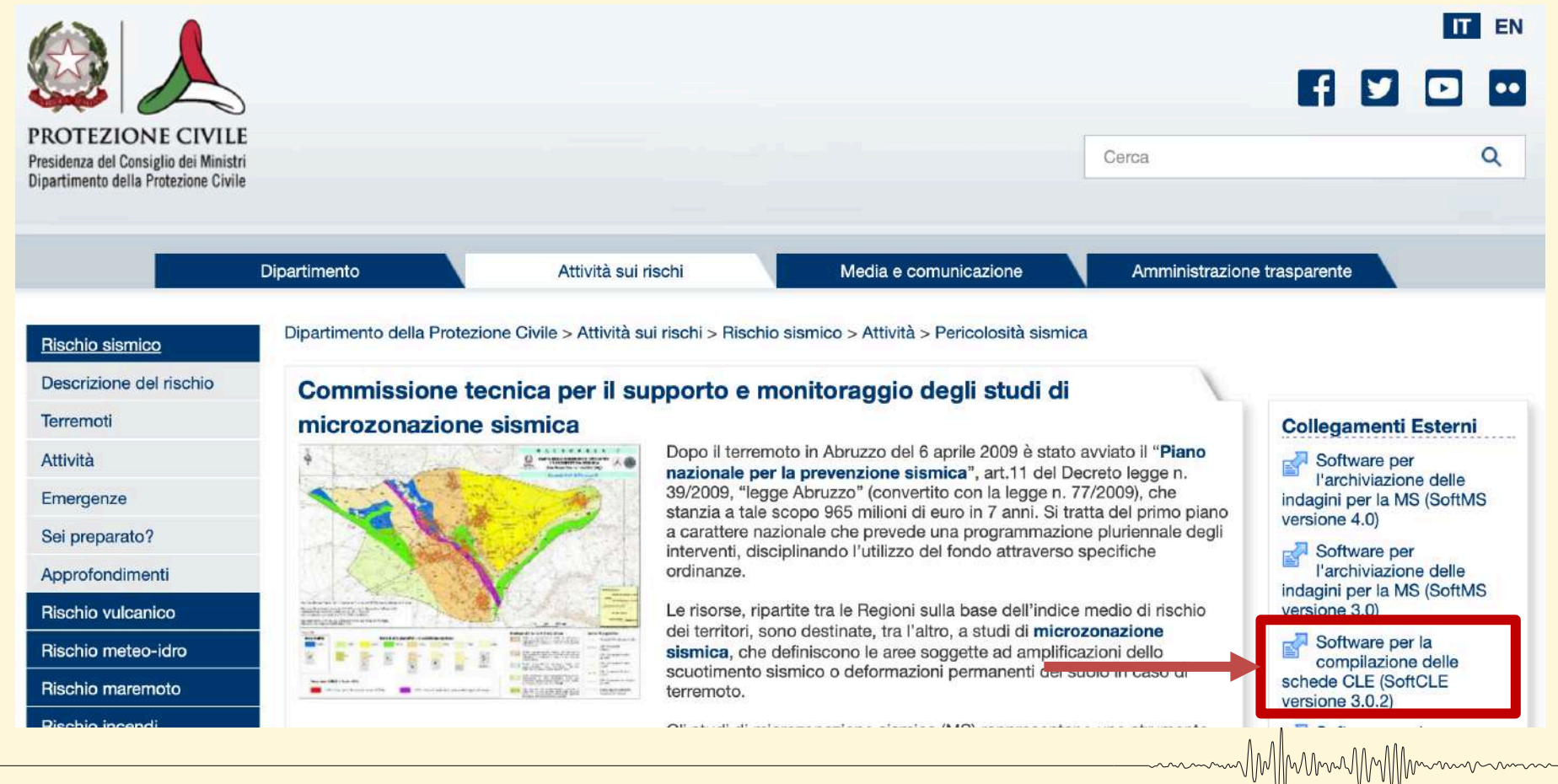

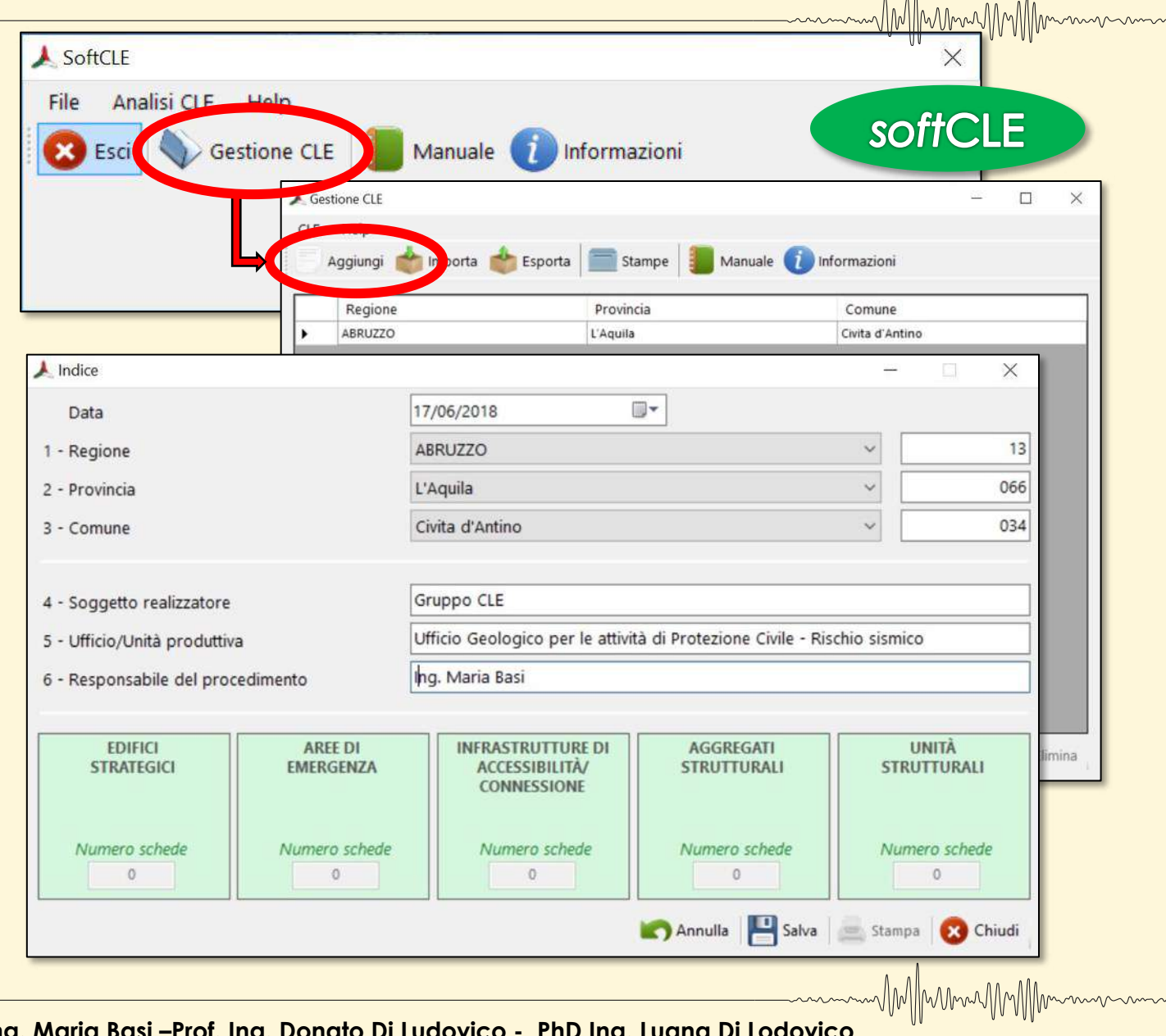

**Ing. Maria Basi –Prof. Ing. Donato Di** *L'Aquila, 8 maggio 2020*

### **Archiviazione - softCLE**m/M/Mmu/M/Mmmmm  $\overline{\mathbf{x}}$ **A** SoftCLE Analisi CLE Help File Esci Gestione CLE Manuale 1 Informazioni **MANUALE D'USO DEL SOFTWARE ISTRUZIONI E SCHEDE** in Linkin was counted  $H = CLE$ cutti del colleger per-Verrees 1.6 Rena and 241 Immagine da presentazione DPC WMMmmmmmmm **Ing. Maria Basi –Prof. Ing. Donato Di Ludovico - PhD Ing. Luana Di Lodovico**

 $CDI = I10p$ Aggiungi **Comparte Controlled Aggiunge Comparte Comparent** 

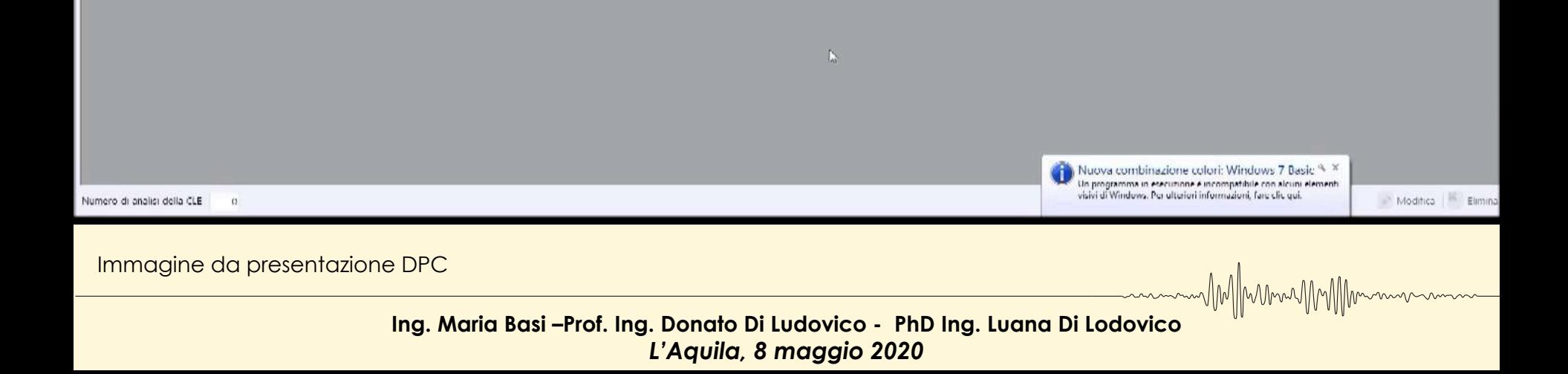

MM/MumuMMM

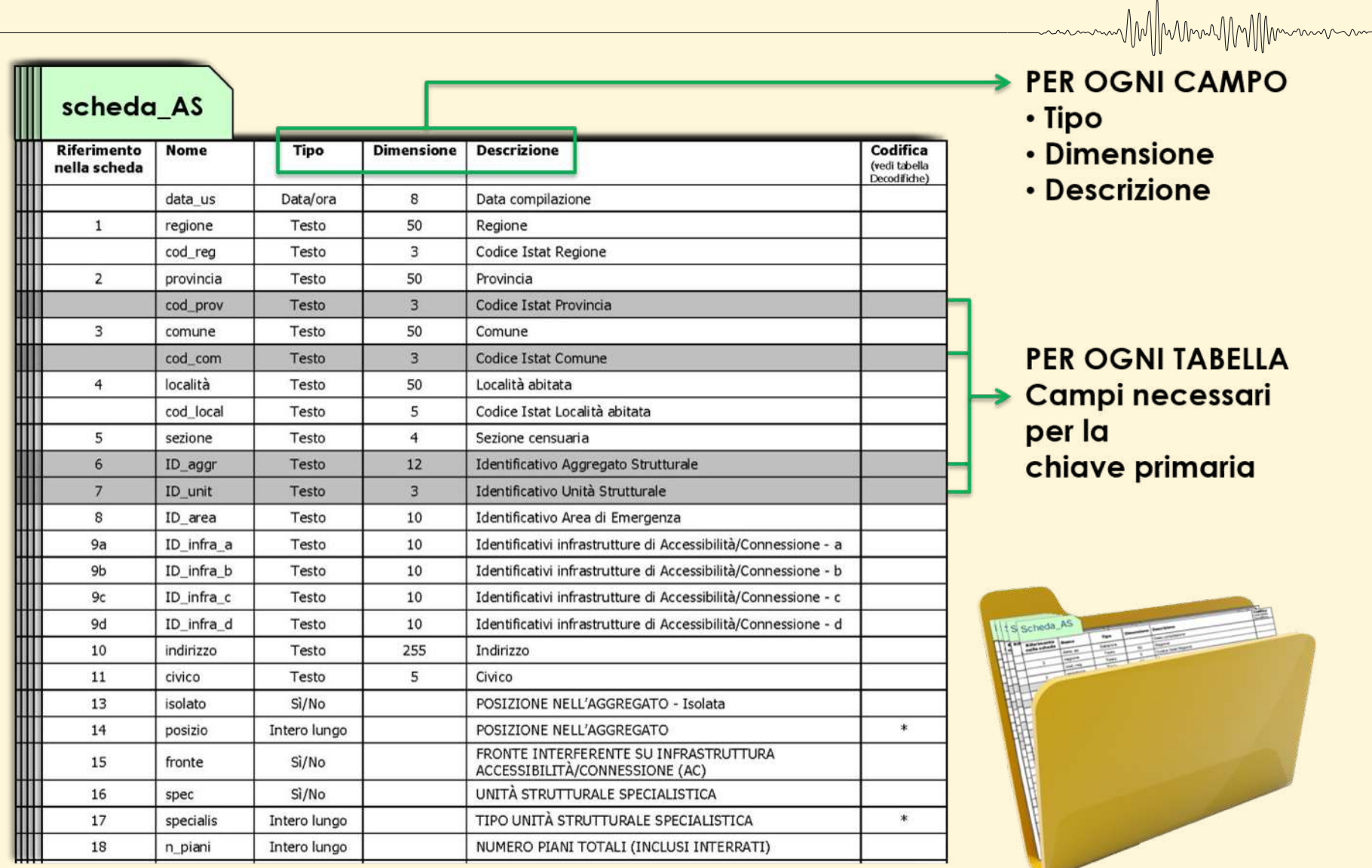

Immagine da presentazione DPC

WMMMMMMM

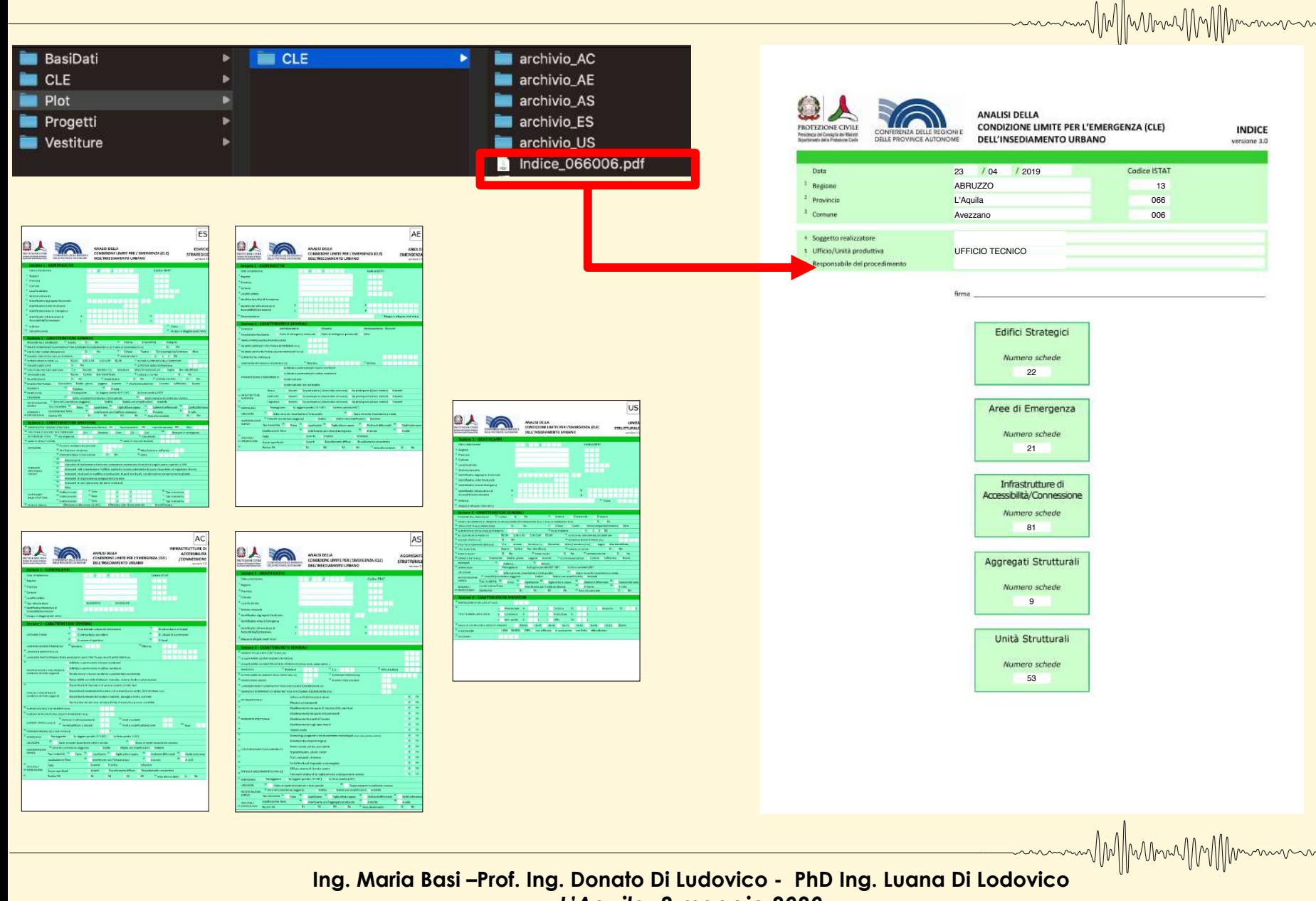

### **softCLE e software GIS**

### **Su QGIS (o altro software GIS) lavoriamo su una copia della CTR che creiamo come base per il nostro Rilievo!**

Munich

MM Munich

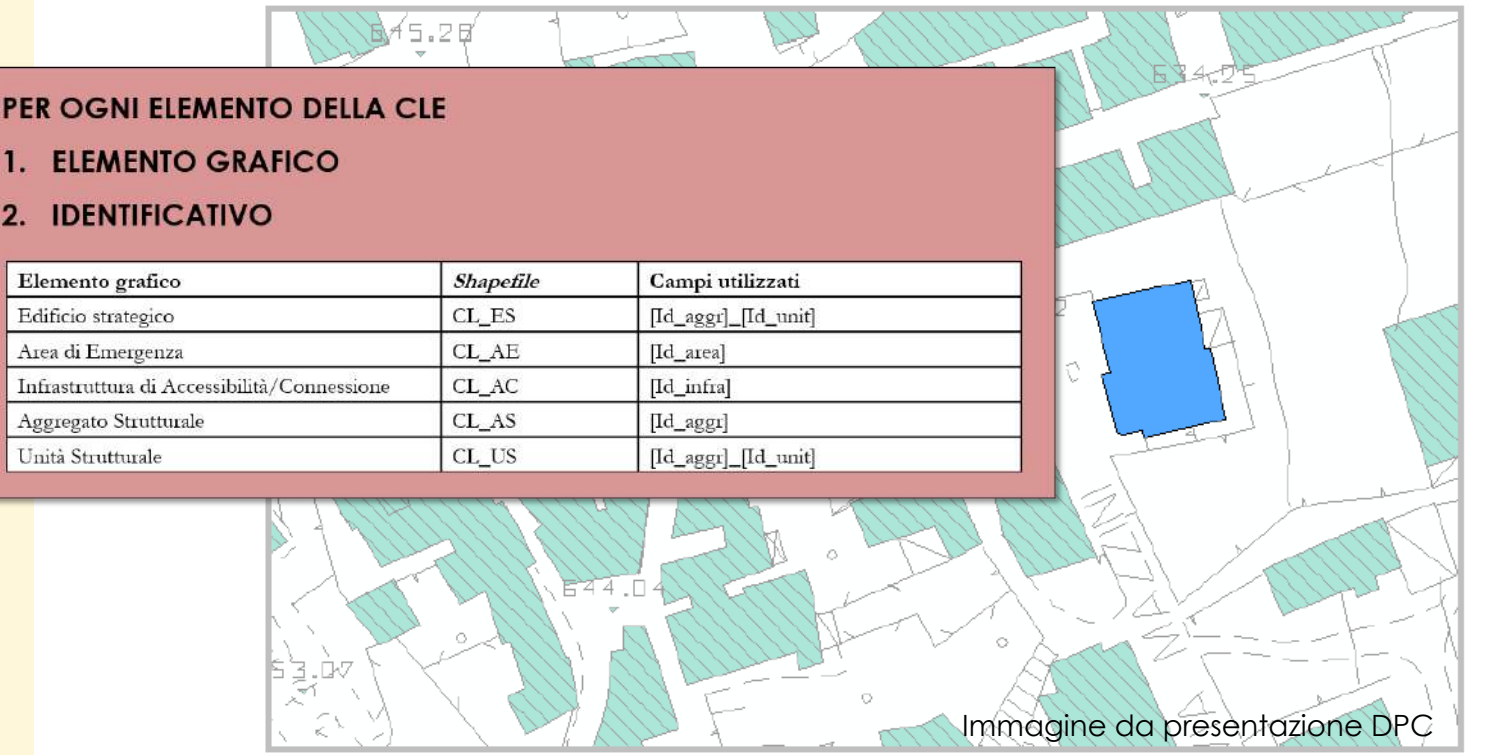

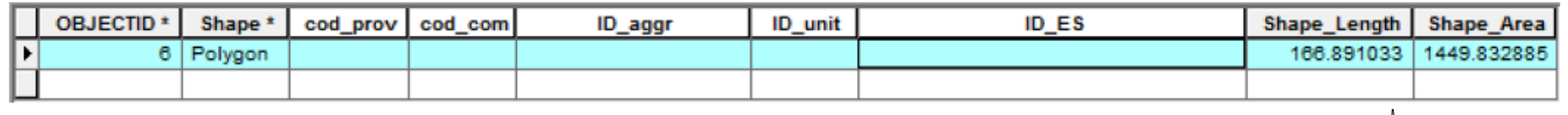

### **softCLE e software GIS**

**All'interno della tabella degli attributi dei diversi** *shapefile* **devono essere copiati gli identificativi della scheda informatizzata:**

MIMMMAMMMM

WMMMMMMM

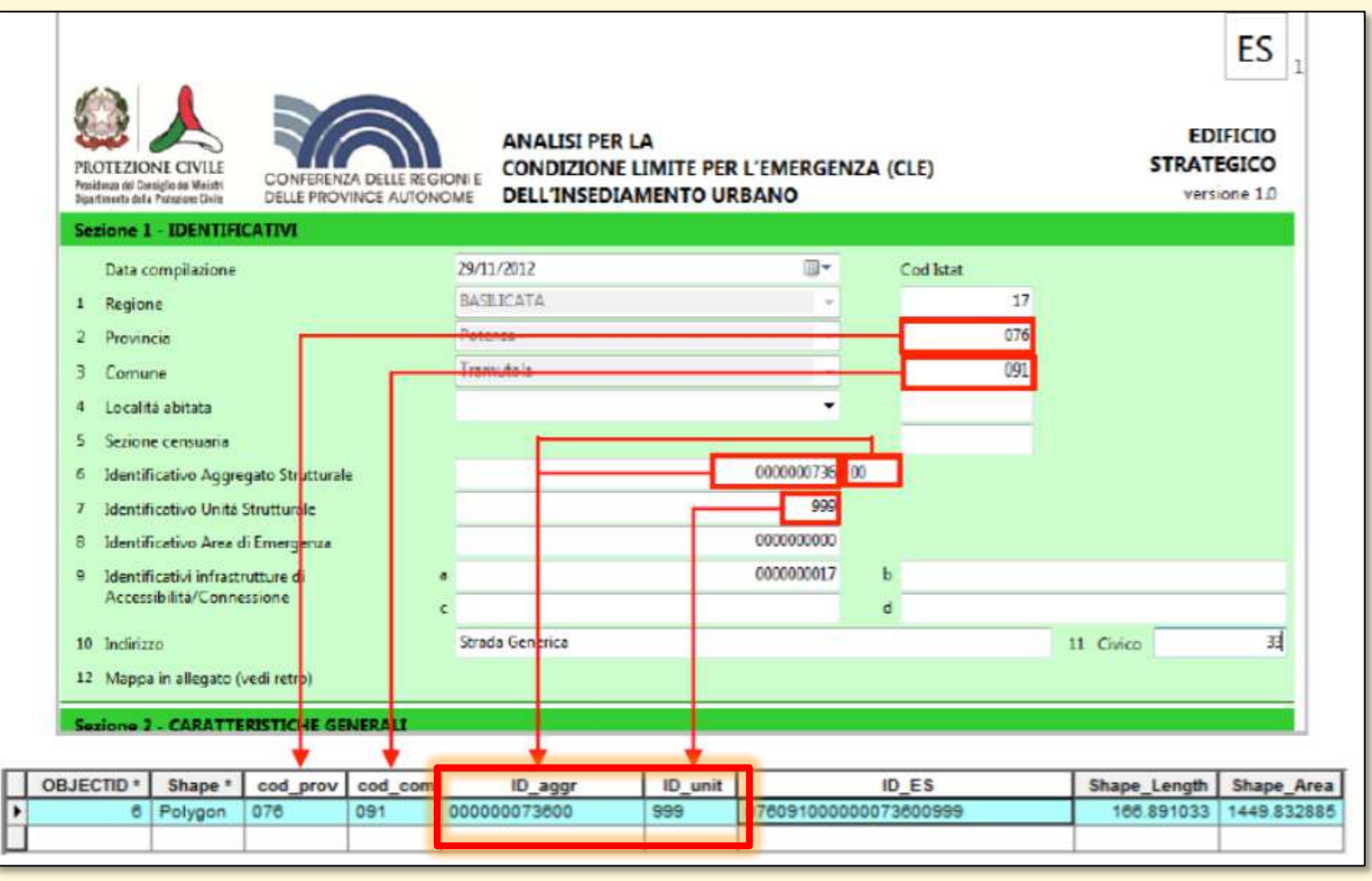

### **softCLE e software GIS**

**All'interno della tabella degli attributi dei diversi** *shapefile* **devono essere copiati gli identificativi della scheda informatizzata:**

MWmuJAMMMmmmm

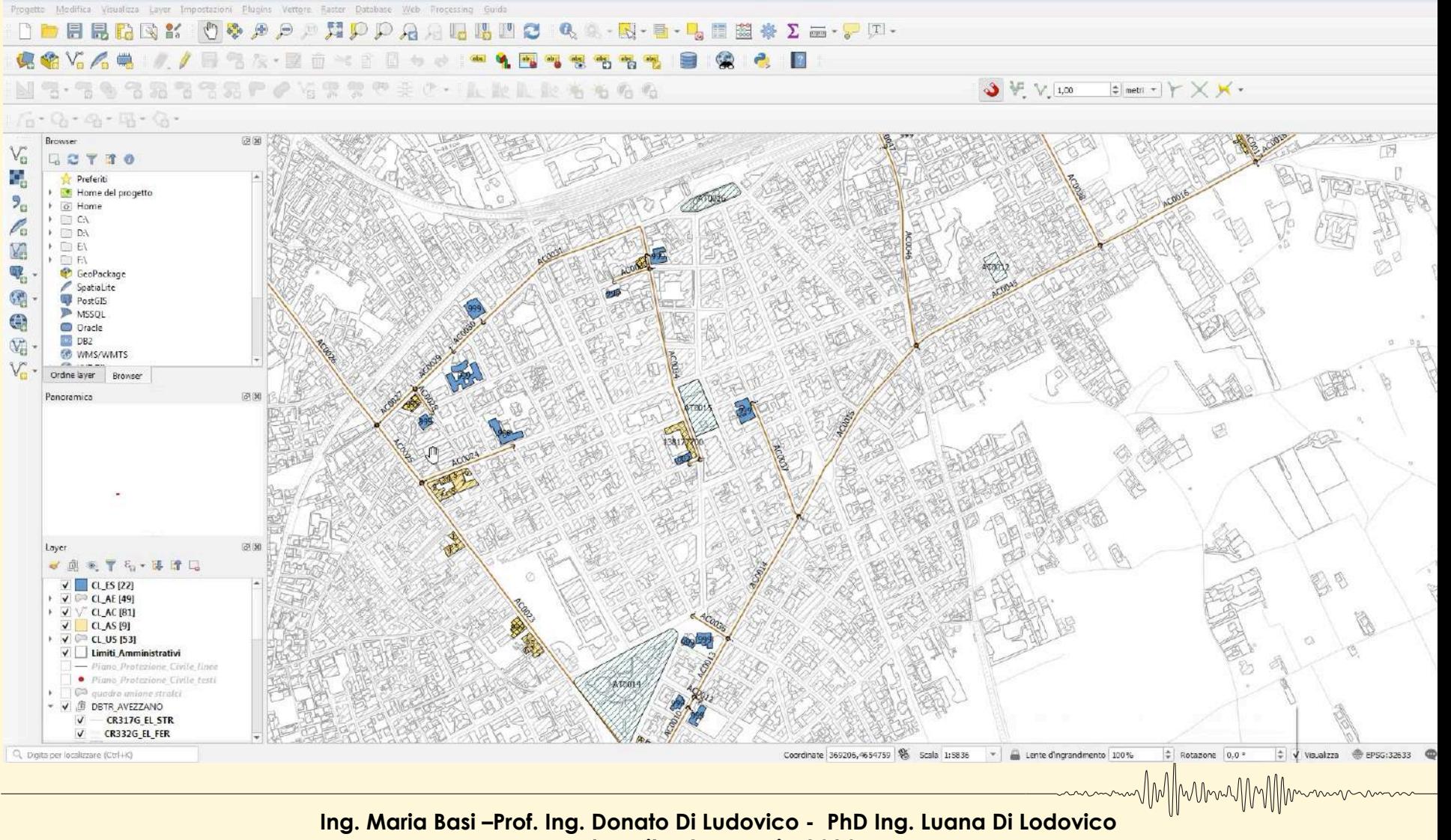

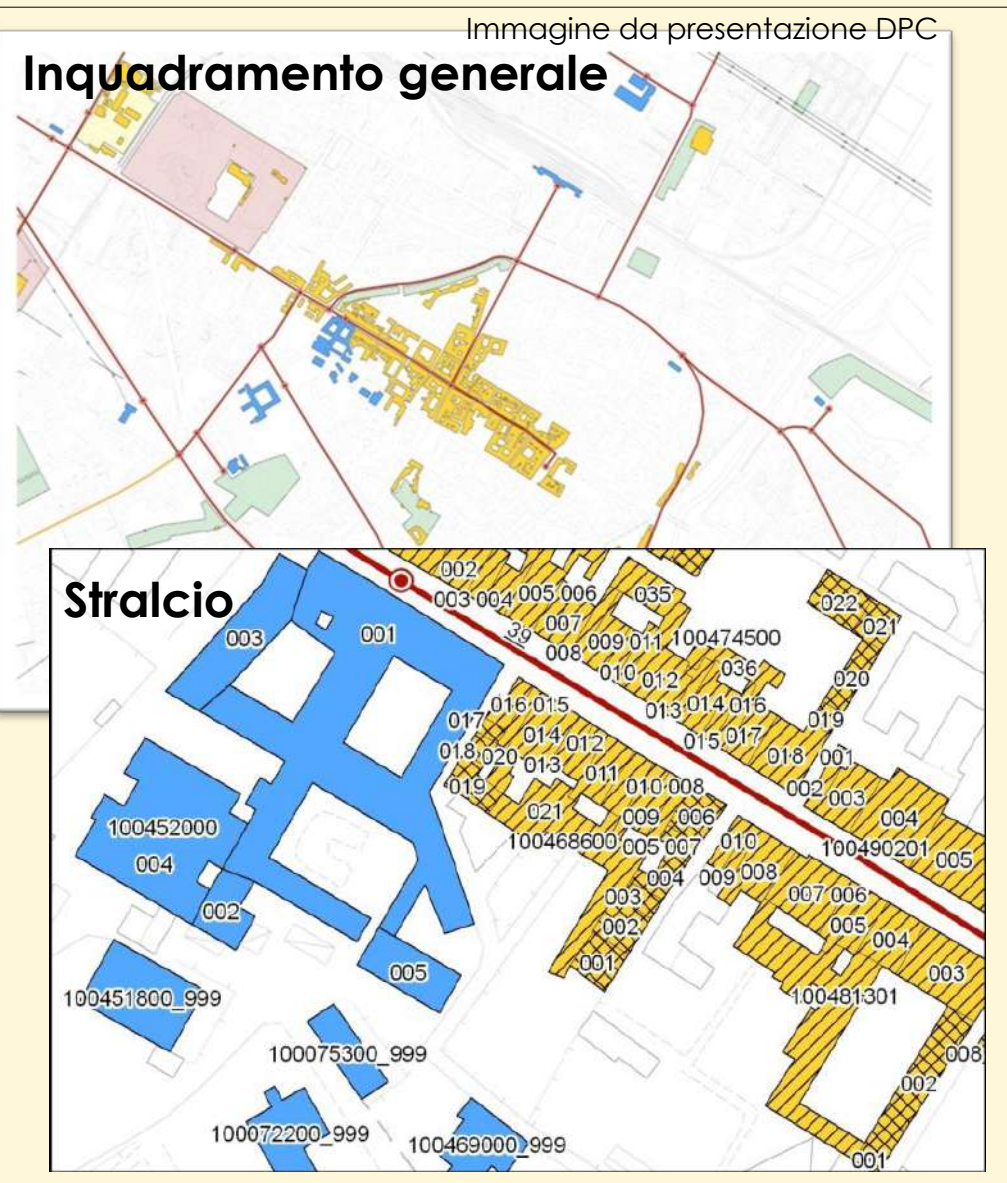

### **Gli elaborati cartografici da produrre sono:**

**a) Carta di inquadramento generale** che mostri l'intero insediamento urbano a una scala non inferiore a **1:15.000**;

**b) Stralci** che contengano tutte le aree e gli edifici per l'analisi della CLE, a una scala non inferiore a **1:2.000**.

MM/MummMMM

La Carta degli elementi per l'analisi della CLE è stata prodotta archiviando i dati cartografici nei seguenti *shapefile* utilizzando il software **Qgis**:

-Gli **Edifici Strategici** sono stati inseriti nello *shapefile* poligonale **CL\_ES**;

- -Le **Aree di emergenza** nello *shapefile* poligonale **CL\_AE**;
- -Le **Infrastrutture di Accessibilità/Connessione** nello *shapefile* lineare **CL\_AC**;
- -Gli **Aggregati Strutturali** nello *shapefile* poligonale **CL\_AS**;
- -Le **Unità Strutturali** nello *shapefile* poligonale **CL\_US**.

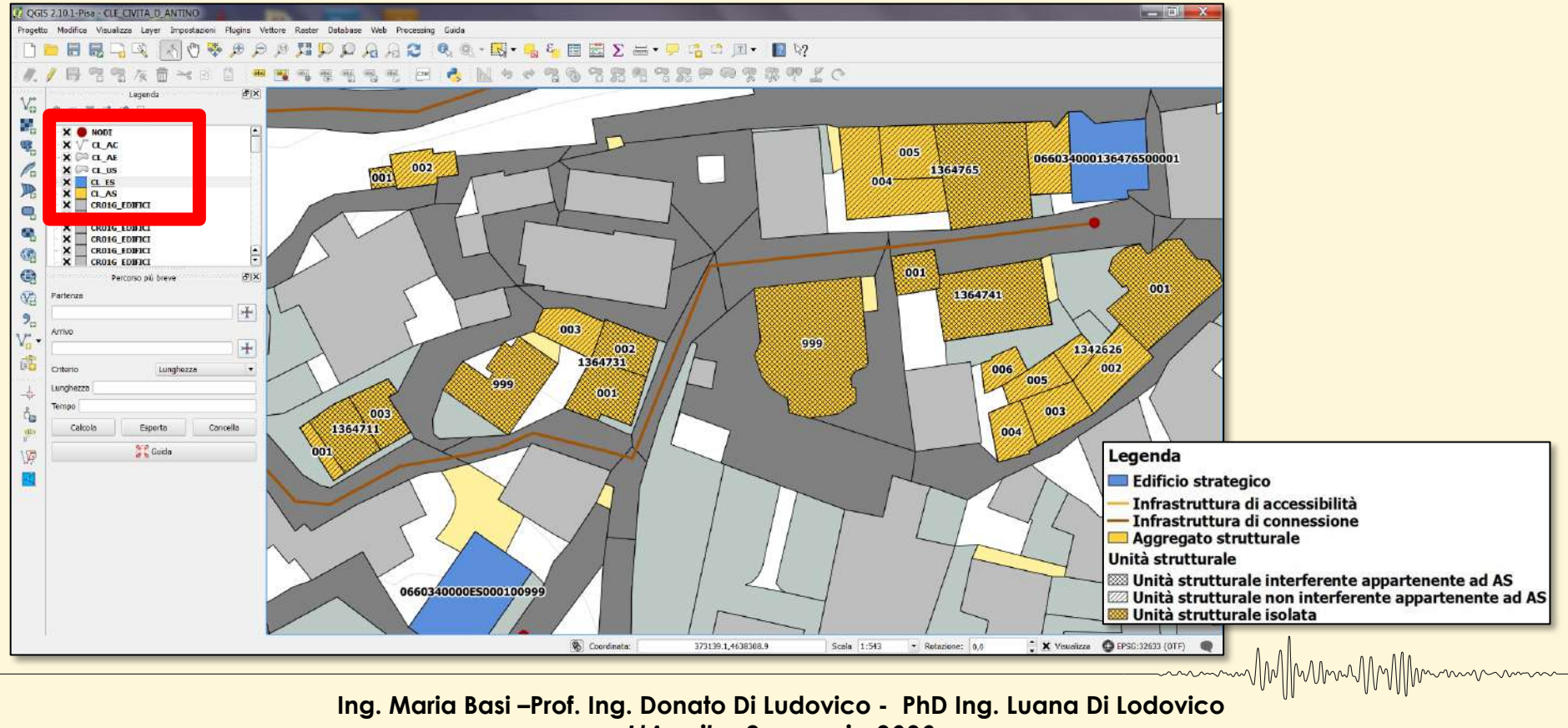

#### **Rappresentazione cartografica elementi di rilievo**

**La Legenda**

WMMmwWWMmmmmm

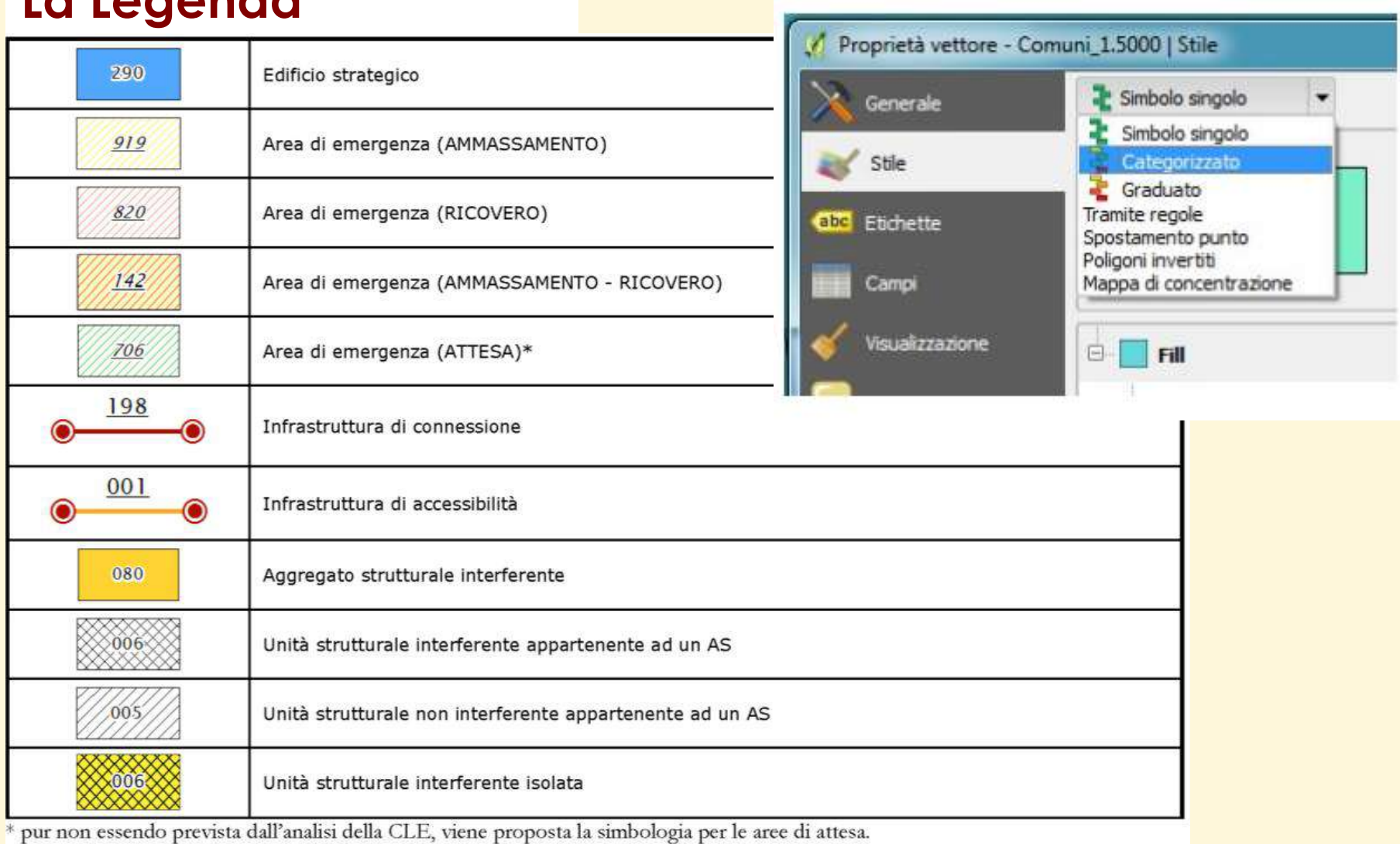

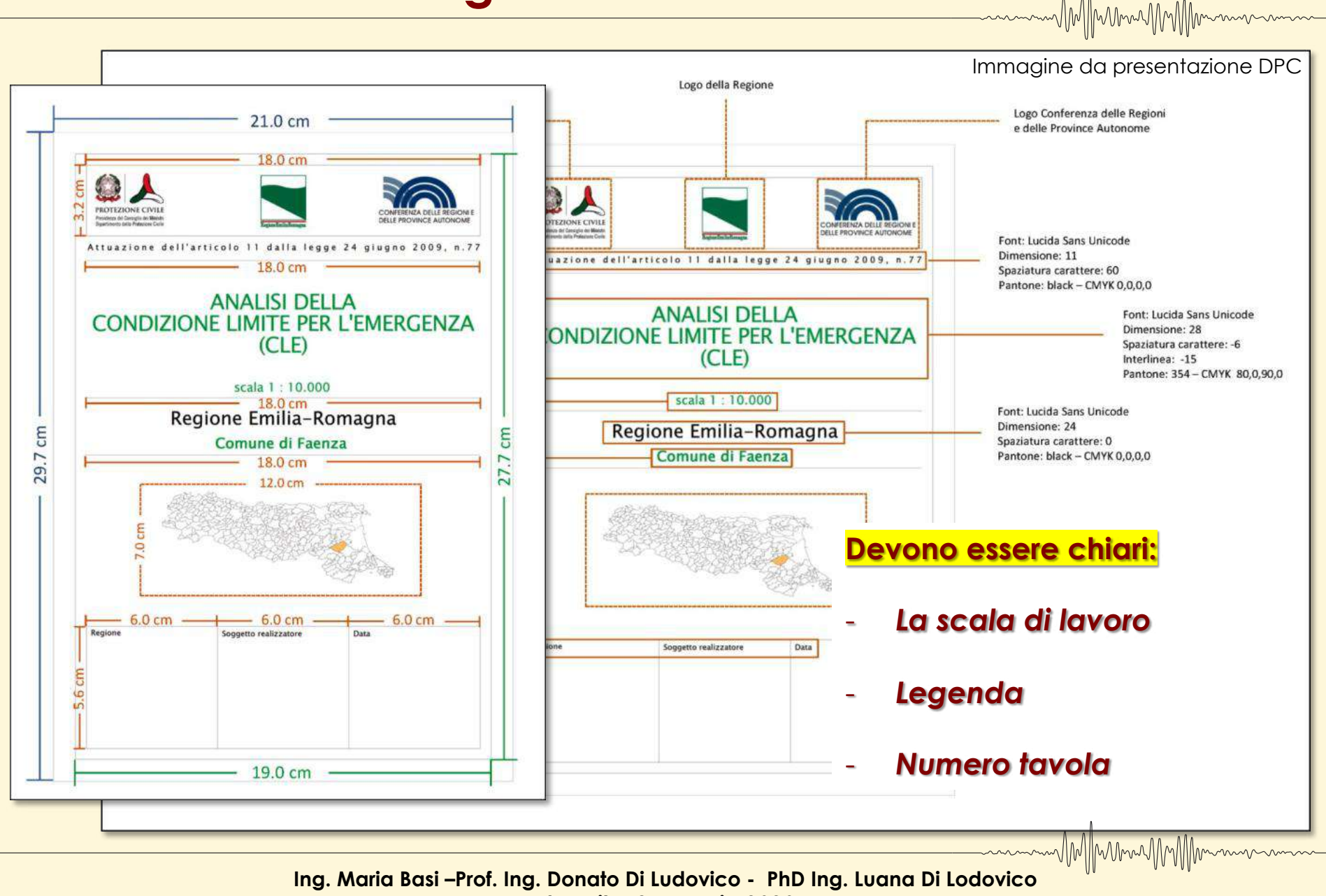

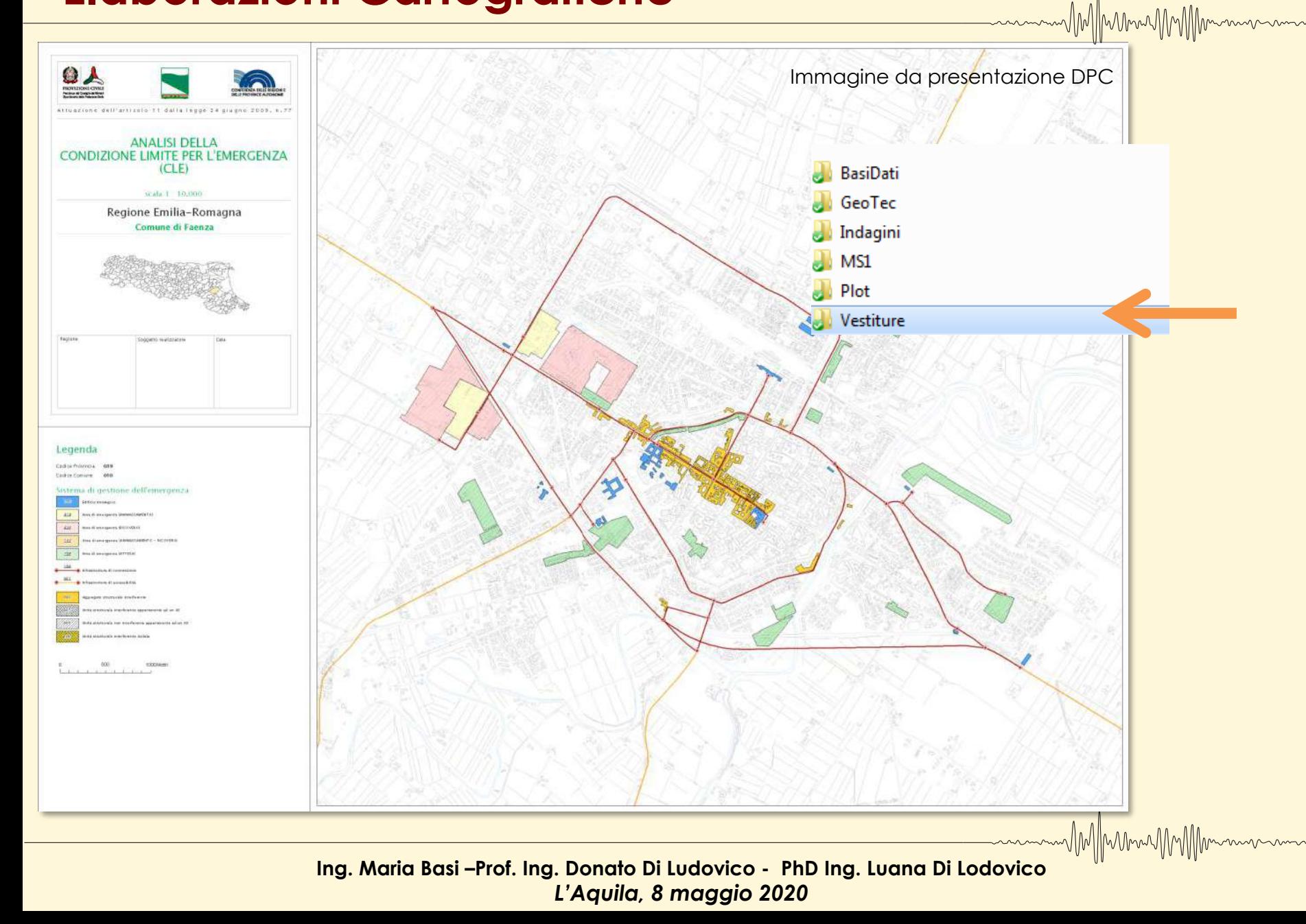

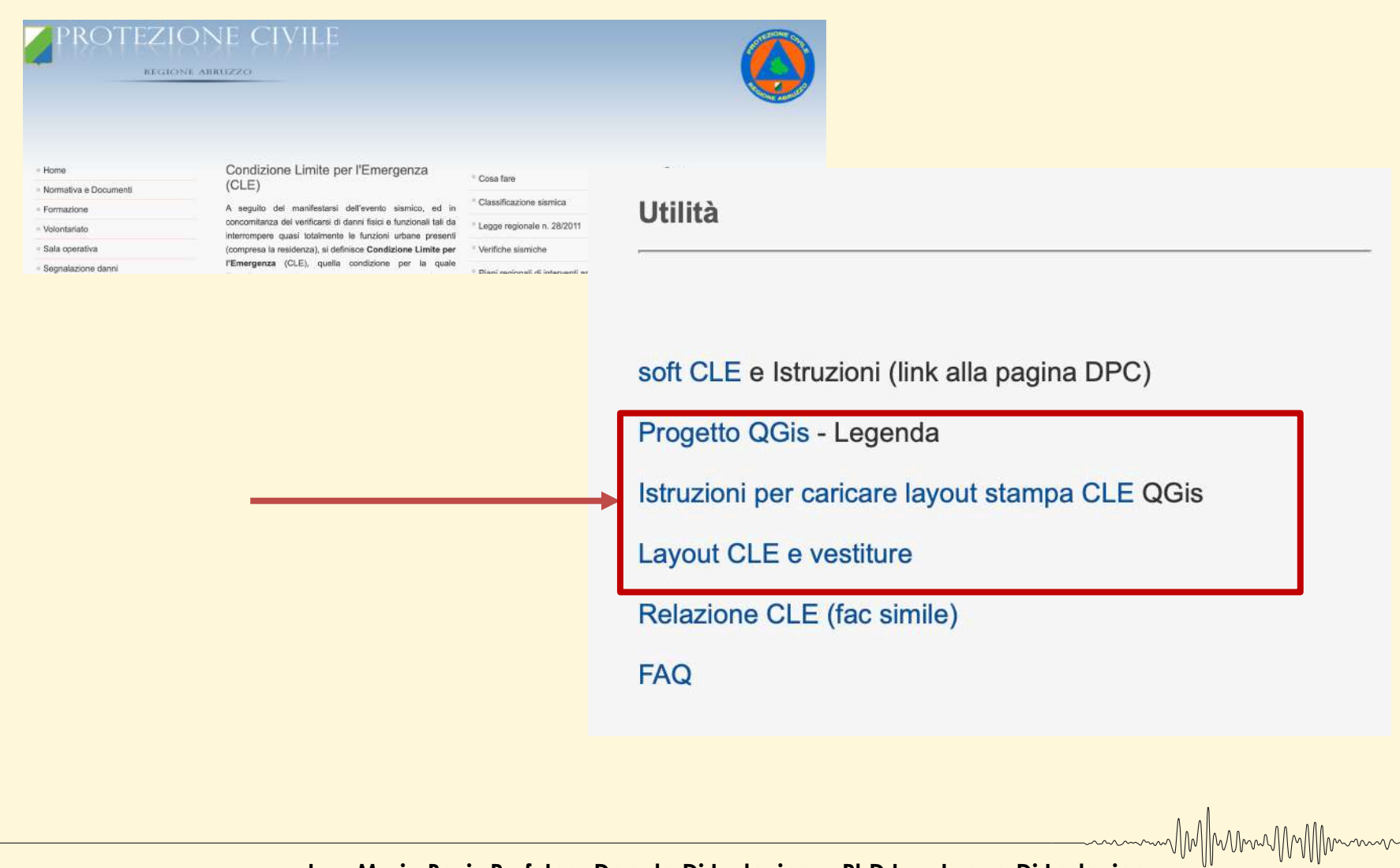

**Layout stampa e Legenda Qgis: come caricarlo**

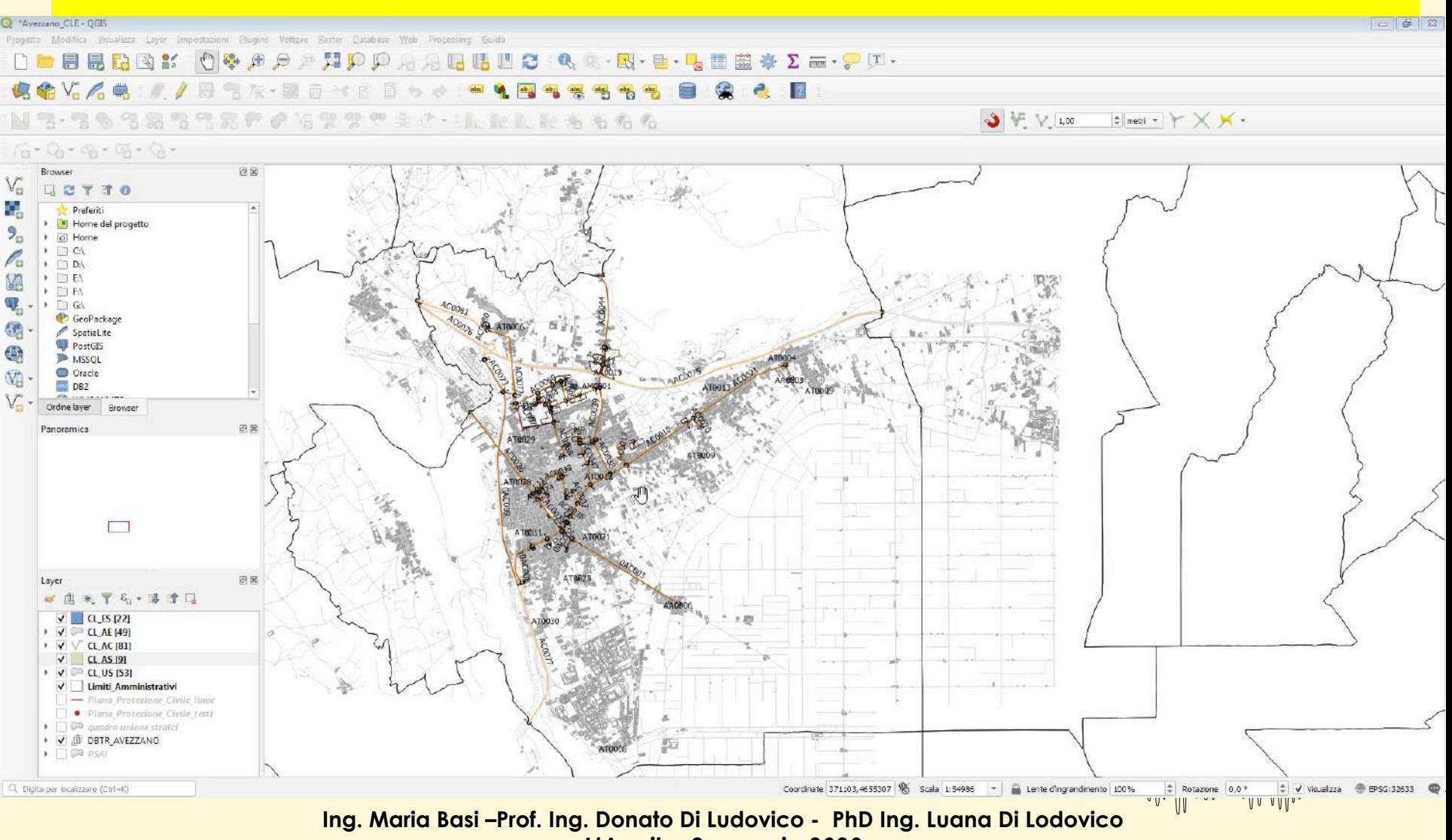

MMMMMMM

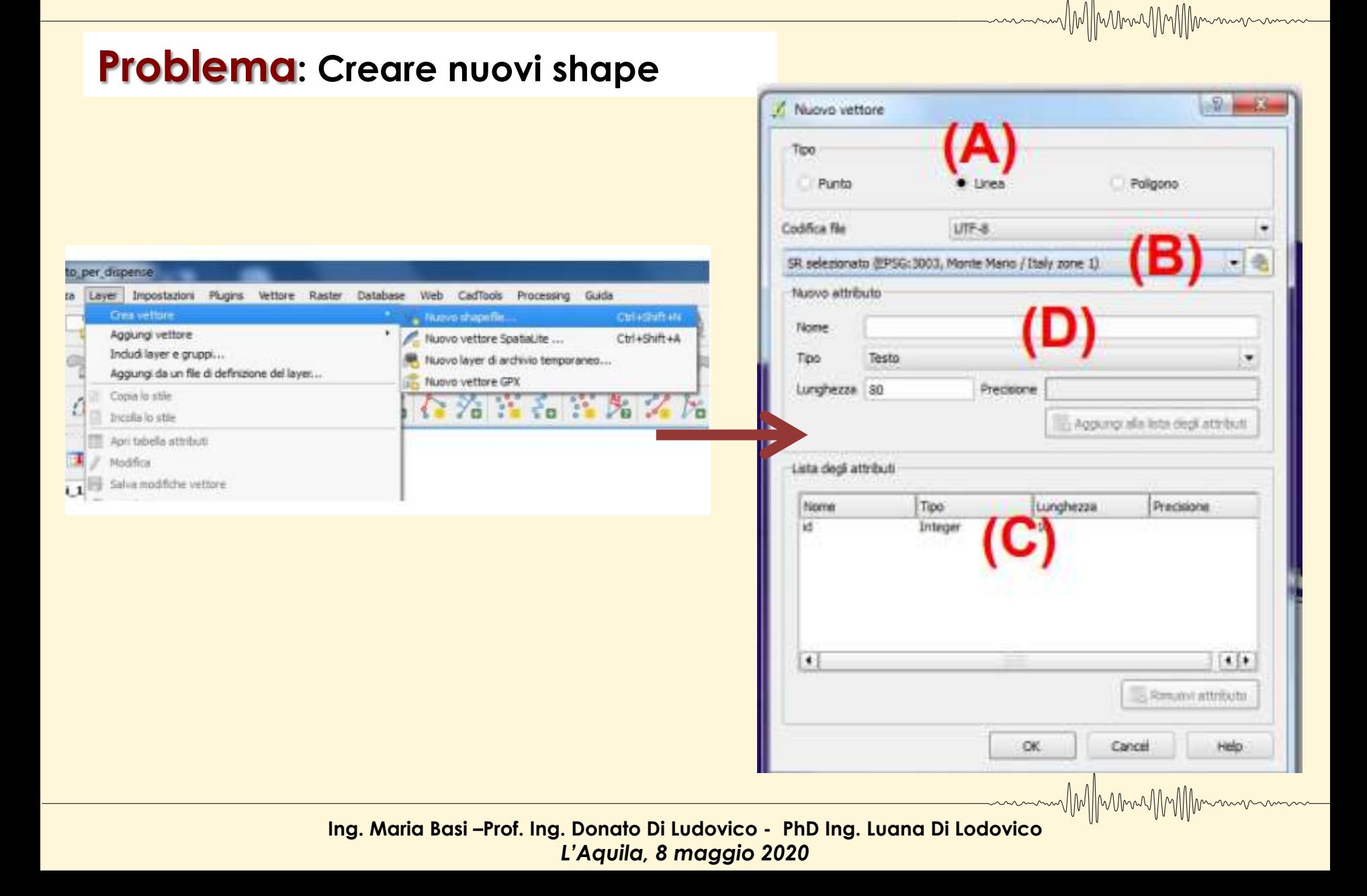

MMmmmmmmmmmmm

#### **Problema: Suddivisione di un Aggregato Strutturale dopo rilievo su Qgis***.*

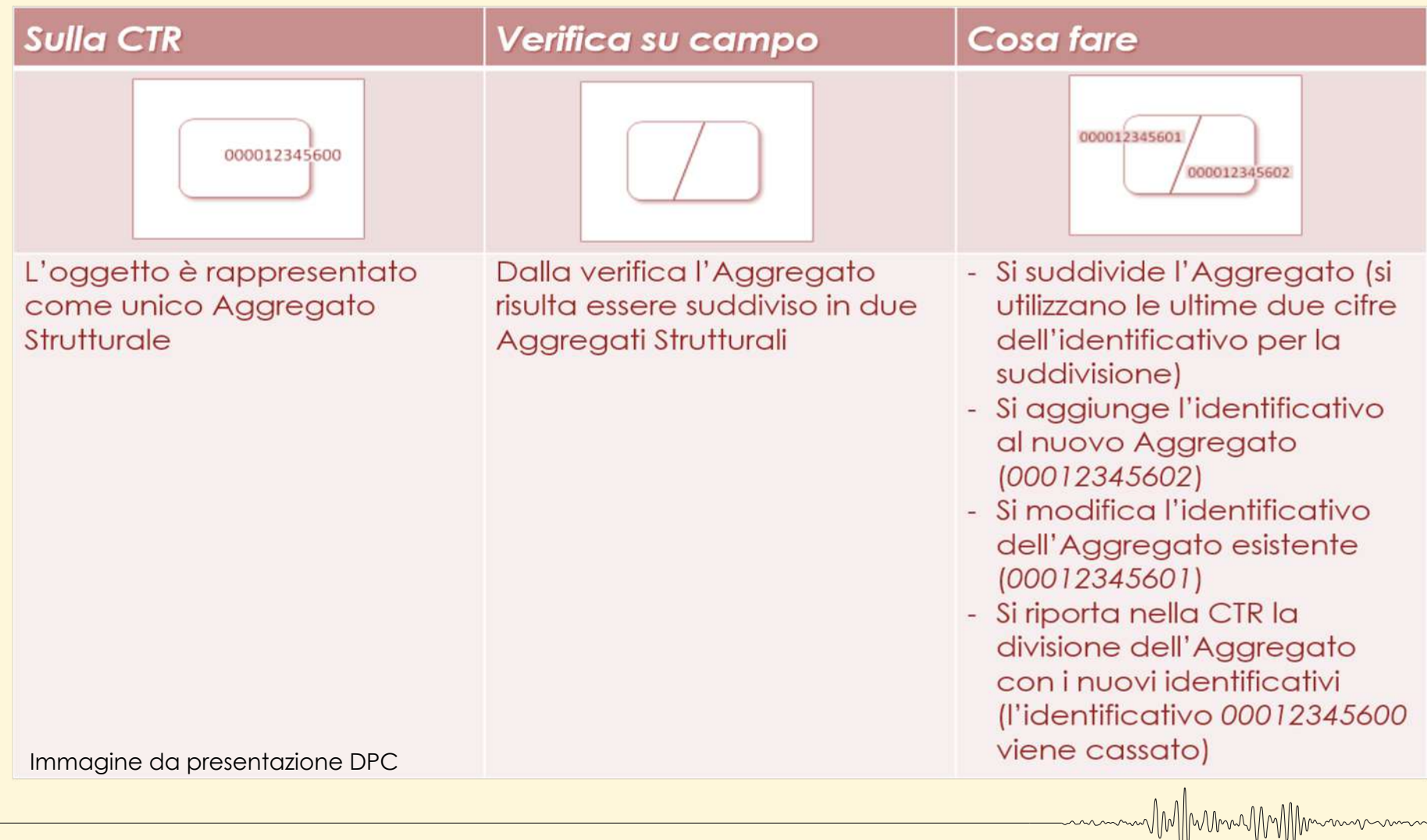

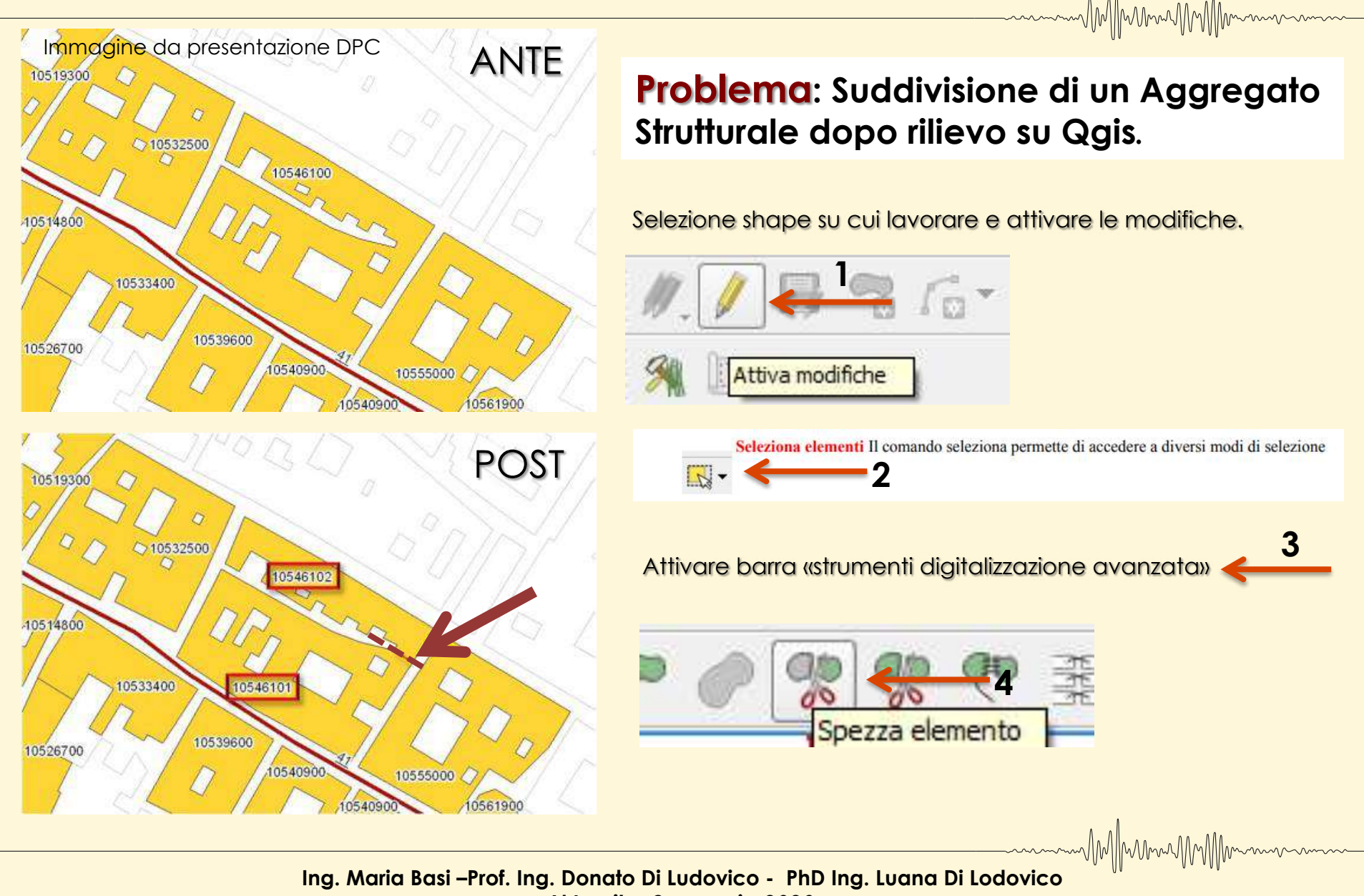

MIMMMMMMIM

#### **Problema: Unione di Unità Strutturali dopo rilievo su Qgis***.*

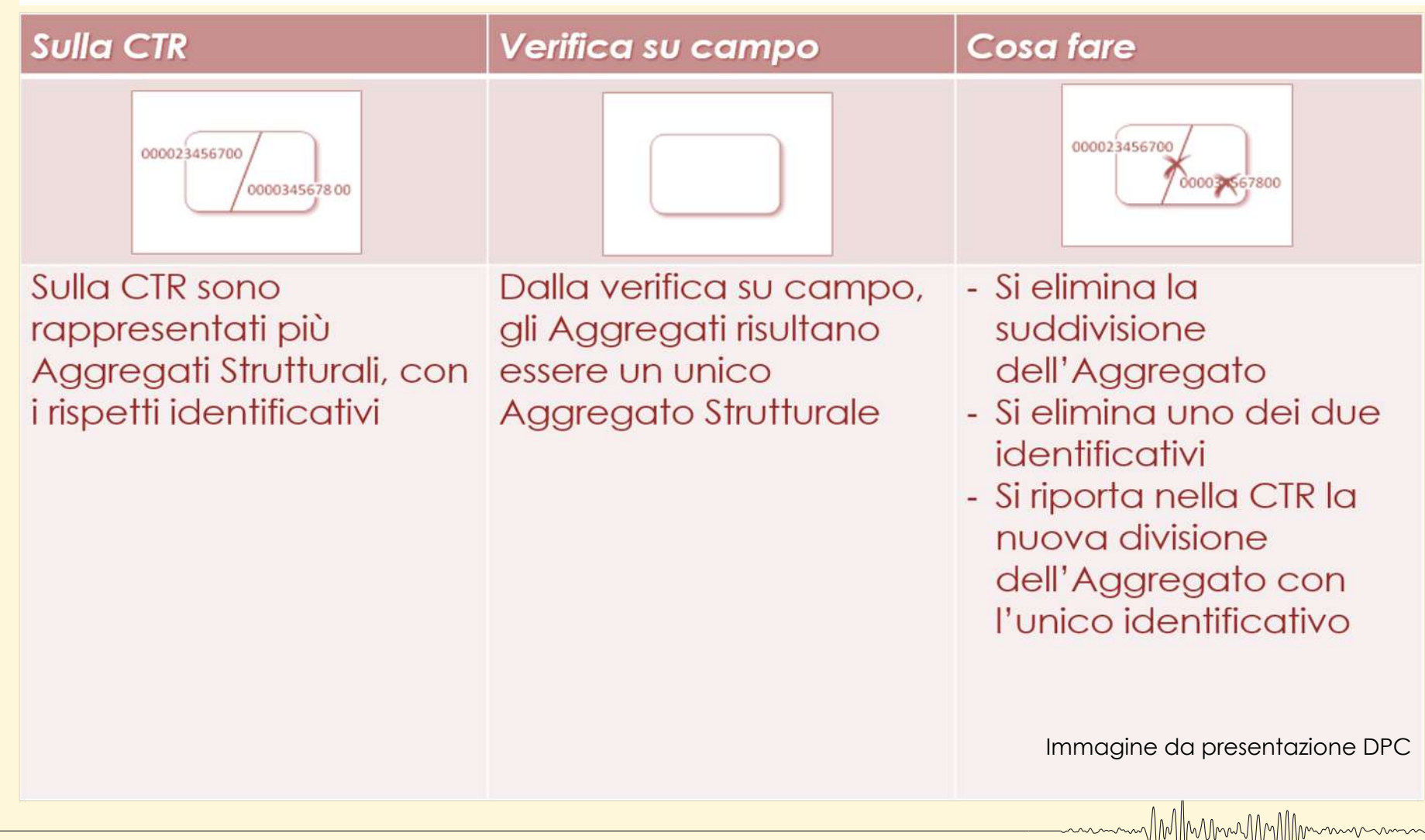

#### **Problema: Unione di Unità Strutturali dopo rilievo su Qgis***.*

MMMmmMMMmmm

MM/MunnMM/Mmm

Selezione shape su cui lavorare e attivare le modifiche.

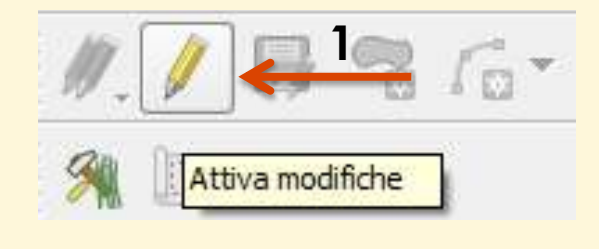

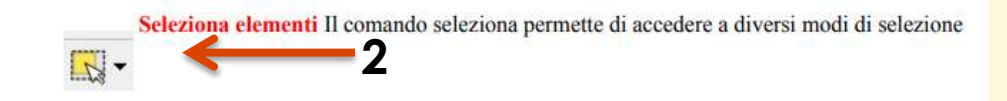

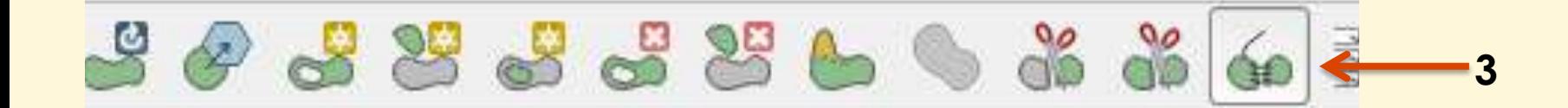

**Problema: Modificare planimetria esistente in Qgis di AS**

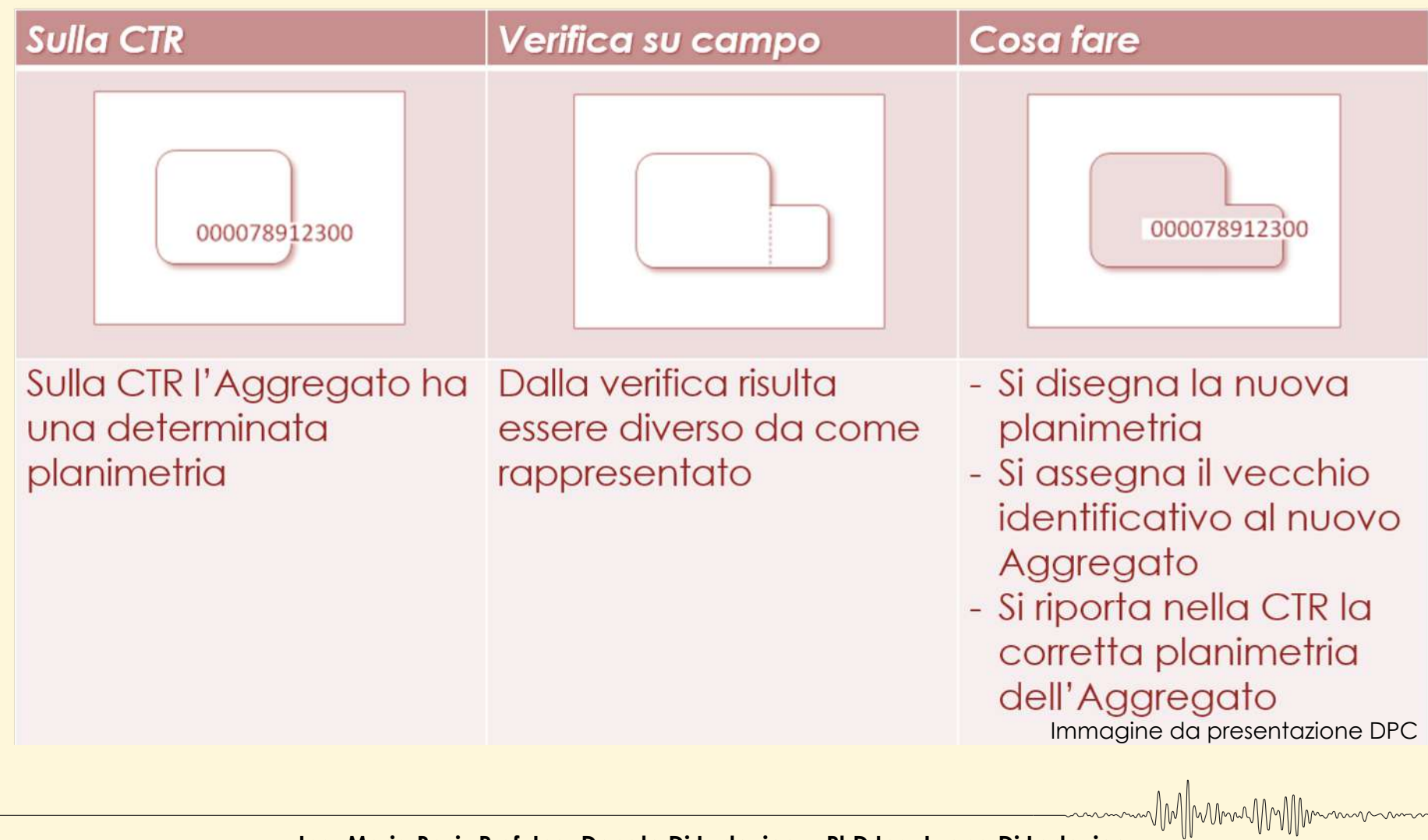

MIMMMUM

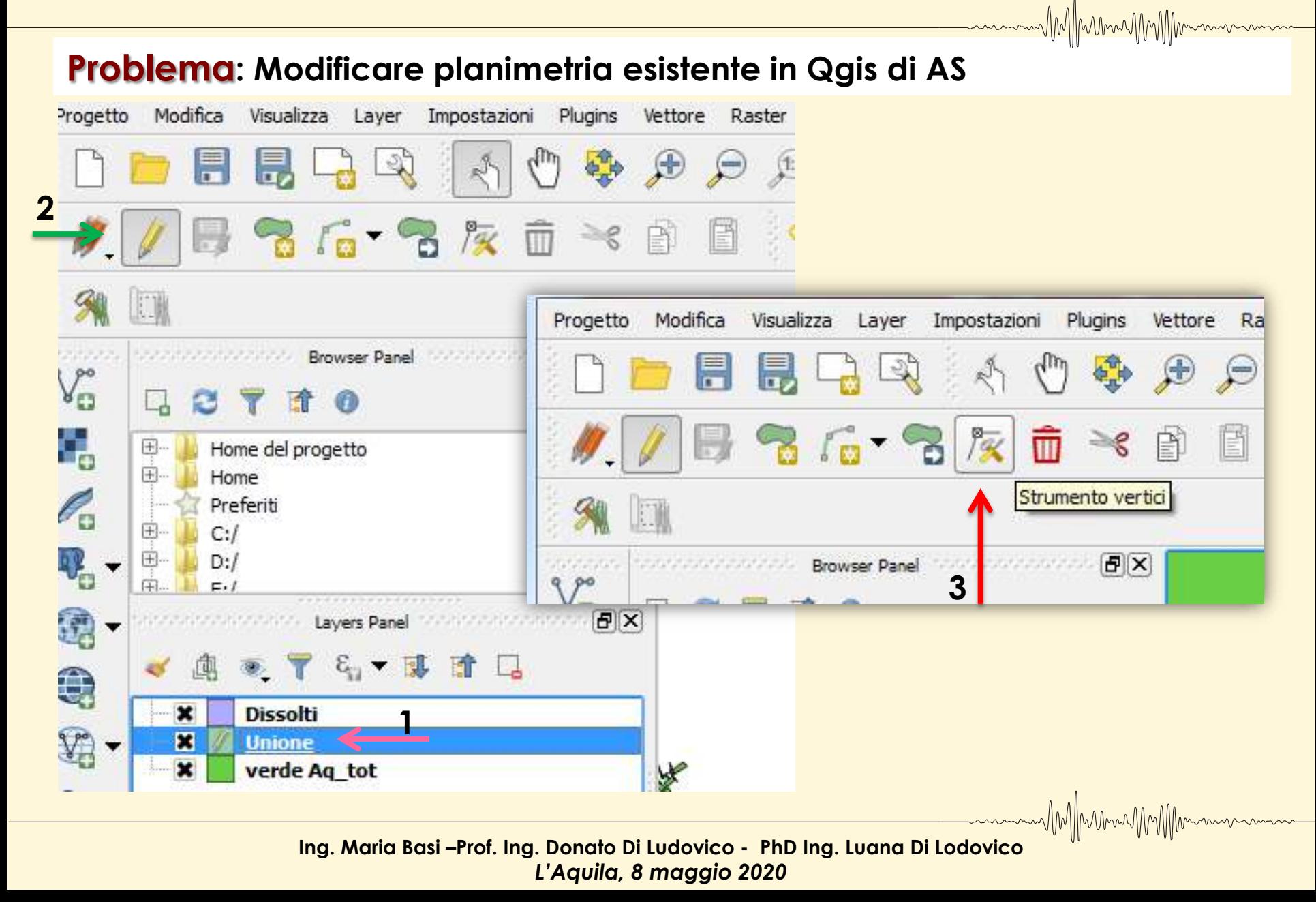

#### **Problema: Inserire un elemento non presente su CTR**

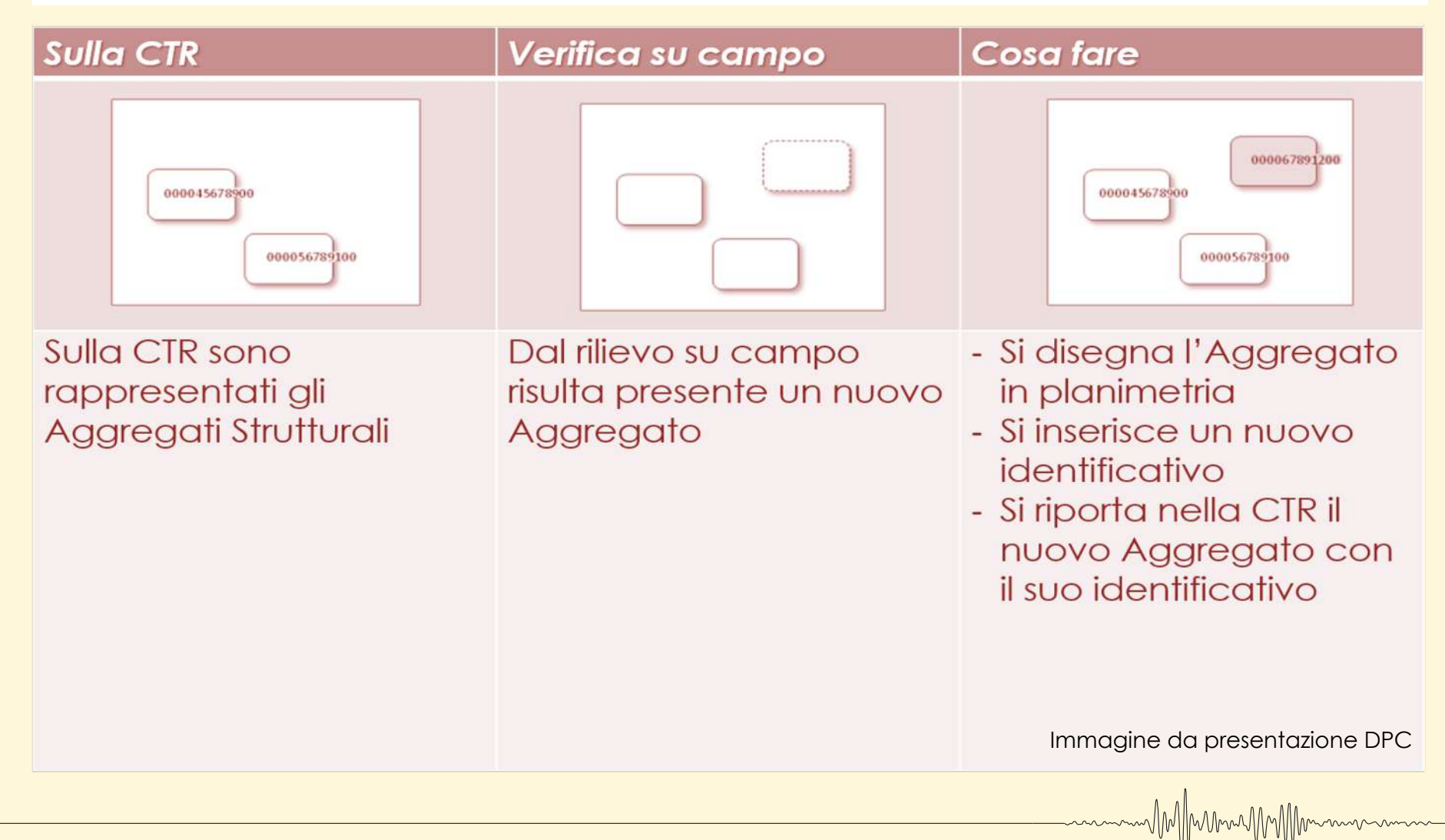

**Problema: Inserire un elemento non presente su CTR** Modifica Visualizza Layer Impostazioni Plugins Vettore Raster Progetto 學  $\blacksquare$  $\bigoplus$ 上  $($ == $)$ **4 2** 陔 ŝ.  $\sqrt{2}$  $\overline{a}$  $-\mathbf{x}$ strade prova - Attributi elemento **3** G id  $\mathbf{1}$ - Accountability Browser Panel - Contract Contract 2018 **China** 43 Via del Campo G strada V° Ħ  $\mathcal{L}$ NULL lungh Ġ, 田… Home del progetto servizio 25/03/2015  $\mathfrak{S}$ 田. Home P. Preferiti OK 田.  $C:I$ Cancel ۰ 田.  $D: I$ ÷ 闲...  $F: I$ 日× Layers Panel constitutions and  $\epsilon_{\rm m}$   $\sim$ 血  $\langle \rangle$ 435  $\bigoplus$  $\mathbf{x}$ **Dissolti 1** 雷 **Unione**  $\boldsymbol{\mathsf{x}}$ verde Aq tot ¥ MM/Mumummm **Ing. Maria Basi –Prof. Ing. Donato Di Ludovico - PhD Ing. Luana Di Lodovico**

AMAMMAAAAAAA

MM/MunnMMM

MMMmmmMMMmm

#### **Problema: Editing attributi shape su Qgis**

# **Start Editing**

Fastures total 1580 Rhened 1580, selected 0

**& LB & D & O E E E E** 

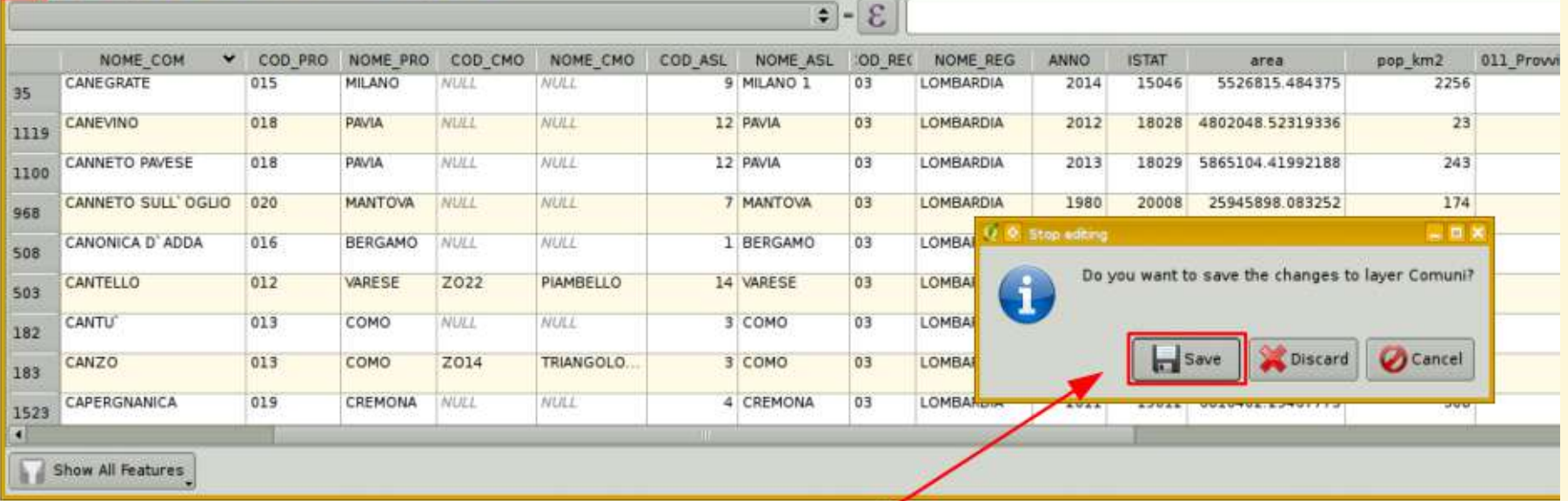

### **Stop Editing e SALVARE!**

#### **Problema: Editing attributi shape su Qgis**

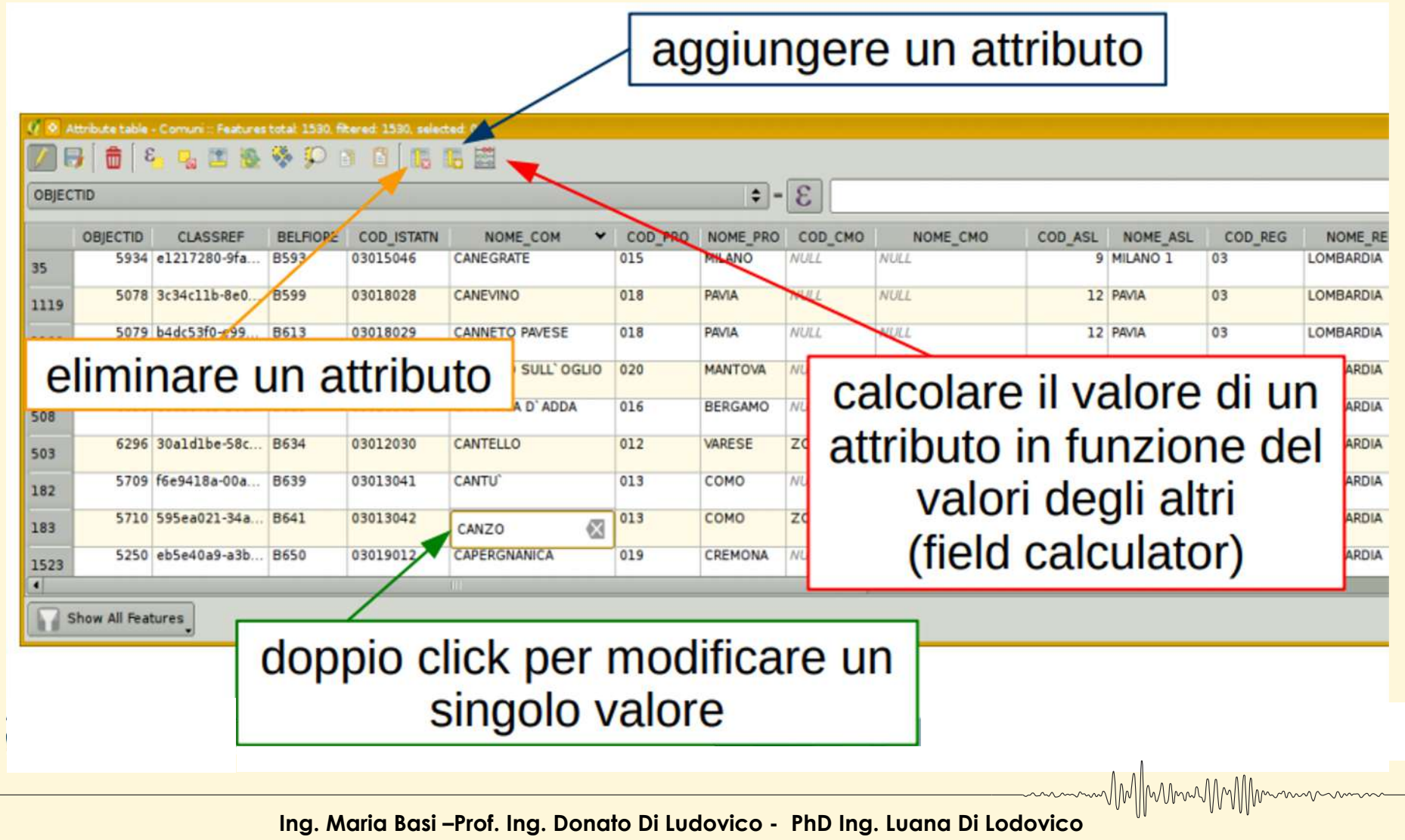

MMMMMMMMM

#### **Problema: Eliminare elemento non presente su CTR**

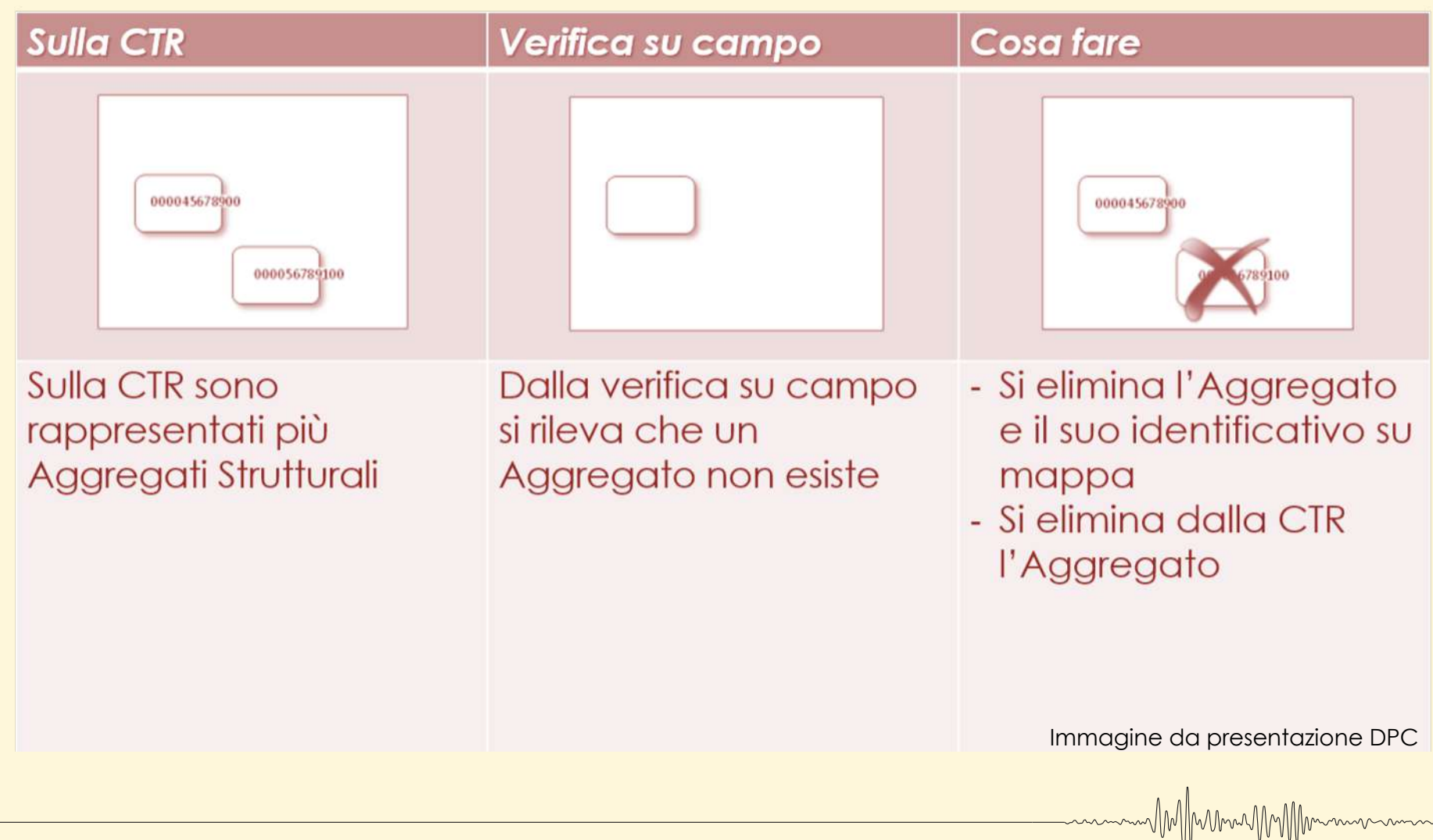

MarmuMMMMmmm

#### **Problema: Eliminare elemento non presente su CTR**

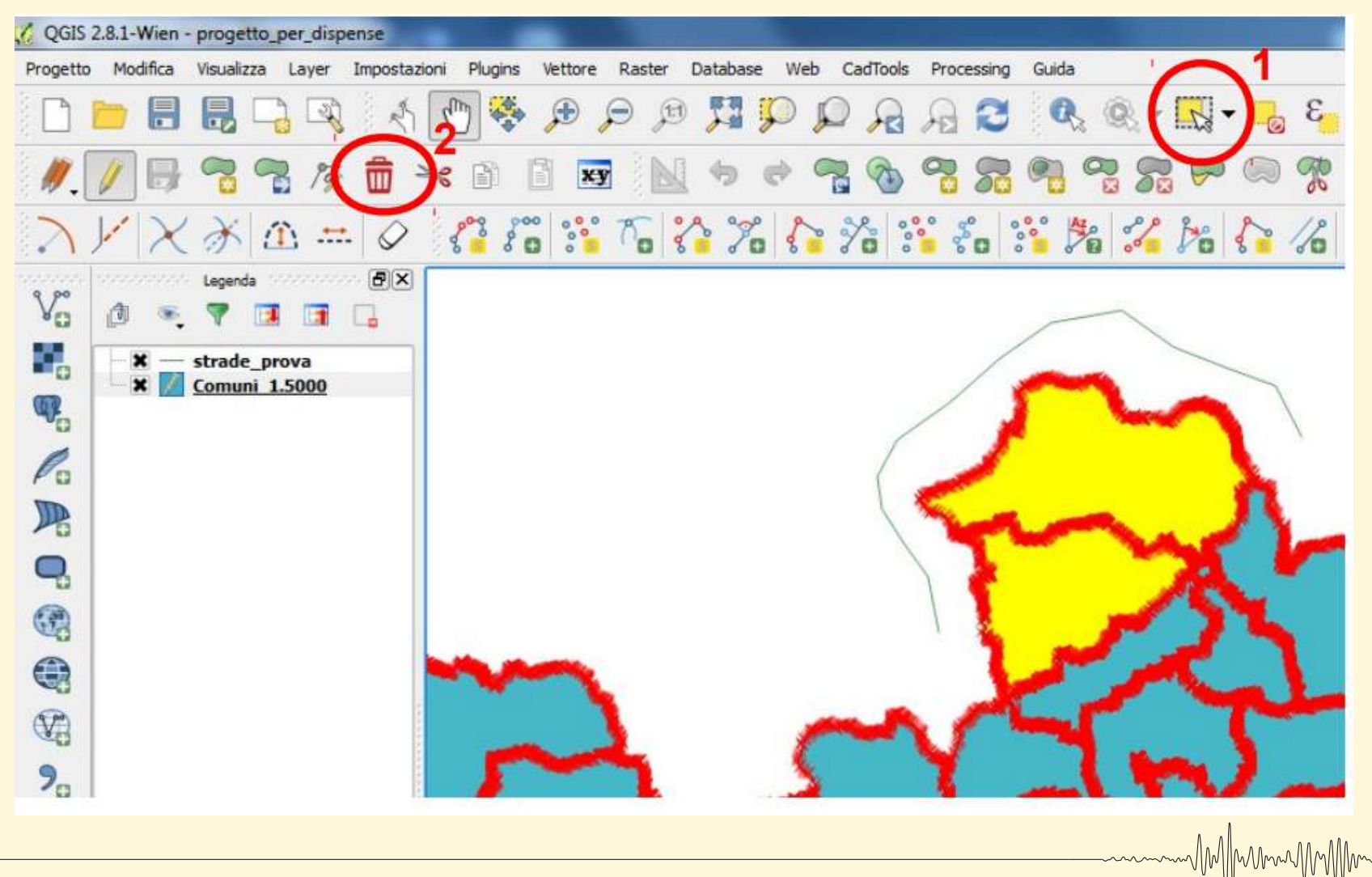

MM/MunneyMMM

m/M//Mmm/MM//Mm

#### **Problema: Eliminare elemento non presente su CTR**

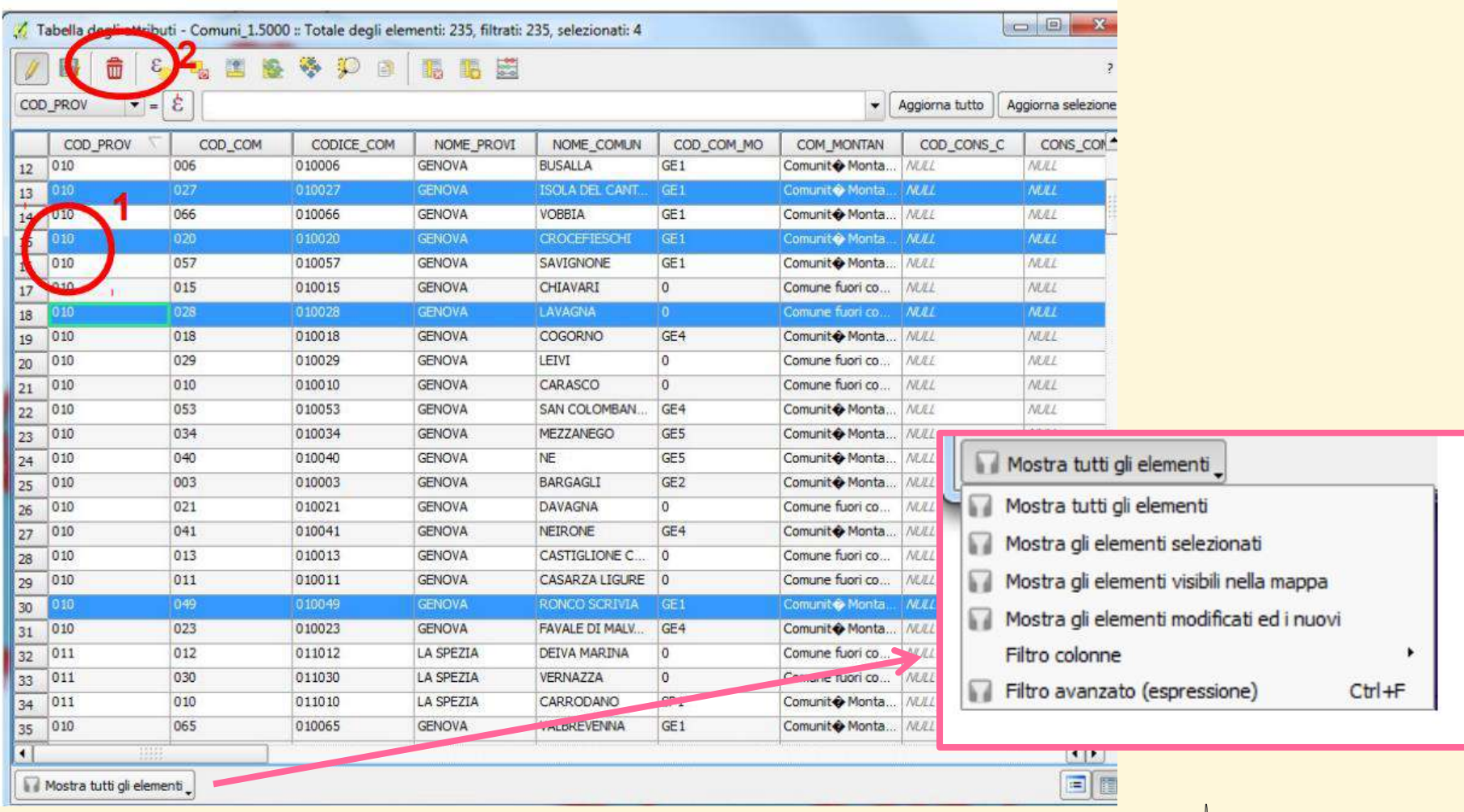
MM/MunnerMM/Mmm

- *La scala di* 

*lavoro*

- *Legenda*

- *Confini* 

- *AC*

*Comunali*

- *Localizzazione* 

*numero tavola*

*Stralci con* 

### **Esempio: Inquadramento Generale - Faenza**

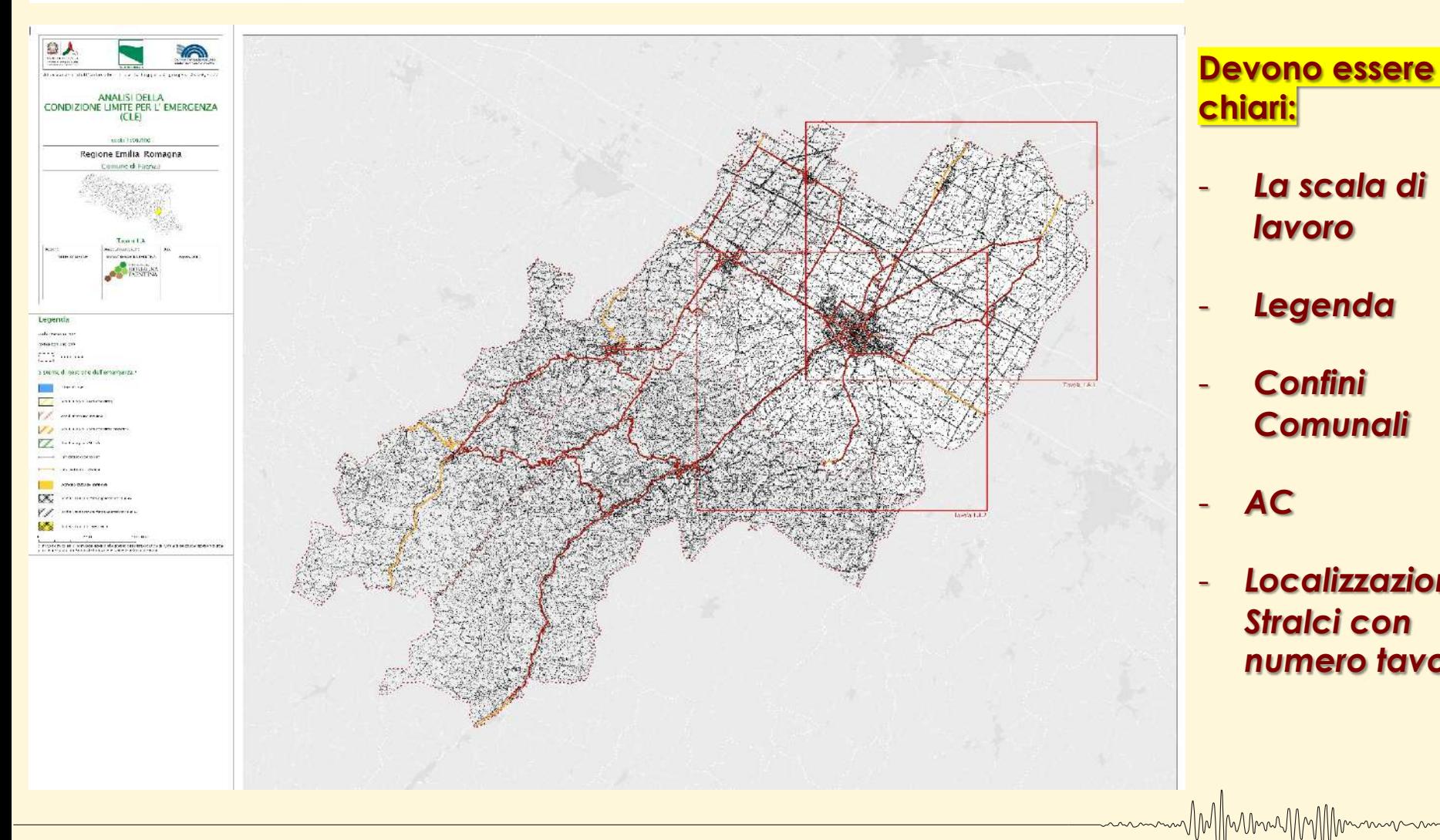

MM/Munnymm/Mmmm

### **Esempio: Inquadramento Generale - Traversetolo**

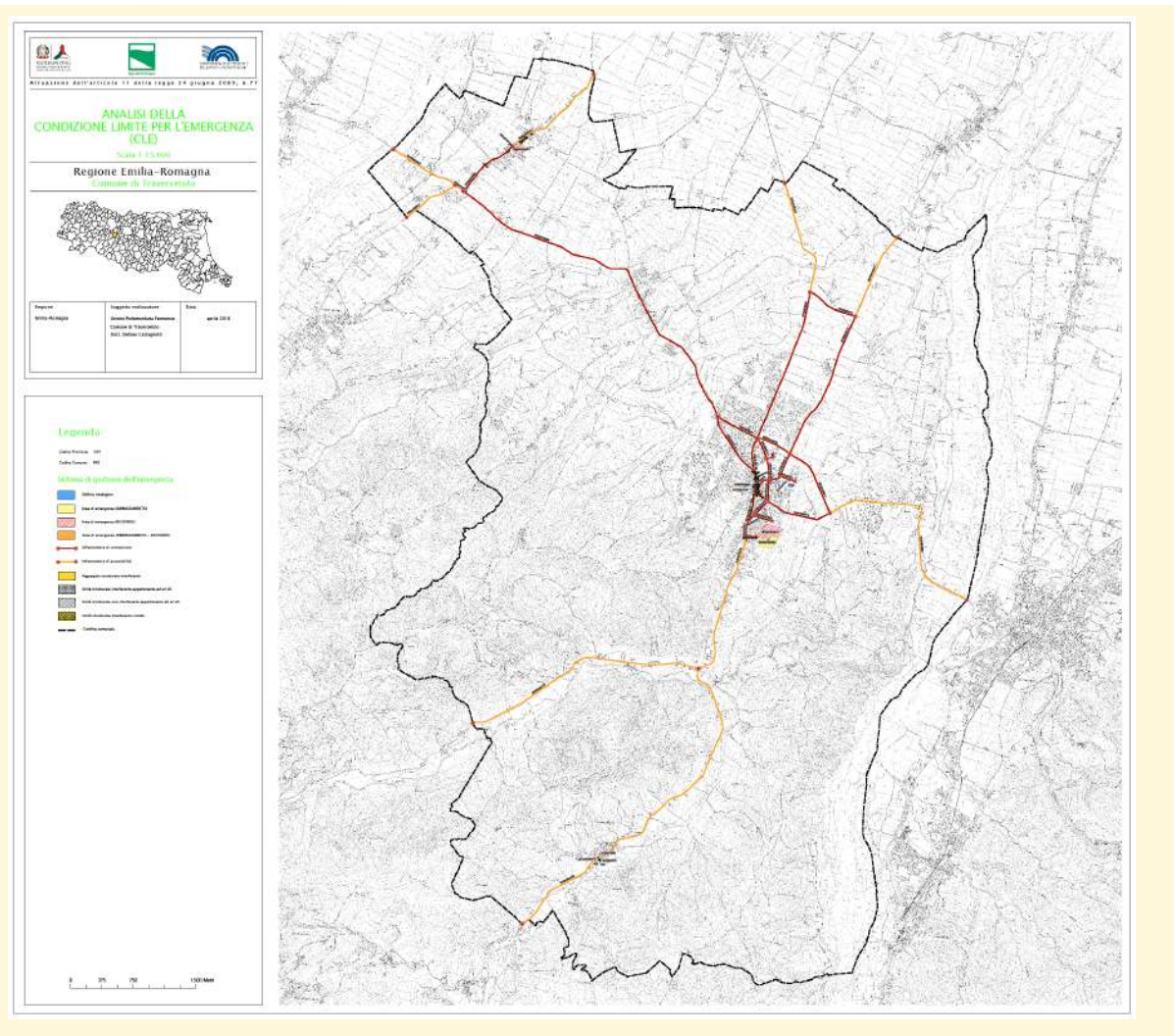

**Devono essere chiari:**

- *La scala di lavoro*
- *Legenda*
	- *Confini Comunali*
- *AC*

MM/framanMm/frm

- *Localizzazione Stralci con numero tavola*

WMMwwwMWMmmmm

### **Esempio: Inquadramento Generale - Avezzano**

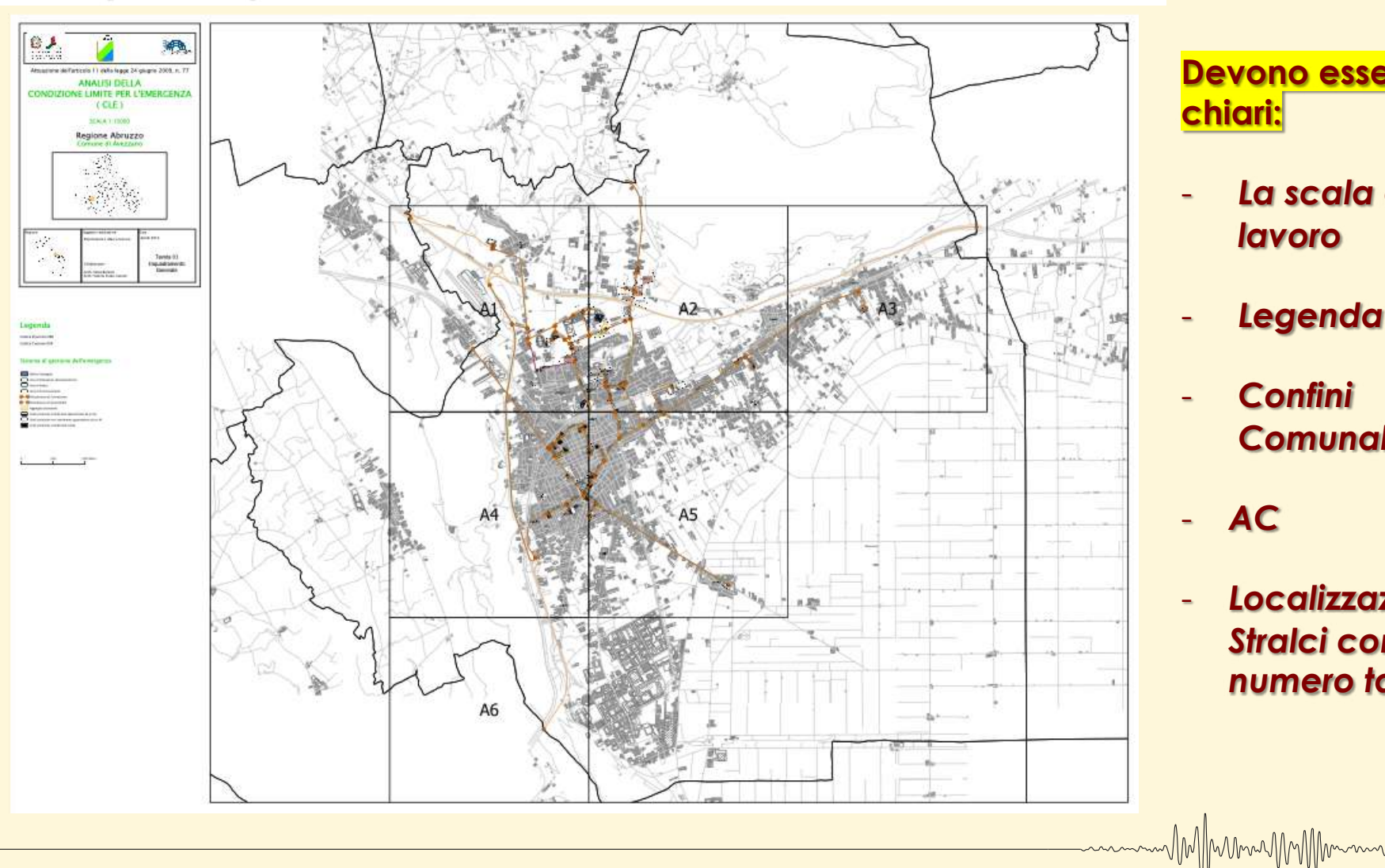

### **Devono essere chiari:**

- *La scala di lavoro*
- *Legenda*
- *Confini Comunali*
- *AC*
- *Localizzazione Stralci con numero tavola*

### **Esempi: stralci - Faenza**

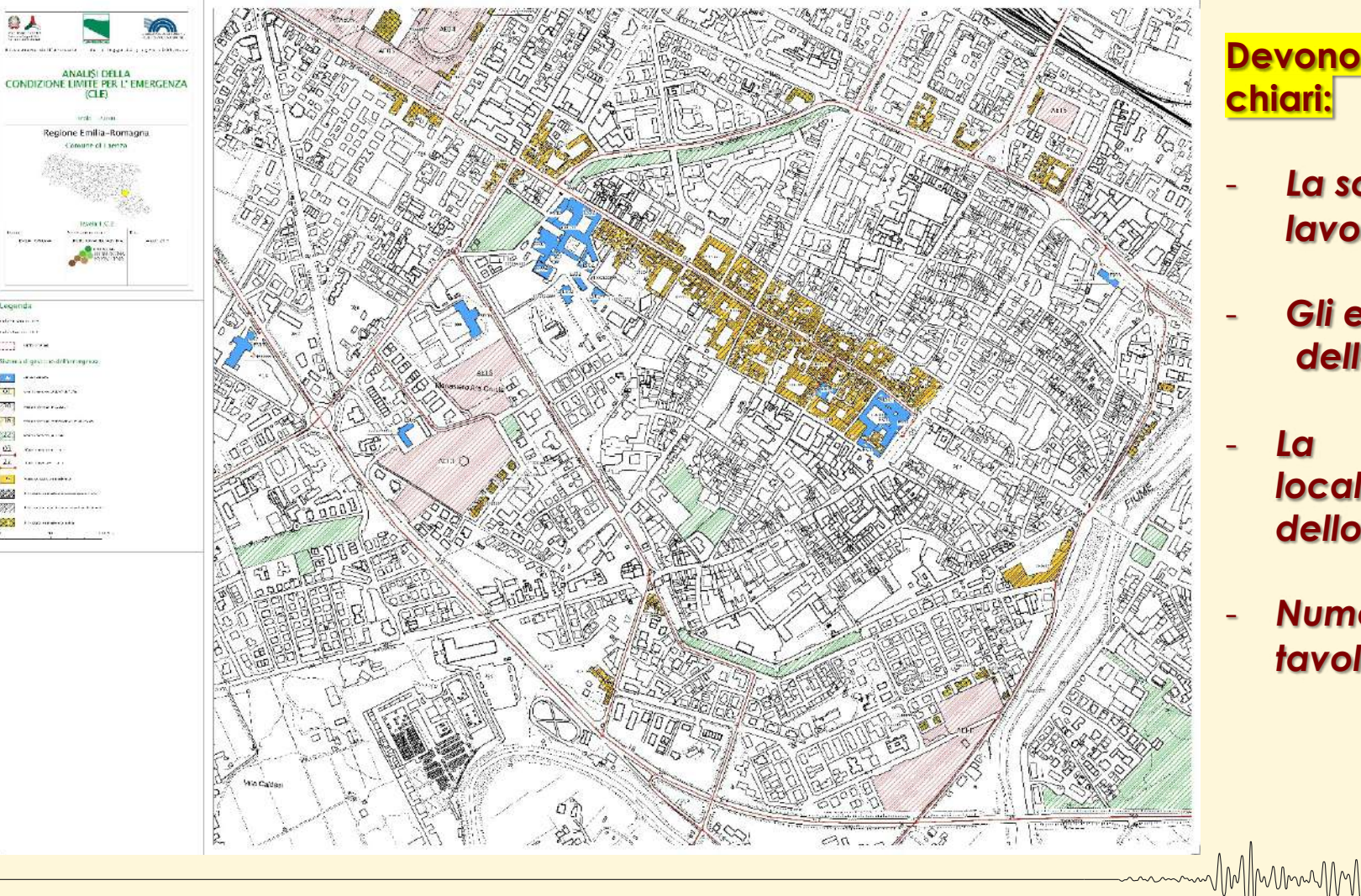

**Devono essere chiari:**

M/MmmmMM/Mm

- *La scala di lavoro*
- *Gli elementi della CLE*
- *La localizzazione dello stralcio*
- *Numero della tavola*

### **Esempi: stralci - Alfedena**

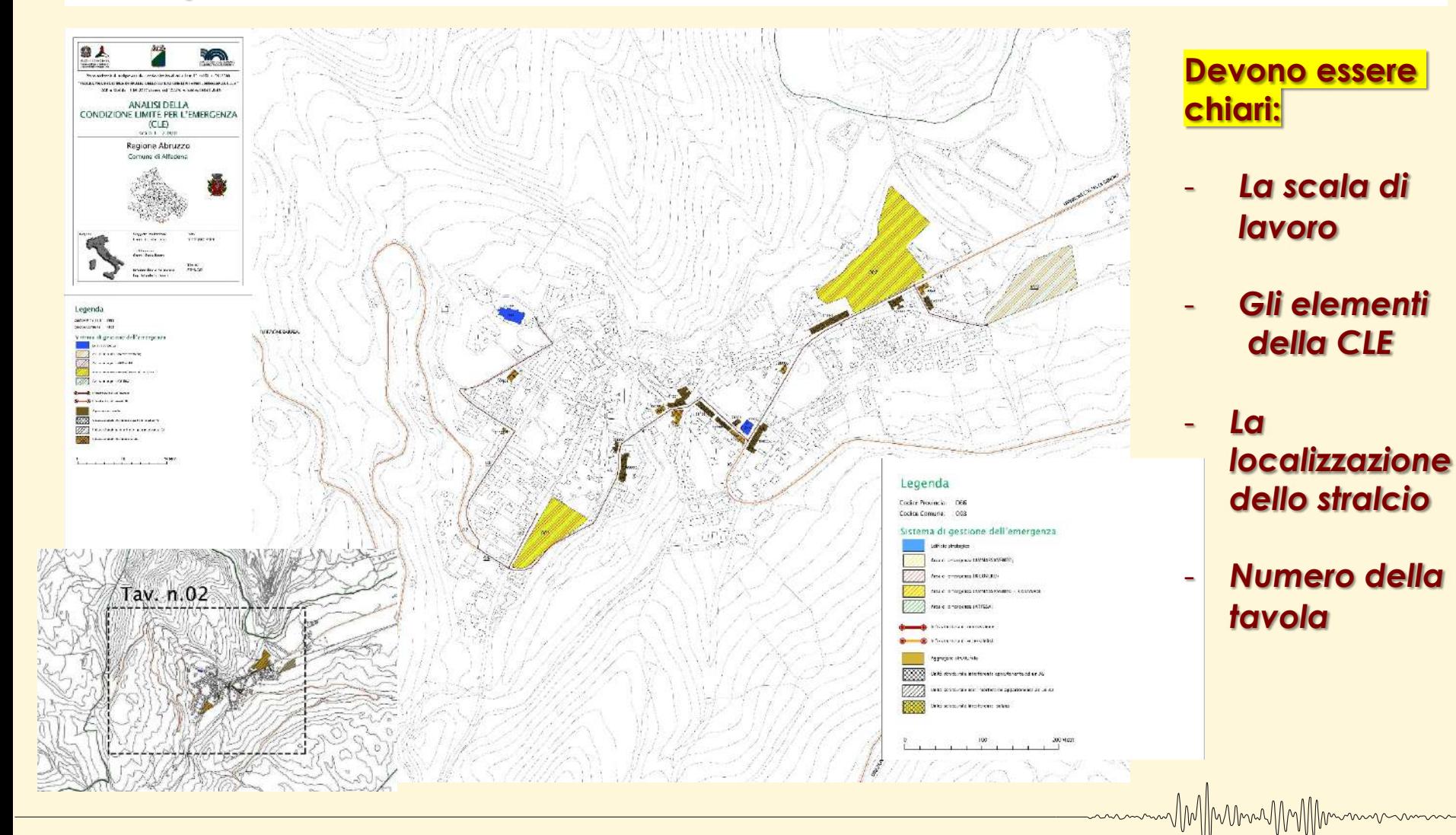

**Ing. Maria Basi –Prof. Ing. Donato Di Ludovico - PhD Ing. Luana Di Lodovico** *L'Aquila, 8 maggio 2020*

M/MMMMMMM

### **Esempi: stralci - Avezzano**

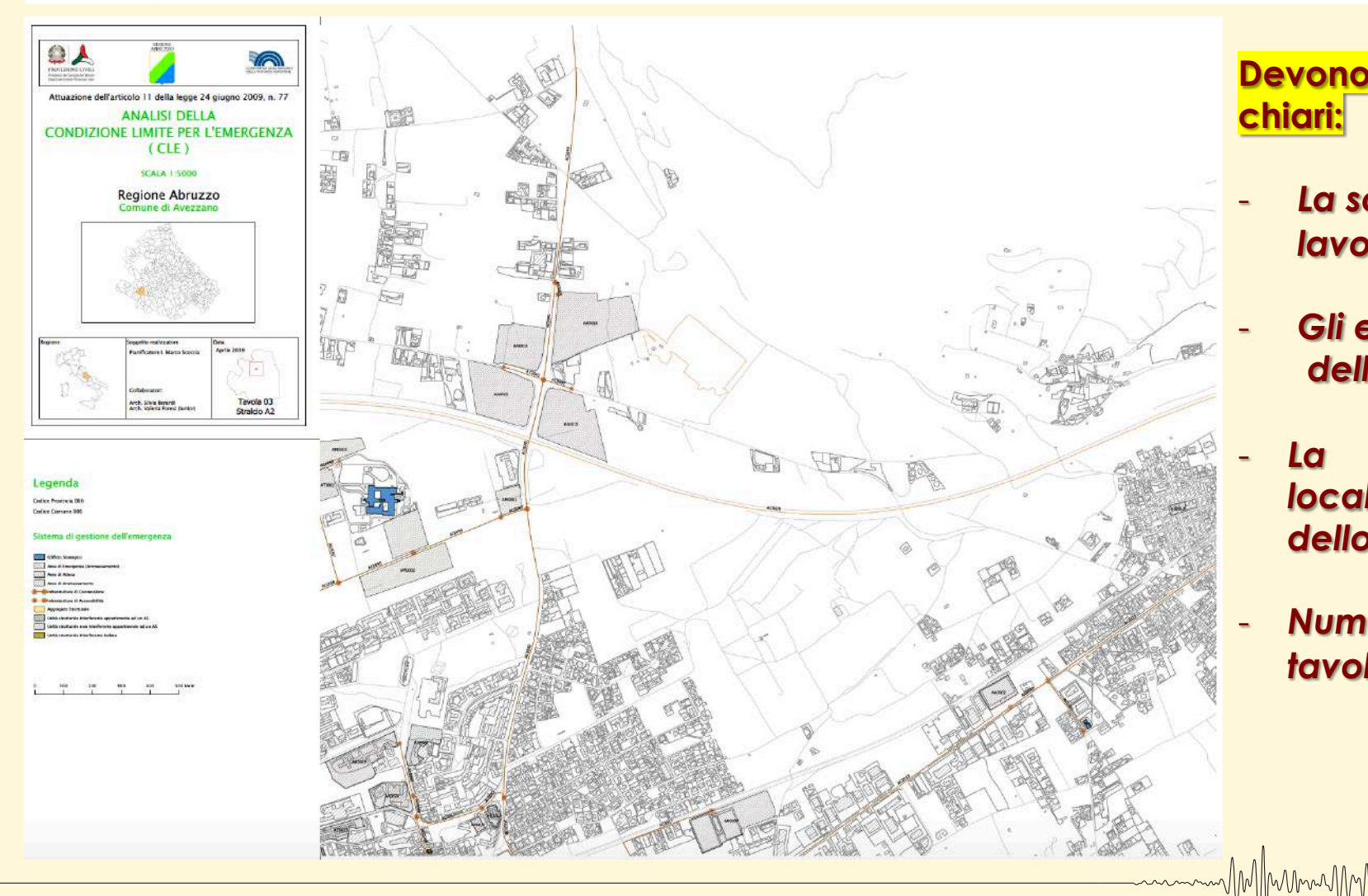

### **Devono essere chiari:**

MM/Munice/MM/Mmmm

- *La scala di lavoro*
- *Gli elementi della CLE*
- *La localizzazione dello stralcio*
- *Numero della tavola*

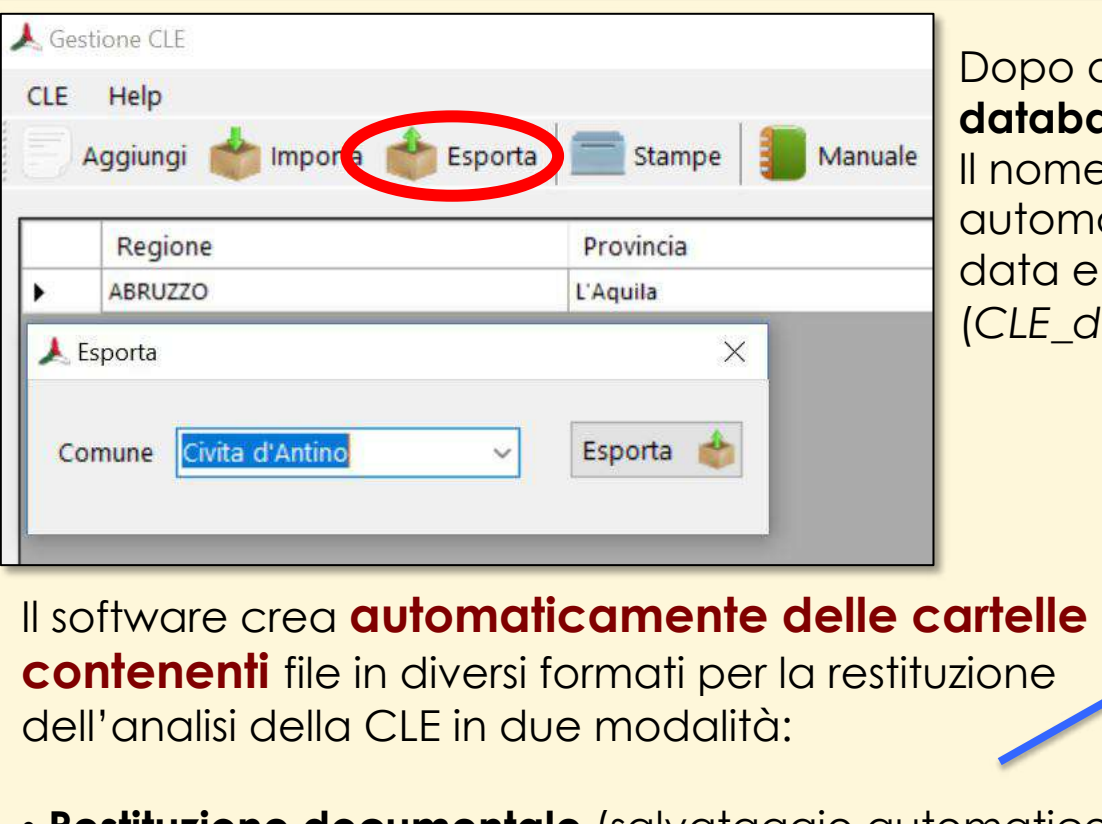

• **Restituzione documentale** (salvataggio automatico delle schede in **.pdf** per la consultazione e la stampa)

•**Restituzione cartografica** (salvataggio automatico delle informazioni in tabelle **.mdb** collegate al database dei dati cartografici)

o aver inserito tutte le schede, il **database** della CLE può essere **esportato**. ne del database verrà maticamente impostato riportando e ora dell'esportazione (*CLE\_db\_data\_orario.mdb*).

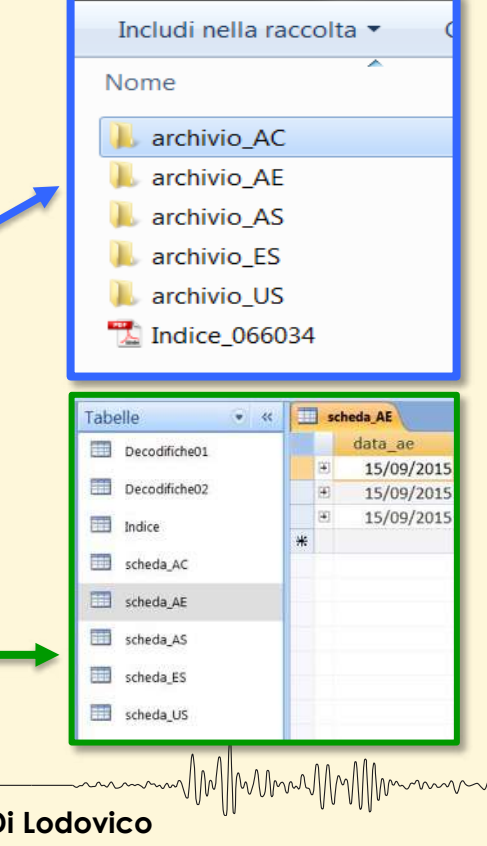

MMmunAMMM

Le tabelle .mdb delle schede (la figura mostra la tabella in **Microsoft Access**) possono essere messe in relazione con gli *shapefile* attraverso i campi comuni **ID\_ES**, **ID\_AE**, **ID\_AC**, **ID\_AS**, **ID\_US** e una semplice operazione di **JOIN** in ArcGIS o Qgis.

MM/Munnymm/Mmmm

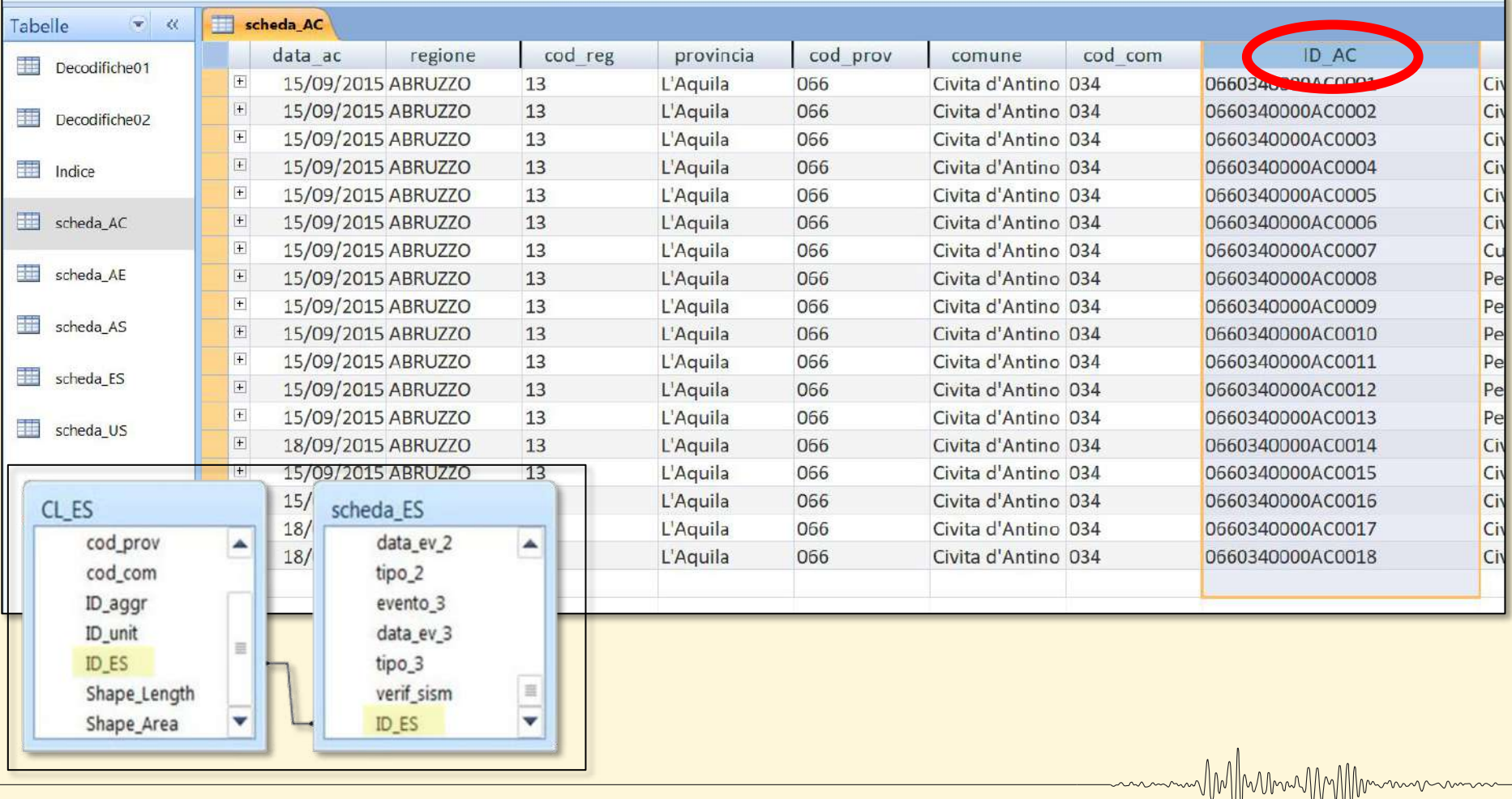

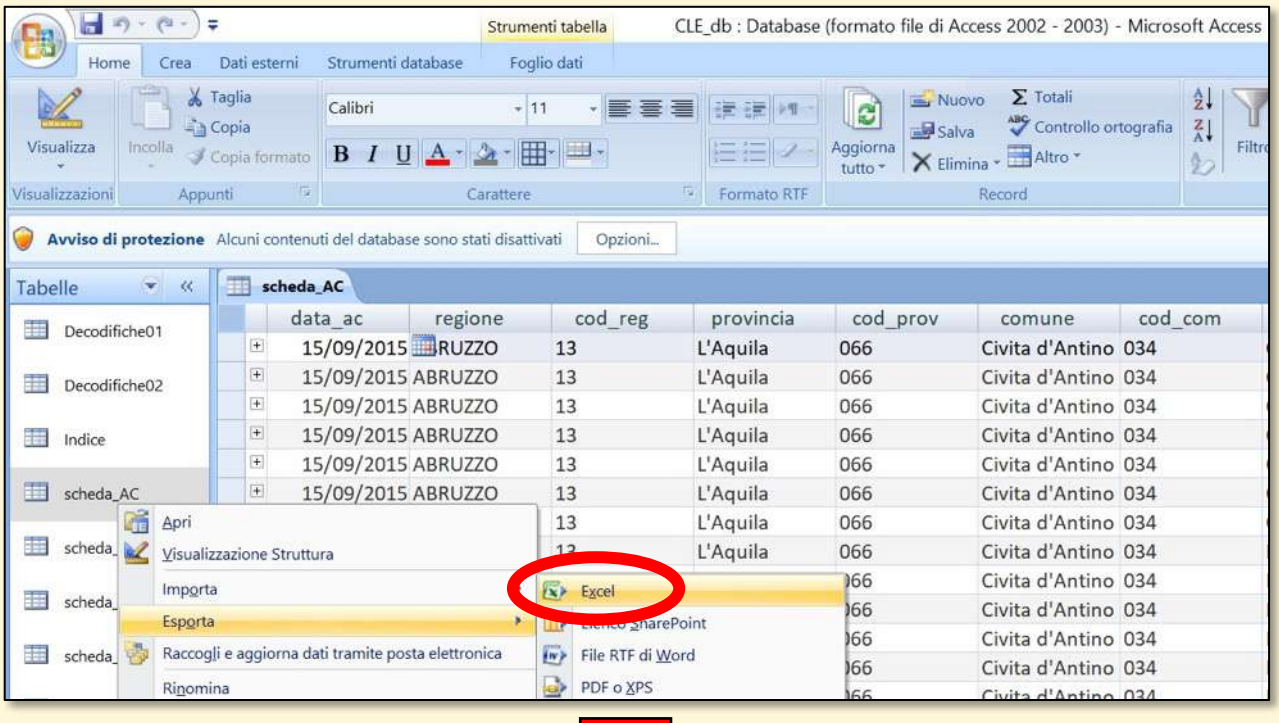

Prima di procedere con l'uso di uno dei software GIS è necessario esportare le tabelle da Microsoft Access in **Microsoft Excel**, che permette di trasformare i file in formato **.csv** leggibile da ArcGIS e Qgis.

MM/MunnMM/Mm

M/Mmmm/M/Mmmm

scheda AC.csv  $\overline{3}$ File con valori separati da virgola (CSV) di Microsoft Excel scheaa AL.csv File con valori separati da virgola (CSV) di Microsoft Excel н. scheda AS.csv File con valori separati da virgola (CSV) di Microsoft Excel K. scheda ES.csv File con valori separati da virgola (CSV) di Microsoft Excel Hal scheda US.csv File con valori separati da virgola (CSV) di Microsoft Excel

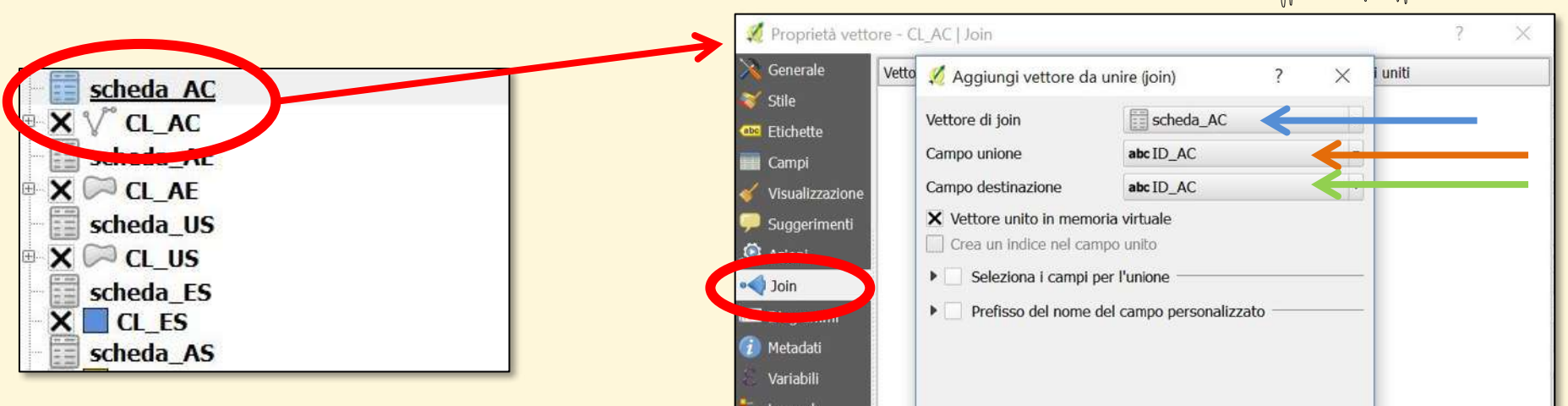

Nel progetto della Carta degli elementi della CLE elaborata graficamente in precedenza vengono inserite le schede in .csv appena create.

Tra le **proprietà** di uno degli *shapefile* da unire alla rispettiva tabella si accede al comando **Join** che permette di scegliere la scheda corrispondente e, in particolare, il **campo comune** (di unione e destinazione). **Salvare lo shape dopo il join**

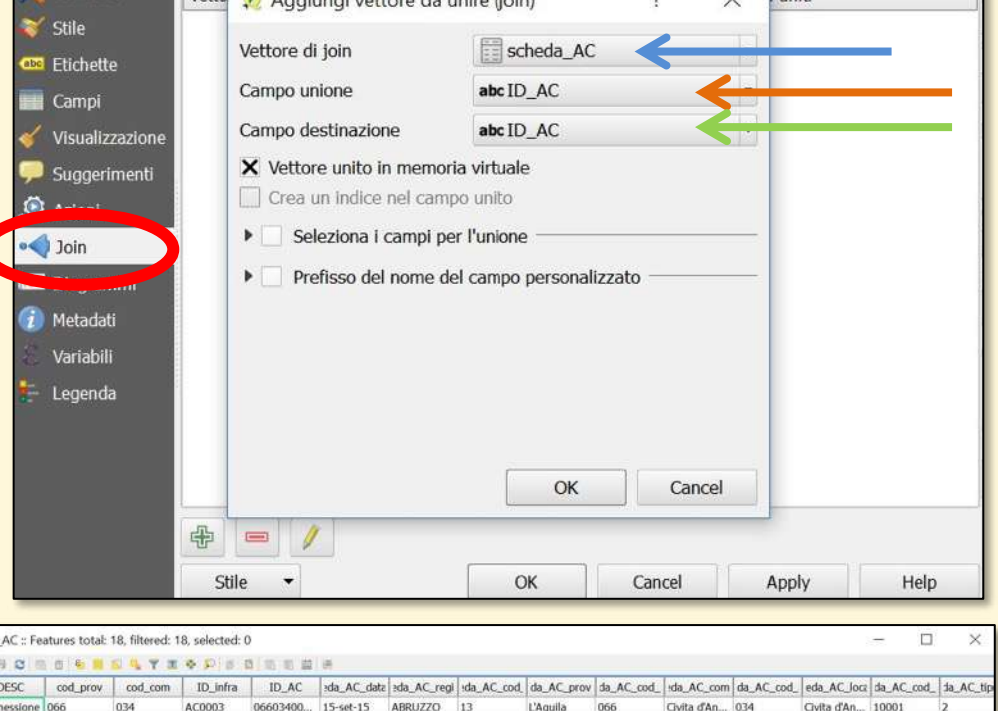

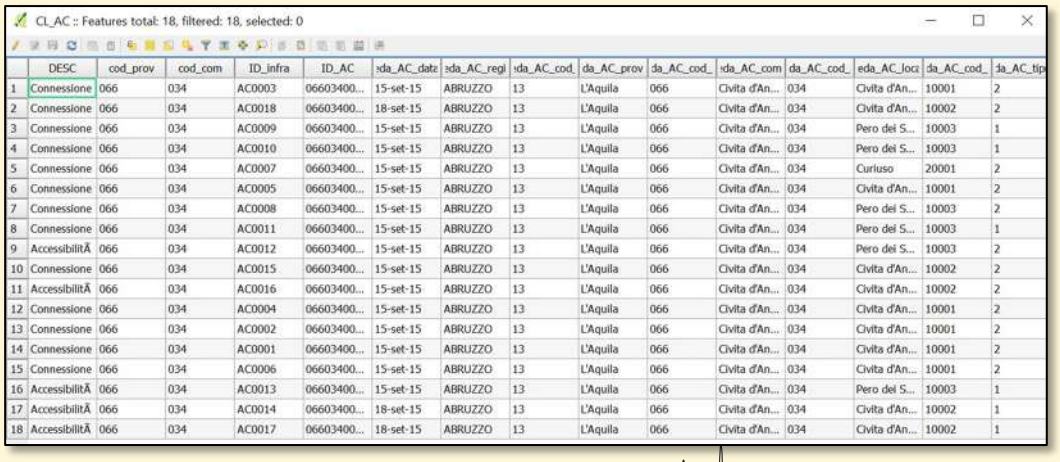

WIMIMMWWW

### **JOIN Complessivi**

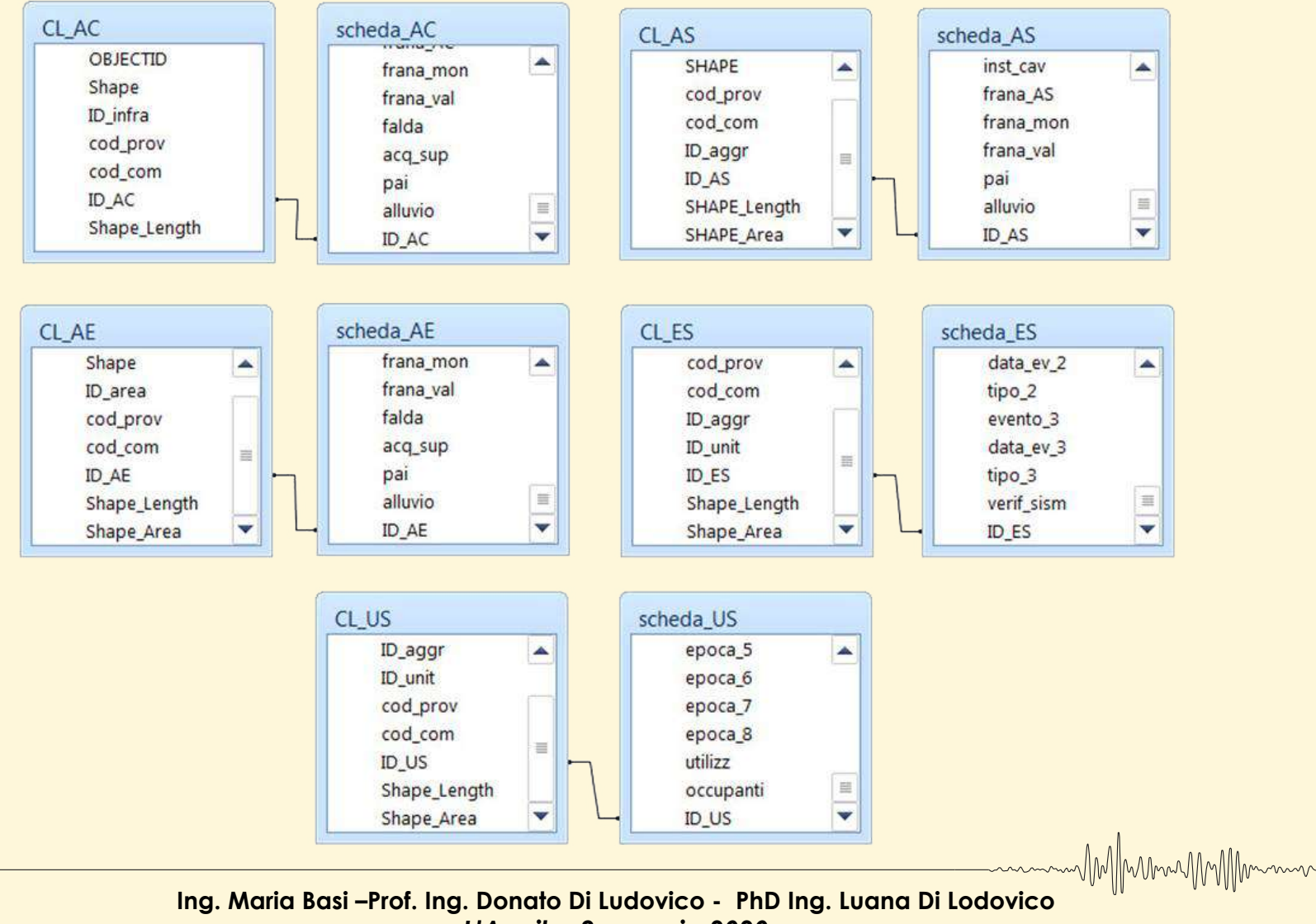

MM Munich MMM

*L'Aquila, 8 maggio 2020*

# **Relazione Illustrativa**

**È un documento che accompagna gli elaborati cartografici richiesti.**

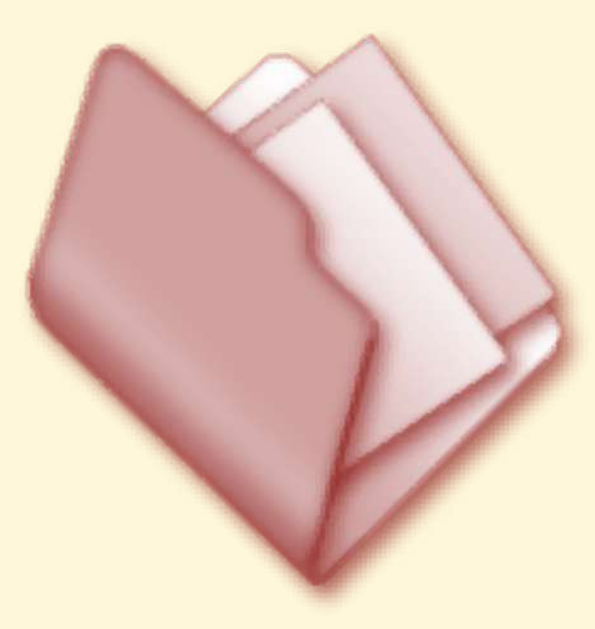

Può essere così articolata:

- **1. INTRODUZIONE**
- **2. DATI DI BASE**
- **3. CRITERI DI SELEZIONE DEGLI ELEMENTI DEL**

**SISTEMA DI GESTIONE DELL'EMERGENZA**

**4. INDICAZIONI SINTETICHE PER IL COMUNE**

WMMwmuMMM

**5. ELABORATI CARTOGRAFICI**

**N.B. DOVRÀ ESSERE ARCHIAVIATA NELLA CARTELLA "Plot/CLE"**

# **TEMPLATE SITO REGIONE ABRUZZO**

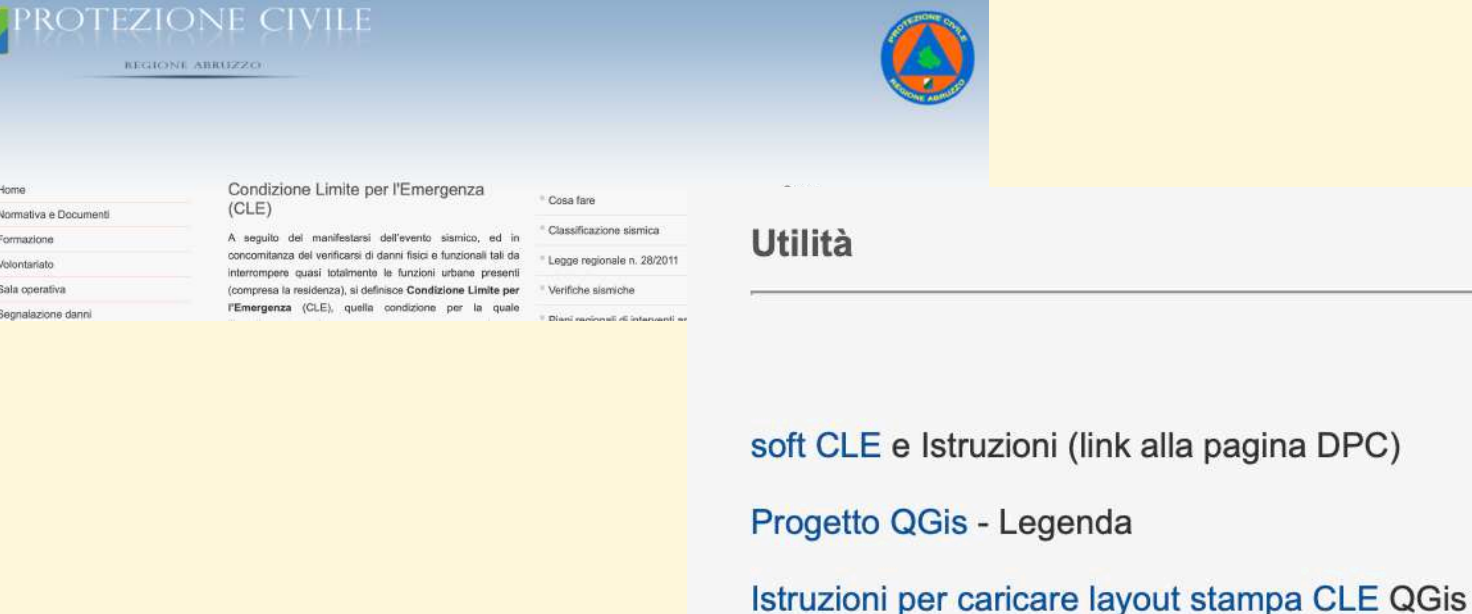

Layout CLE e vestiture

Relazione CLE (fac simile)

WMMwmwMMMM

MM/MmmmMM

alla pagina DPC)

**FAQ** 

https://protezionecivile.regione.abruzzo.it/index.php/condizione-limite-per-l-emergenza-cle

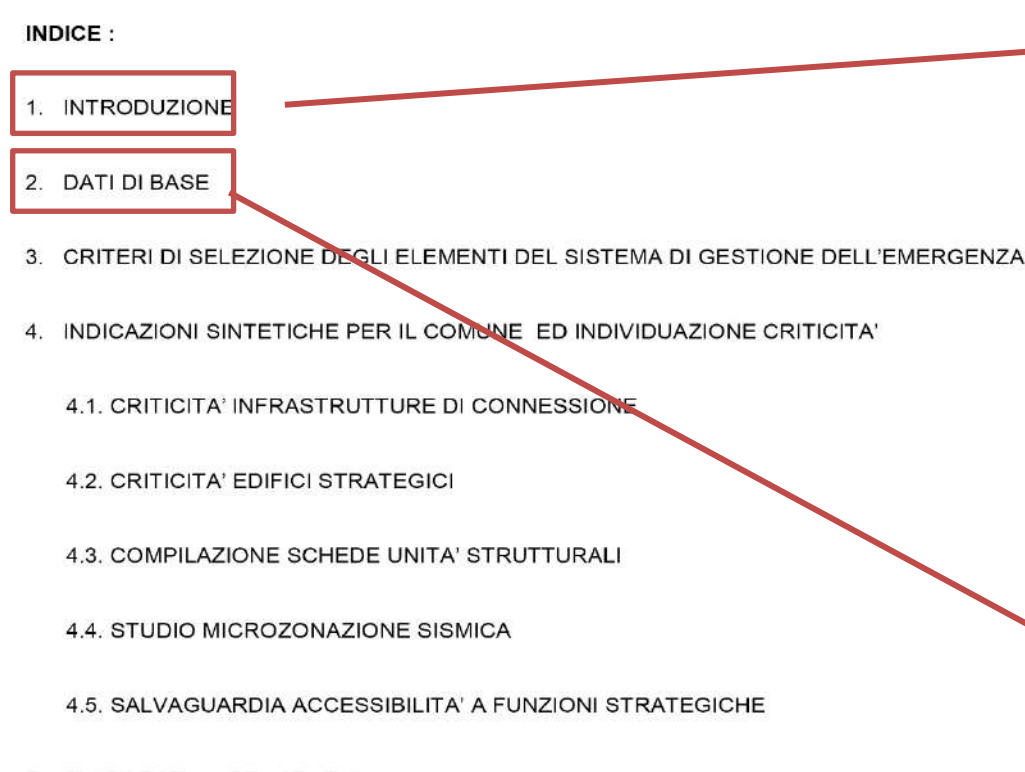

5. ELABORATI CARTOGRAFICI

Allegati: "Tavola n° 01" Inquadramento generale sc. 1:10.000

"Tavola nº 02" stralcio 1: 2.000

#### 1. INTRODUZIONE

Il presente studio è stato svolto dal Geom. Roberto Uzzeo con la collaborazione dello staff dell'ufficio

MMMmunAMMM

Il soggetto realizzatore ha ricevuto l'incarico dal Comune di Alfedena (AQ), ente attuatore per la redazione del Programma Regionale di analisi delle Condizione Limite per l'Emergenza (CLE) come da Programma operativo DGR n. 508 del 15-09-2017, in data 06.07.2018. I tempi di esecuzione dell'incarico erano stabiliti in 60 giorni dalla stipula del disciplinare. Successivamente il Comune ha concesso una proroga di giorni trenta per la consegna degli elaborati entro il giorno 04.10.2018.

Lo studio prevede l'effettuazione dell'analisi delle "Condizione Limite per l'Emergenza" (CLE), con la quale si vuole fornire la fotografia della situazione attuale delle strutture destinate a svolgere funzioni strategiche per il superamento delle emergenze.

La CLE è quindi uno strumento indispensabile per l'aggiornamento dei piani di protezione civile ed è la base per la valutazione di politiche urbanistiche volte a migliorare la risposta all'emergenza sismica fornita dal sistema urbano. Se tale sistema urbano mantiene operative le sue componenti strategiche fondamentali anche dopo l'evento sismico, il sistema per la gestione dell'emergenza in caso di sisma rimane efficiente. Fondamentale è garantire l'accessibilità e la connessione delle funzioni strategiche con il contesto territoriale. anche dopo l'evento sismico, pur in concomitanza con il verificarsi di danni fisici e funzionali tali da condurre all'interruzione della quasi totalità delle funzioni urbane presenti, compresa la residenza

#### 2. DATI DI BASE

Per procedere all'analisi della CLE è stata raccolta la sequente documentazione:

- Carta tecnica regionale, scala 1:25,000;
- Carta tecnica regionale, scala 1:10.000;
- Piano comunale di emergenza di Protezione Civile:
- Progetti degli edifici strategici, anche se mancanti di alcune informazioni;
- Piano di microzonazione sismica, validato dalla Regione.
- P.A.I. Regione Abruzzo

Il Piano Comunale di Emergenza, fornito dal Comune di Alfedena, è datato Aprile 2014. Esso risulta pressoché completo: vengono individuati infatti tutti gli elementi essenziali quali aree di accoglienza, aree di attesa, aree di ammassamento, infrastrutture di

m/M//Mmm//M//Mm

Pag. 2 a 9

**INDICE:** 

- 1. INTRODUZIONE
- 2. DATI DI BASE

3. CRITERI DI SELEZIONE DEGLI ELEMENTI DEL SISTEMA DI GESTIONE DELL'EMERGENZA

- 4. INDICAZIONI SINTETICHE PER IL COMUNE ED INDIVIDUAZIONE CRITICITA'
	- 4.1. CRITICITA' INFRASTRUTTURE DI CONNESSIONE
	- 4.2. CRITICITA' EDIFICI STRATEGICI
	- 4.3. COMPILAZIONE SCHEDE UNITA' STRUTTURALI
	- 4.4. STUDIO MICROZONAZIONE SISMICA
	- 4.5. SALVAGUARDIA ACCESSIBILITA' A FUNZIONI STRATEGICHE
- 5. ELABORATI CARTOGRAFICI

Allegati: "Tavola n° 01" Inquadramento generale sc. 1:10.000

"Tavola nº 02" stralcio 1: 2.000

accessibilità/connessione, edifici strategici ed il Centro Operativo di Coordinamento  $(C.O.C.)$ 

Il Piano Comunale di Emergenza non è stato ancora adeguato a quanto statuito con Deliberazione di Giunta Regionale n. 78 del 10.02.2014 e Deliberazione di Giunta Regionale n. 19 del 13.01.2015.

L'Amministrazione Comunale ha individuato il C.O.C. presso i locali della Sede Municipale. L'edificio è situato ai limiti del centro abitato, in ambito ove sono presenti fabbricati interferenti che per il 80% circa, sono stati fatti oggetto di interventi di demolizione e ricostruzione post. Sisma 1984.

L'altro edificio strategico, posizionato ai margini nord dell'abitato, è stato indicato il Centro Anziani RSA in località Corone quale ricovero in emergenza.

#### 3. CRITERI DI SELEZIONE DEGLI ELEMENTI DEL SISTEMA DI GESTIONE DELL'EMERGENZA

Partendo dal Piano Comunale di emergenza di protezione civile già elaborato dal Comune, abbiamo individuato ed analizzato gli Edifici Strategici, le Aree di Emergenza e le infrastrutture di Accessibilità e Connessione

#### **Edifici Strategici**

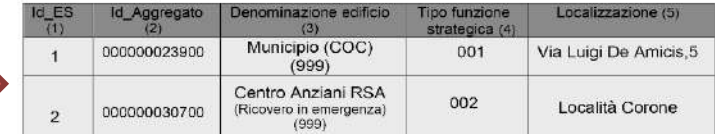

#### (1) id\_ES =identificativo edificio strategico

(2) id. Aggregato = identificativo aggregato derivante dal DBtopo (fornito dalla RER) campo 6 scheda ES<br>(3) Denominazione edificio = campo 12b scheda ES (4) Tipo funzione strategica = indicare la funzione strategica (5) Localizzazione = via, nr civ., frazione

I criteri seguiti nella scelta degli edifici strategici si sono basati sull'attuale funzione dei fabbricati, sulla eventuale presenza di spazi adeguati al ricovero in caso di emergenza, sulle condizioni strutturali, su percorsi di connessione che presentano il minor numero di elementi interferenti

Aree di emergenza

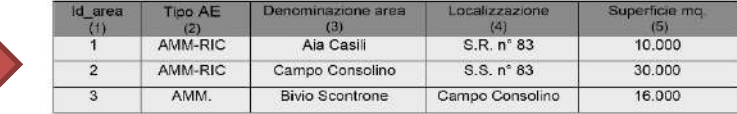

m//M///Mmm///M///M

Pag, 3 a 9

Ing. Maria Basi-Prof. Ing. Donato Di Ludovico - PhD Ing. Luana Di Lodovico L'Aguila, 8 maggio 2020

#### **INDICE:**

- 1. INTRODUZIONE
- **DATI DI BASE** 2.

3. CRITERI DI SELEZIONE DEGLI ELEMENTI DEL SISTEMA DI GESTIONE DELL'EMERGENZA

4. INDICAZIONI SINTETICHE PER IL COMUNE ED INDIVIDUAZIONE CRITICITA'

4.1. CRITICITA' INFRASTRUTTURE DI CONNESSIONE

4.2. CRITICITA' EDIFICI STRATEGICI

4.3. COMPILAZIONE SCHEDE UNITA' STRUTTURALI

4.4. STUDIO MICROZONAZIONE SISMICA

4.5. SALVAGUARDIA ACCESSIBILITA' A FUNZIONI STRATEGICHE

5. ELABORATI CARTOGRAFICI

Allegati: "Tavola n° 01" Inquadramento generale sc. 1:10.000

"Tavola nº 02" stralcio 1: 2.000

(1) id\_area =identificativo area di emergenza = campo 5 scheda AE (2) Tipo AE = indica se l'area è di ammassamento, ricovero, ammassamento-ricovero  $(4)$  Localizzazione = via. nr civ.. frazione (5) Superficie = estensione area in mg

Le aree di emergenza individuate sono caratterizzate da morfologia pressoché pianeggiante, di estensione tale da poter accogliere eventuali tendopoli e idonee al deposito di attrezzature, mezzi di soccorso e quant'altro utile all'emergenza. Per ogni area è stata valutata la presenza o meno di impianti quali: elettrico, idrico, fognario, Tutti gli spazi, se non completamente forniti di tali impianti sono facilmente attrezzabili poiché in prossimità di essi sono già presenti gli allacci alle utenze.

Le infrastrutture di connessione, tra gli elementi indicati e rispetto al contesto territoriale, sono state individuate sia tenendo presente l'architettura viaria obbligata e sia ponendo particolare attenzione alla minor interferenza dei fabbricati sulla viabilità.

Non si è ritenuto apportare variazioni alla pianificazione di emergenza eseguita dal Comune di Alfedena. Si è invece provveduto ad integrare/individuare (rispetto a quella contenuta nel Piano di Emergenza) la viabilità di connessione con i tratti indicati con il nº 02 ,a servizio dell' area di emergenza - ammassamento ricovero - identificata 001; tratto nº 03, per collegare l'edificio strategico nº 30700-999 RSA); tratto nº 05, per poter fruire dell'area di emergenza nº 003 - ammassamento.

Si ritiene di non indicare altri percorsi di connessione, alternativi a quelli testè specificati, in quanto, gli stessi: sono interessati dal vincolo PAI, sono di limitata larghezza, presentano tratti a forti pendenze e sono sottoposti a muri di contenimenti stradali in pietra e a forti pendii.

Sono stati infatti presi in considerazione solo gli elementi strettamente necessari al superamento dell'emergenza sismica.

#### 4. INDICAZIONI SINTETICHE PER IL COMUNE ED INDIVIDUAZIONE CRITICITA'

Si segnalano di seguito le criticità emerse durante l'analisi.

#### CRITICITA' INFRASTRUTTURE DI ACCESSIBILITA'/CONNESSIONE

#### Infrastrutture di Accessibilità

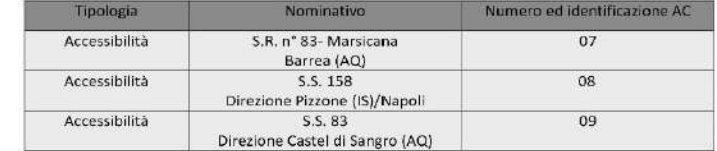

Pag. 4 a 9

#### INDICE:

- 1. INTRODUZIONE
- 2. DATI DI BASE
- CRITERI DI SELEZIONE DEGLI ELEMENTI DEL SISTEMA DI GESTIONE DELL'EMERGENZA 3.
- 4. INDICAZIONI SINTETICHE PER IL COMUNE ED INDIVIDUAZIONE CRITICITA'
	- 4.1. CRITICITA' INFRASTRUTTURE DI CONNESSIONE
	- 4.2. CRITICITA' EDIFICI STRATEGICI
	- 4.3. COMPILAZIONE SCHEDE UNITA' STRUTTURALI
	- 4.4. STUDIO MICROZONAZIONE SISMICA
	- 4.5. SALVAGUARDIA ACCESSIBILITA' A FUNZIONI STRATEGICHE
- 5. ELABORATI CARTOGRAFICI

Allegati: "Tavola n° 01" Inquadramento generale sc. 1:10.000

"Tavola nº 02" stralcio 1: 2.000

Relativamente alle tre Infrastrutture di accessibilità (che, in parte, attraversano il centro urbano di Alfedena), la n. 07 per Barrea - Parco Nazionale, la n. 09 per Castel di Sangro e la n. 08 per Pizzone - Napoli, che si sviluppano, rispettivamente, lungo la SR, n° 83 Marsicana la SS. Nº 83 e la SS. Nº 158 sono state individuate le seguenti problematiche che potrebbero pregiudicare il buon funzionamento del sistema per la gestione dell'emergenza.

MIMMMANMIM

#### 1 - Infrastruttura di connessione identificata con il n° 01

All'interno dell'abitato e lungo il tratto infrastrutturale 01 vi è la presenza di un ponte in muratura costituito da pilastri e nº 3 arcate di circa mt. 20.00 cadauna che attraversa il Fiume Rio Torto.

Lo stesso è stato già oggetto di interventi di puntellamento da parte dell'Amministrazione Provinciale già nell'anno 2011. Detta situazione, come si evince dalla documentazione fotografica che si allega di seguito, è rimasta inalterata sino alla data della presente

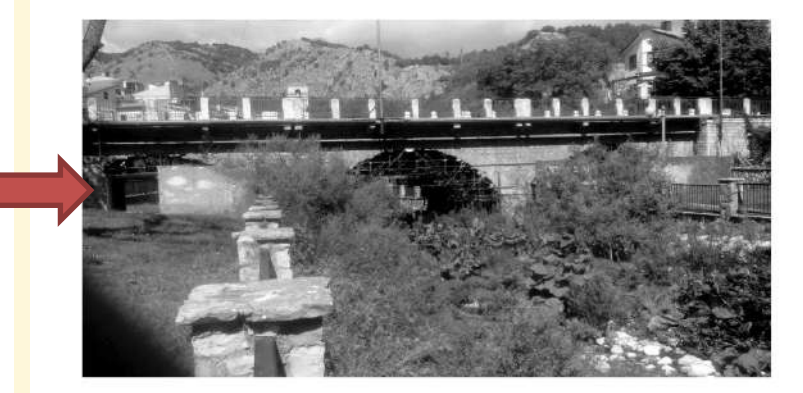

Pag. 5 a 9

m/M//Mmn/MM//Mmm

#### INDICE:

- 1. INTRODUZIONE
- $\overline{2}$ . **DATI DI BASE**
- CRITERI DI SELEZIONE DEGLI ELEMENTI DEL SISTEMA DI GESTIONE DELL'EMERGENZA 3.
- 4. INDICAZIONI SINTETICHE PER IL COMUNE ED INDIVIDUAZIONE CRITICITA'
	- 4.1. CRITICITA' INFRASTRUTTURE DI CONNESSIONE
	- 4.2. CRITICITA' EDIFICI STRATEGICI
	- 4.3. COMPILAZIONE SCHEDE UNITA' STRUTTURAL
	- 4.4. STUDIO MICROZONAZIONE SISMICA
	- 4.5. SALVAGUARDIA ACCESSIBILITA' A FUNZIONI STRATEGICHE
- 5. ELABORATI CARTOGRAFICI

Allegati: "Tavola n° 01" Inquadramento generale sc. 1:10.000

"Tavola nº 02" stralcio 1: 2.000

#### 2- Infrastruttura di accessibilità identificata con il nº 09

Dopo l'area di accoglienza 002, lungo il tratto infrastrutturale 09 di accessibilità con Castel di Sangro vi è la presenza di un sovrappasso ferroviario, che allo stato non presenta criticità.

MMMMMMMM

Lungo il detto tratto vi sono gli innesti delle arterie provinciali e comunali al servizio del Comune di Scontrone (AQ) e della frazione Villa Scontrone.

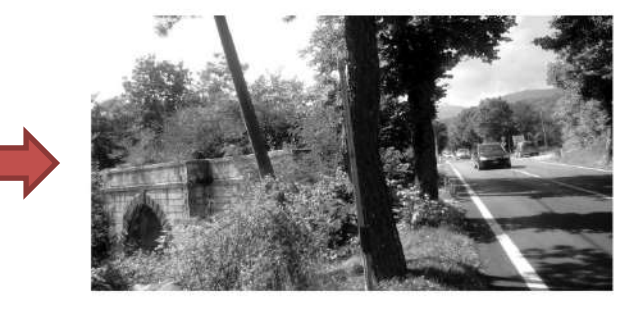

3- Infrastruttura di accessibilità identificata con il nº 08 per Pizzone (IS) / Napoli

Non presenta particolari criticità dettate dalla esistenza di edifici ma si riscontrano piccoli smottamenti e frane che interessano la sede stradale, infatti un tratto ricade in area  $PAI - R2$ .

4 - Infrastruttura di accessibilità identificata con il nº 07 per Barrea (AQ)

Il percorso stradale ricade in parte in area PAI - R1.

#### 4.2. CRITICITA' EDIFICI STRATEGICI

Relativamente agli Edifici Strategici, allo stato, non sono rilevabili problematiche strutturali in quanto per:

- l'edificio che ospita il COC (Municipio) sono stati eseguiti interventi di riattazione ai sensi della ex Ord. Min. 230/FPC-ZA a seguito dei danni lamentati dal sisma del 7 ed 11 maggio 1984;

- l'altro edificio strategico (Ricovero anziani RSA) è stato realizzato in tempi recenti e presenta la struttura portante in cemento armato.

m/M//Mmm/M/Mm

Pag. 7 a 9

**INDICE:** 

- 1. INTRODUZIONE
- 2. DATI DI BASE
- CRITERI DI SELEZIONE DEGLI ELEMENTI DEL SISTEMA DI GESTIONE DELL'EMERGEMZA 3.
- 4. INDICAZIONI SINTETICHE PER IL COMUNE ED INDIVIDUAZIONE CRITICITA'
	- 4.1. CRITICITA' INFRASTRUTTURE DI CONNESSIONE
	- 4.2. CRITICITA' EDIFICI STRATEGICI
	- 4.3. COMPILAZIONE SCHEDE UNITA' STRUTTURALI
	- 4.4. STUDIO MICROZONAZIONE SISMICA

4.5. SALVAGUARDIA ACCESSIBILITA' A FUNZIONI STRATEGICHE.

5. ELABORATI CARTOGRAFICI

Allegati: "Tavola n° 01" Inquadramento generale sc. 1:10.000

"Tavola nº 02" stralcio 1: 2.000

La Sede Municipale e la RSA sono raggiungibili solamente tramite un'unica infrastruttura caratterizzata da numerose interferenze.

#### 4.3. COMPILAZIONE SCHEDE UNITA' STRUTTURALI

Sono stati definiti nº10 Aggregati Strutturali Interferenti e delimitate nº 43 Unità Strutturali (US).

I sopralluoghi sono stati fatti rispettando le indicazioni riportate sul manuale per analisi della CLE versione 1.0.

Le caratteristiche di alcune Unità Strutturali, facenti parte di Aggregati Strutturali particolarmente complessi, non sono state dettagliatamente definite in quanto impossibilitato ad accedere all'interno dell'unità e per carenza di notizie e dati certi dello stabile.

#### $4.4.$ STUDIO MICROZONAZIONE

Dalle indagini di Microzonazione Sismica di livello 1 eseguite dal Geologo Dott L. Pizii e dall'esame dello studio validato dalla Regione Abruzzo il 31.03.2015, che interessa il territorio comunale comprensiva della zona abitata, si rileva, come riportato nelle schede compilate, che :

- il COC (edificio comunale) ricade in Zona 6 - Zone stabili suscettibili di amplificazione;

- l'edificio strategico RSA ricade in Zona 10 - Zone stabili suscettibili di amplificazione;

- Area di emergenza 001 - ammassamento ricovero - (aia Casili) ricade in Zona 6 -Zone stabili suscettibili di amplificazione;

- Area di emergenza 002 - ammassamento ricovero - (campo Consolino) ricade in Zona 1 - Zone stabili suscettibili di amplificazione;

- Area di emergenza 003 - ammassamento - (bivio Scontrone) ricade in Zona 6 - Zone stabili suscettibili di amplificazione;

#### $4.5$ SALVAGUARDIA ACCESSIBILITA' A FUNZIONI STRATEGICHE

Per salvaguardare l'accessibilità alle funzioni strategiche nel contesto urbano e territoriale in caso di emergenza sismica, con riferimento alla viabilità delle infrastrutture di connessione e di accesso, particolare attenzione deve essere posta agli interventi edilizi sui fabbricati esistenti e su quelli di nuova costruzione in modo tale che non risultino interferenti sulla viabilità di connessione o di accesso. In particolare, sui fabbricati già individuati come interferenti dagli elaborati della CLE, non è coerente realizzare sopraelevazioni e gli interventi edilizi devono tendere alla riduzione della condizione di

m/M//Mmm/MM//Mm

Pag. 8 a 9

**INDICE:** 

- 1. INTRODUZIONE
- **DATI DI BASE** 2.
- CRITERI DI SELEZIONE DEGLI ELEMENTI DEL SISTEMA DI GESTIONE DELL'EMERGENZA 3.
- $4.$ INDICAZIONI SINTETICHE PER IL COMUNE ED INDIVIDUAZIONE CRITICITA'
	- 4.1. CRITICITA' INFRASTRUTTURE DI CONNESSIONE
	- 4.2. CRITICITA' EDIFICI STRATEGICI
	- 4.3. COMPILAZIONE SCHEDE UNITA' STRUTTURALI
	- 4.4. STUDIO MICROZONAZIONE SISMICA
	- 4.5. SALVAGUARDIA ACCESSIBILITA' A FUNZION STRATEGICHE
- 5. ELABORATI CARTOGRAFICI

Allegati: "Tavola n° 01" Inquadramento generale sc. 1:10.000

"Tavola nº 02" stralcio 1: 2.000

interferenza ed anche, in funzione della i tipologia di intervento edilizio, alla sua eliminezione

MIMMmunAMI

Si segnala, inoltre, che nella revisione del piano di protezione civile comunale sia preso in giusta considerazione l'esistenza della diga del lago della montagna spaccata di proprietà **ENEL** 

L'ospedale e la caserma dei vigili del fuoco, ubicati in Castel di Sangro (AQ), distano circa 10 Km dal territorio comunale.

#### 5. ELABORATI CARTOGRAFICI

Alla presente relazione vengono allegati i seguenti elaborati cartografici:

- Tavola nº 01 Inquadramento Generale Scala 1:10.000;
- Tavola nº 02 Stralcio Scala 1:2.000;

Le cartografie hanno come base la CTR 1:25.000 e la CTR 1:10.000 in formato raster/vettoriale georeferenziata, il sistema di riferimento è WGS84UTM33N, espressa in metri, tali carte sono state elaborate utilizzando il software QGIS conforme agli standard forniti dalla Commissione Tecnica.

L'inserimento dei dati, ottenuti dai sopralluoghi e dalla compilazione delle schede, è stato eseguito tramite un software di inserimento dati (SoftCLE versione 3.0.1), predisposto dal Dipartimento PC, il quale permette l'implementazione dei dati attraverso maschere di inserimento identiche alle schede. La struttura di archiviazione così definita garantisce anche il collegamento con la struttura di archiviazione del sistema cartografico.

Ing. Maria Basi-Prof. Ing. Donato Di Ludovico - PhD Ing. Luana Di Lodovico L'Aquila, 8 maggio 2020

Pag. 9 a 9

m/M//Mmm/MM/Mm

# **Da Consegnare**

Tutte le informazioni archiviate, alfanumeriche e cartografiche, dovranno essere prodotte e salvate su supporto magnetico (**CD o DVD**) e stampate per consegna in Reione.

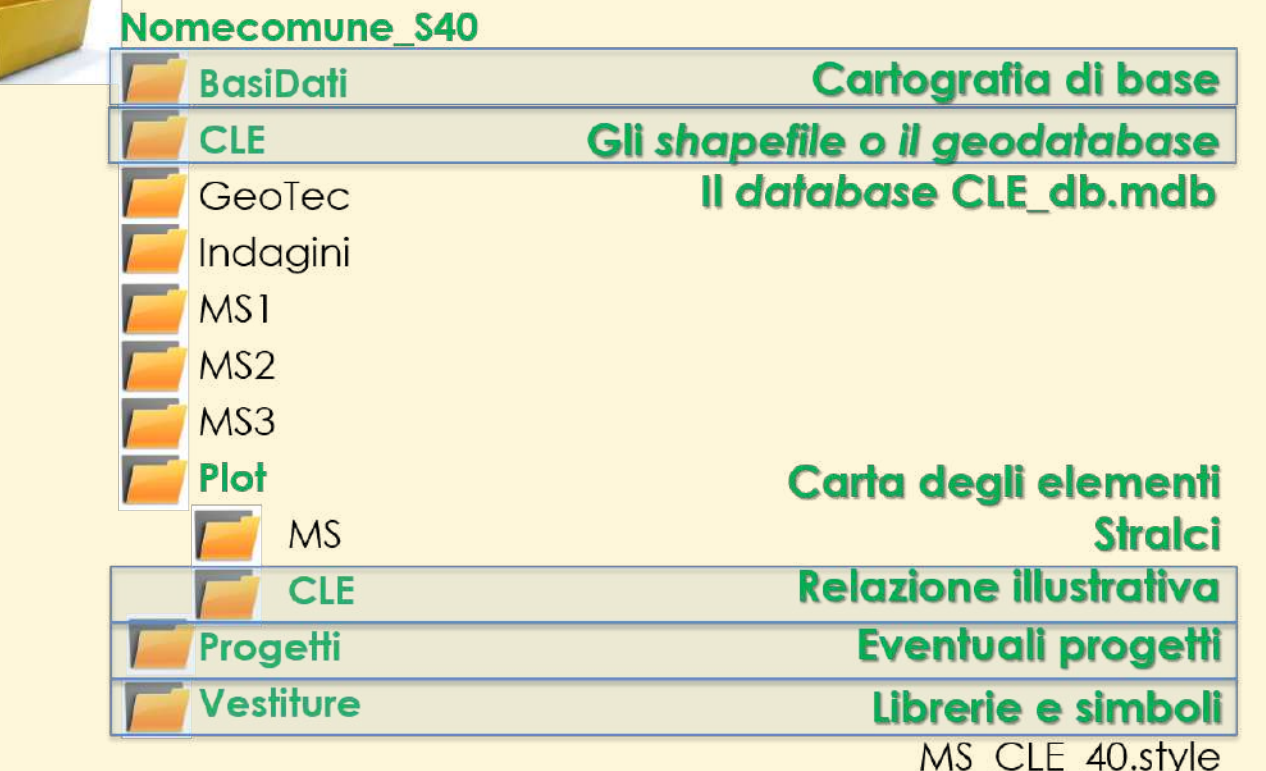

**!!! La struttura di archiviazione dei file nelle cartelle, è la seguente e non può essere modificata !!!**

### **Da Consegnare**

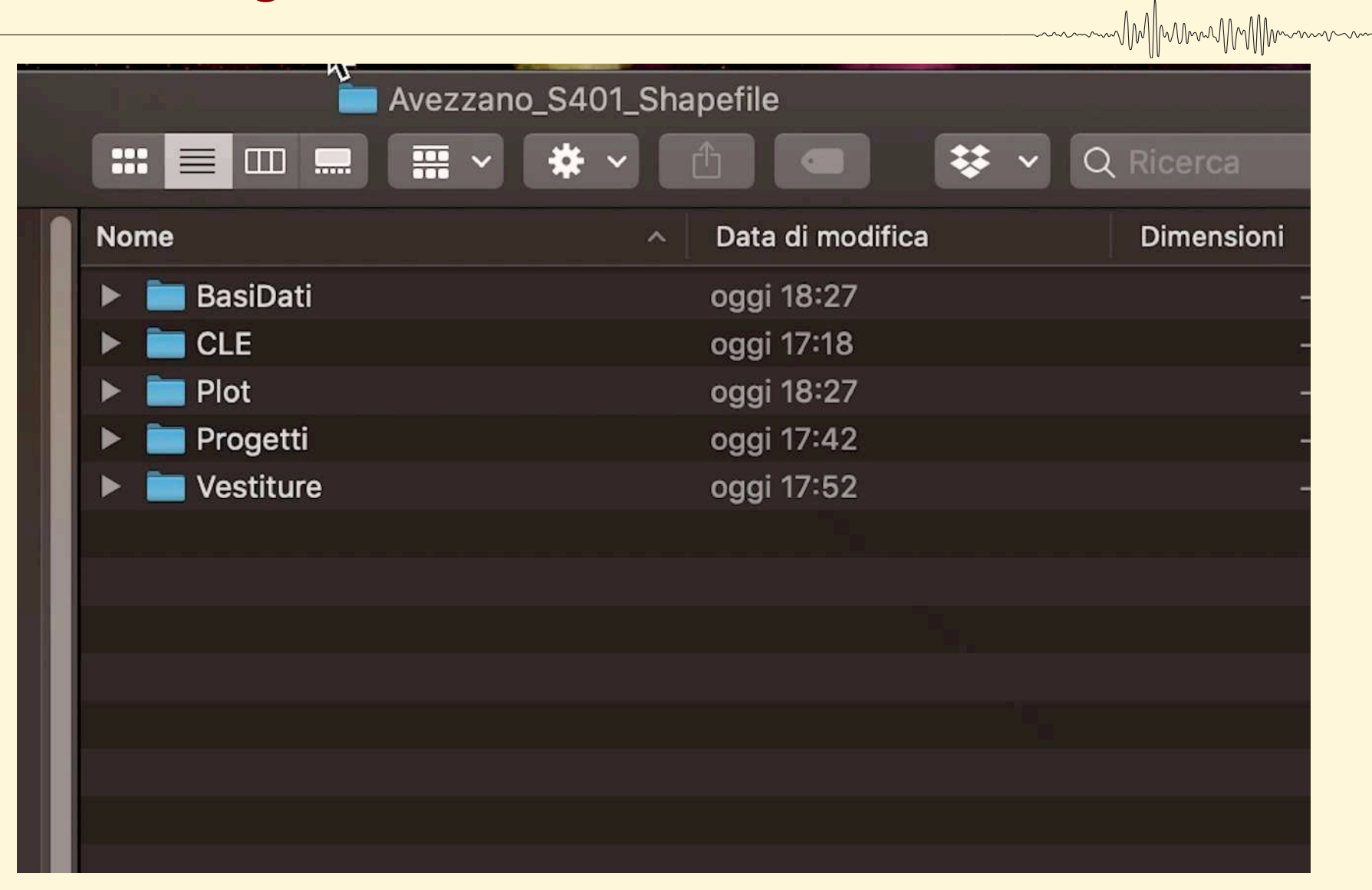

# **Ulteriori informazioni**

### L'intera struttura può essere scaricata dal sito: **[http://www.protezionecivile.gov.it/jcms/it/commissione\\_opcm\\_3907.wp](http://www.protezionecivile.gov.it/jcms/it/commissione_opcm_3907.wp)**

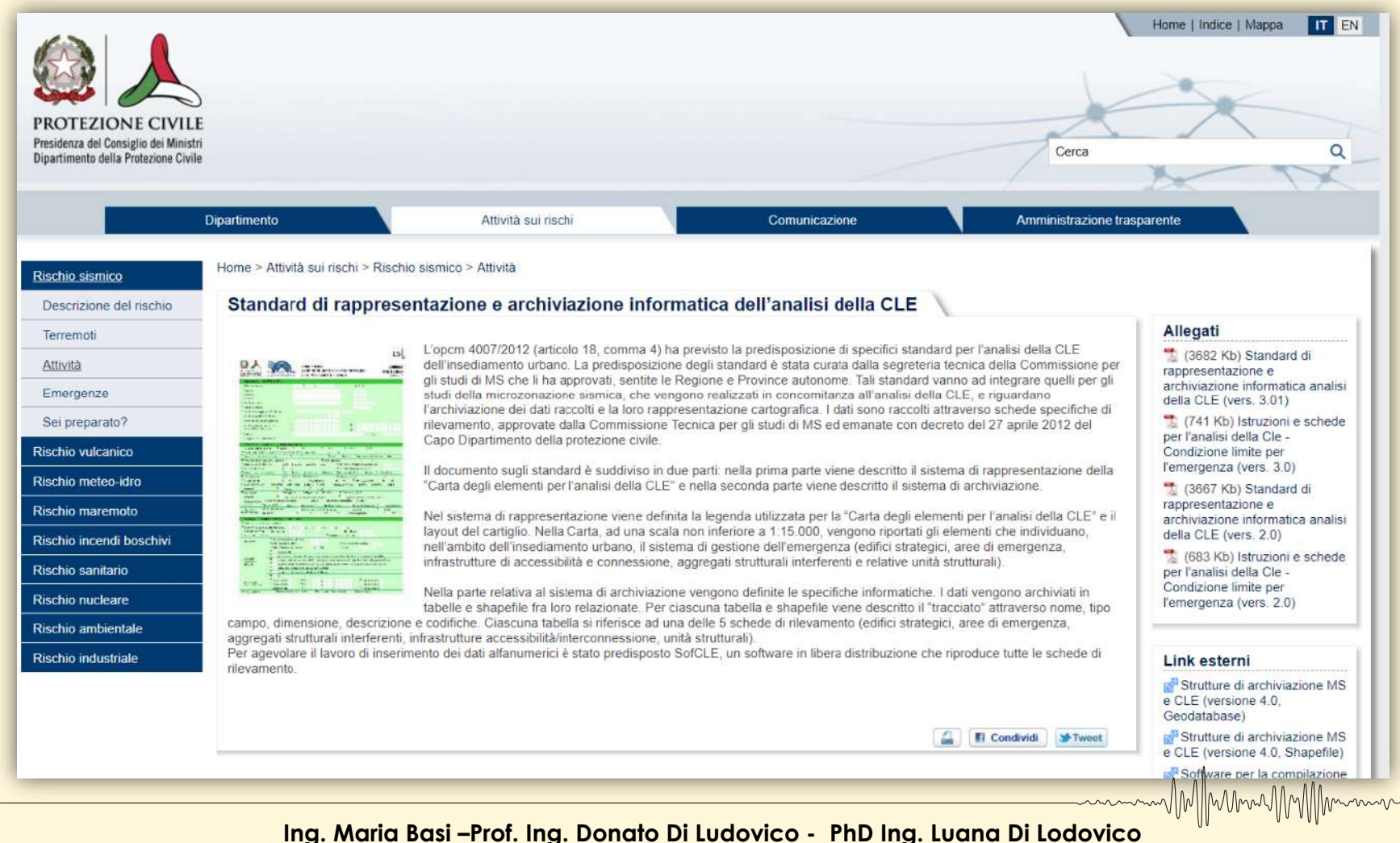

*L'Aquila, 8 maggio 2020*

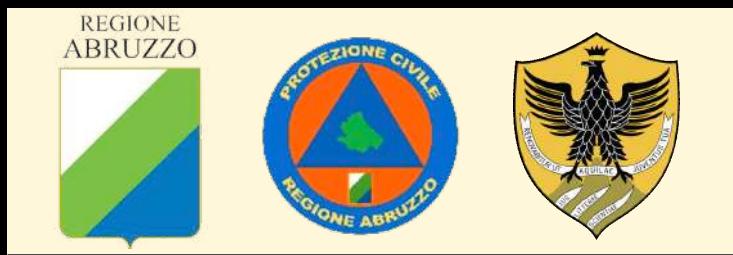

# **GRAZIE PER L'ATTENZIONE!**

MM/MmmMM/Mmm

m/M//Mmm/MM//Mmmm

**[Luana.dilodovico@regione.abruzzo.it](mailto:Luana.dilodovico@regione.abruzzo.it)**